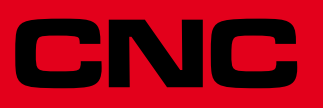

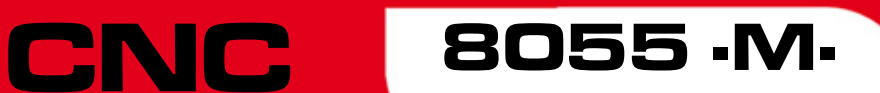

Solución de errores

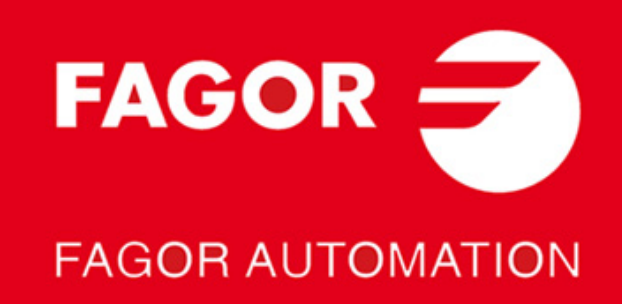

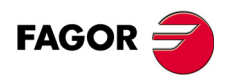

Todos los derechos reservados. No puede reproducirse ninguna parte de esta documentación, transmitirse, transcribirse, almacenarse en un sistema de recuperación de datos o traducirse a ningún idioma sin permiso expreso de Fagor Automation. Se prohíbe cualquier duplicación o uso no autorizado del software, ya sea en su conjunto o parte del mismo.

La información descrita en este manual puede estar sujeta a variaciones motivadas por modificaciones técnicas. Fagor Automation se reserva el derecho de modificar el contenido del manual, no estando obligado a notificar las variaciones.

Todas las marcas registradas o comerciales que aparecen en el manual pertenecen a sus respectivos propietarios. El uso de estas marcas por terceras personas para sus fines puede vulnerar los derechos de los propietarios.

Es posible que el CNC pueda ejecutar más funciones que las recogidas en la documentación asociada; sin embargo, Fagor Automation no garantiza la validez de dichas aplicaciones. Por lo tanto, salvo permiso expreso de Fagor Automation, cualquier aplicación del CNC que no se encuentre recogida en la documentación se debe considerar como "imposible". En cualquier caso, Fagor Automation no se responsabiliza de lesiones, daños físicos o materiales que pudiera sufrir o provocar el CNC si éste se utiliza de manera diferente a la explicada en la documentación relacionada.

Se ha contrastado el contenido de este manual y su validez para el producto descrito. Aún así, es posible que se haya cometido algún error involuntario y es por ello que no se garantiza una coincidencia absoluta. De todas formas, se comprueba regularmente la información contenida en el documento y se procede a realizar las correcciones necesarias que quedarán incluidas en una posterior edición. Agradecemos sus sugerencias de mejora.

Los ejemplos descritos en este manual están orientados al aprendizaje. Antes de utilizarlos en aplicaciones industriales deben ser convenientemente adaptados y además se debe asegurar el cumplimiento de las normas de seguridad.

En este producto se está utilizando el siguiente código fuente, sujeto a los términos de la licencia GPL. Las aplicaciones *busybox* V0.60.2; *dosfstools* V2.9; *linux-ftpd* V0.17; *ppp* V2.4.0; *utelnet* V0.1.1. La librería *grx* V2.4.4. El kernel de linux V2.4.4. El cargador de linux *ppcboot* V1.1.3. Si usted desea que le sea enviada una copia en CD de este código fuente, envie 10 euros a Fagor Automation en concepto de costes de preparación y envio.

# **ÍNDICE**

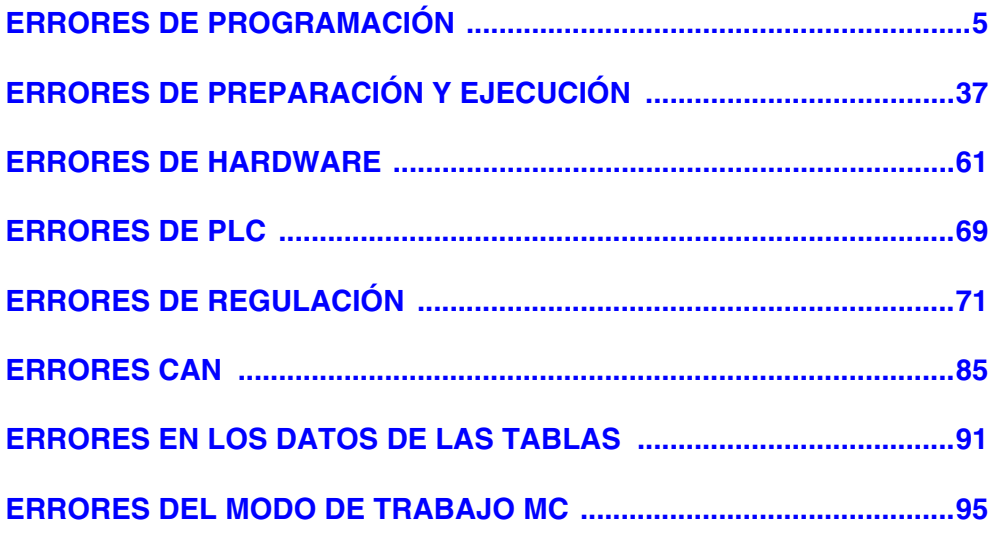

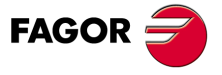

**Modelo ·M·**

## <span id="page-4-0"></span>**ERRORES DE PROGRAMACIÓN**

#### **0001 'Línea vacía.'**

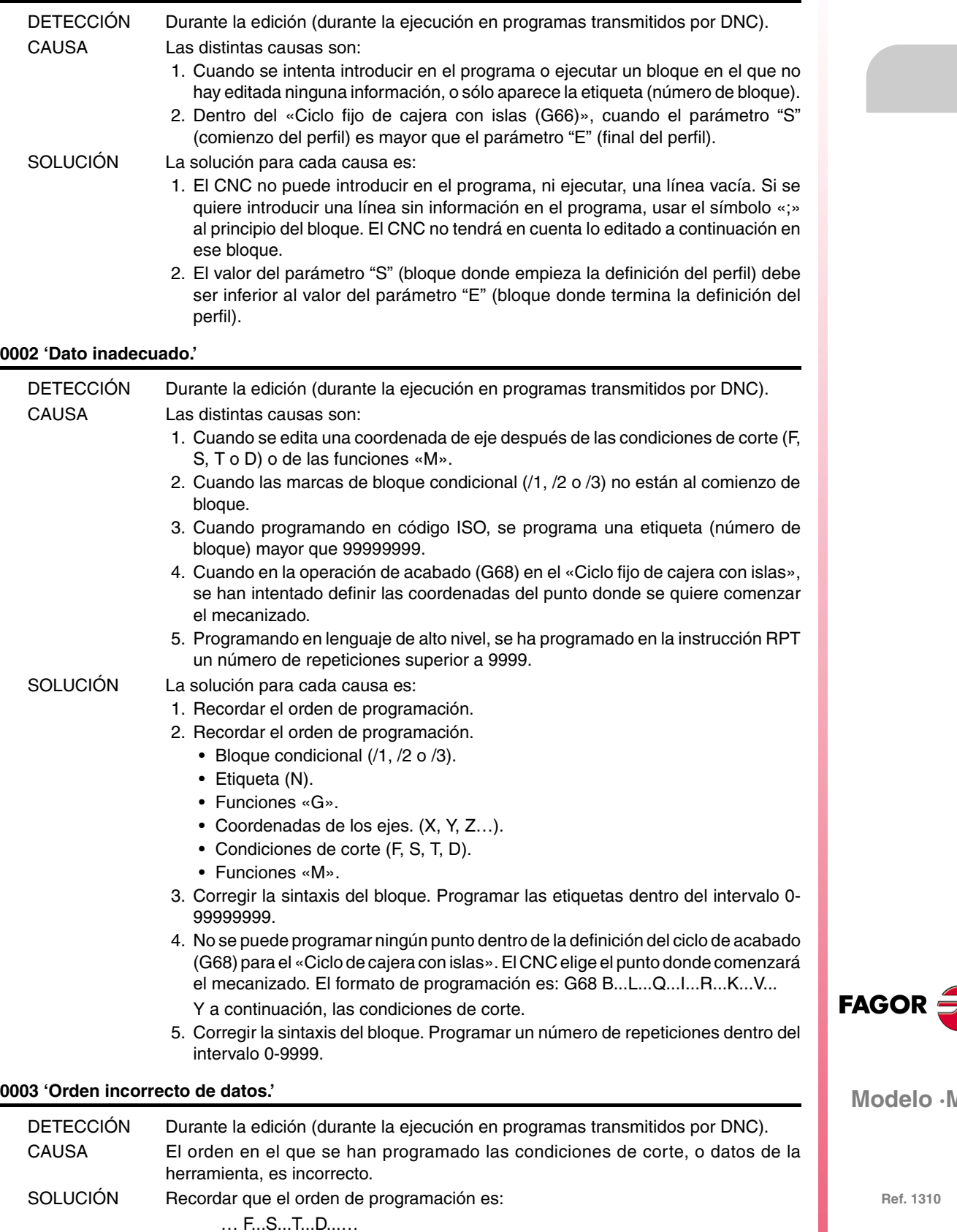

No es obligatorio definir todos los datos.

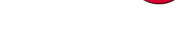

**Modelo ·M·**

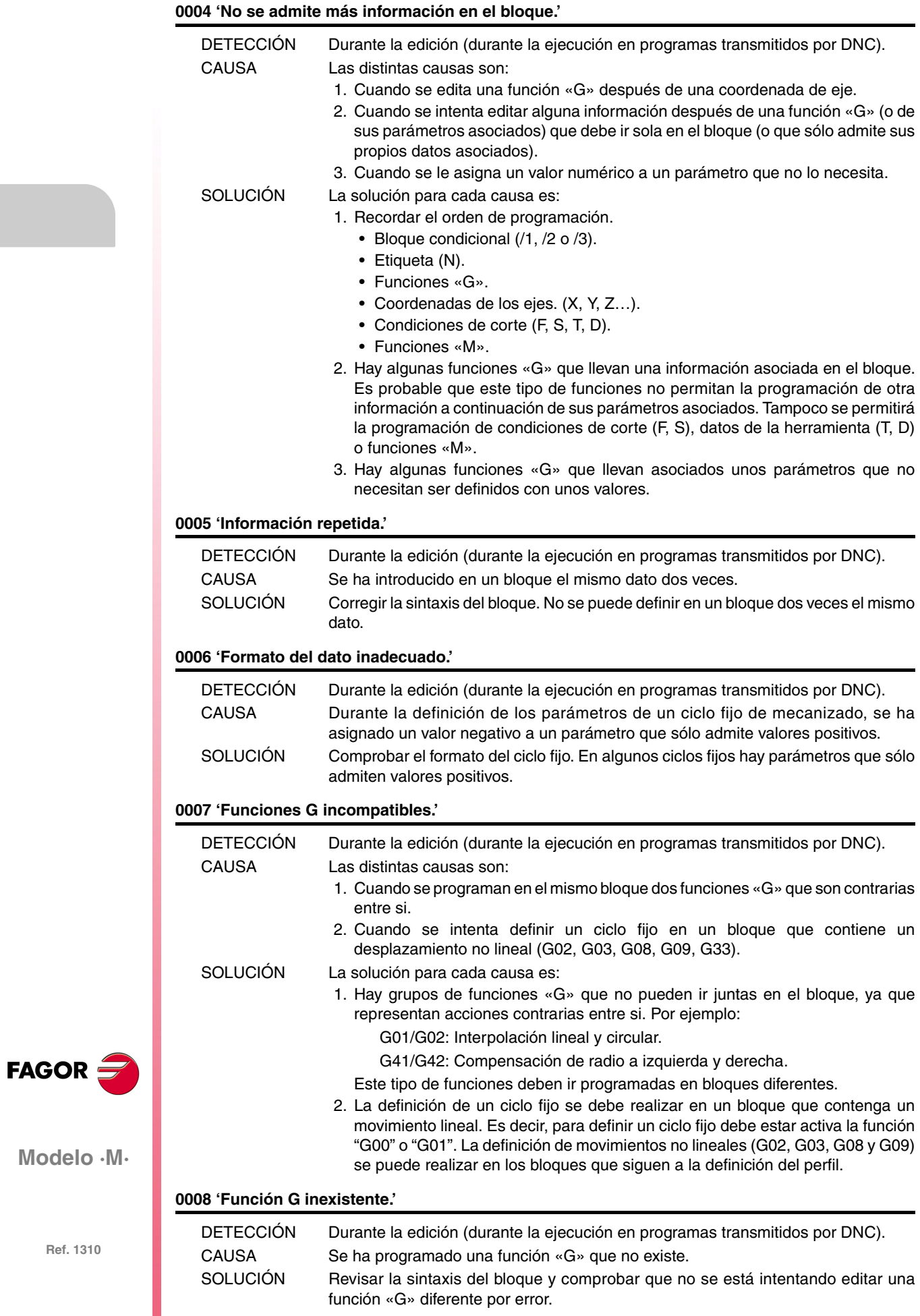

#### **0009 'No se admiten más funciones G.'**

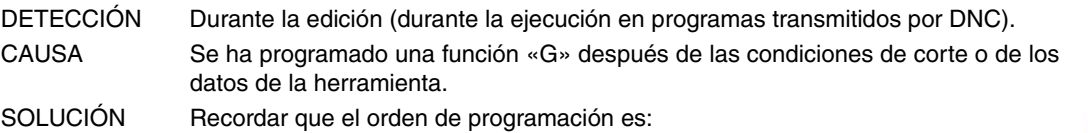

- Bloque condicional (/1, /2 o /3).
	- Etiqueta (N).
	- Funciones «G».
	- Coordenadas de los ejes. (X, Y, Z…).
	- Condiciones de corte (F, S, T, D).
	- Funciones «M».

#### **0010 'No se admiten más funciones M.'**

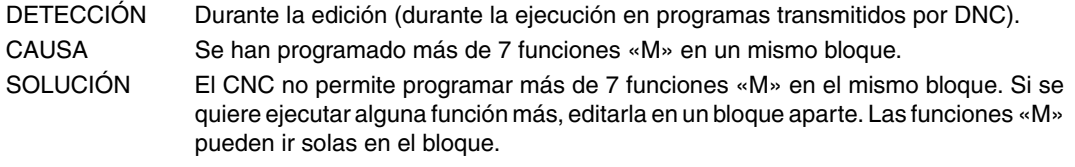

#### **0011 'La función G/M va sola.'**

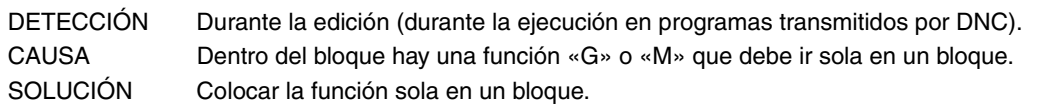

#### **0012 'Programar F,S,T,D antes de las funciones M.'**

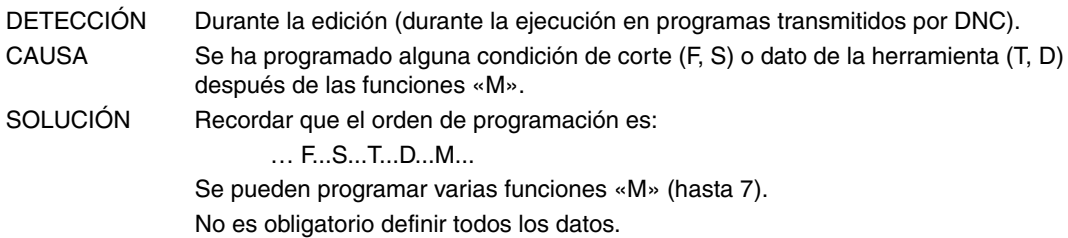

#### **0013 'Programar G30 D +/-359.9999'**

No necesita explicación.

#### **0014 'No programar etiquetas mediante parámetro.'**

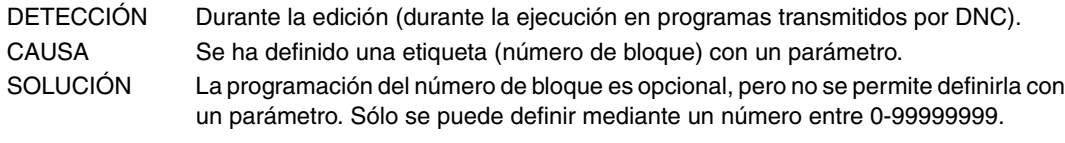

#### **0015 'No se admite número de repeticiones.'**

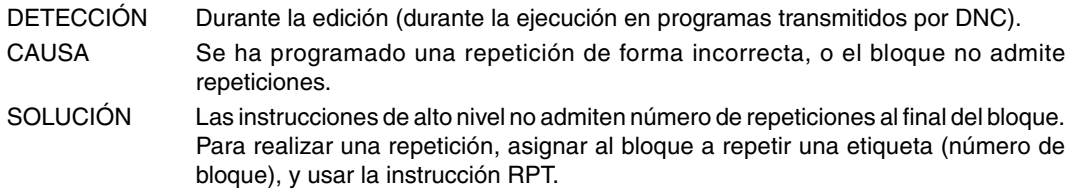

#### **0016 'Programar: G15 eje.'**

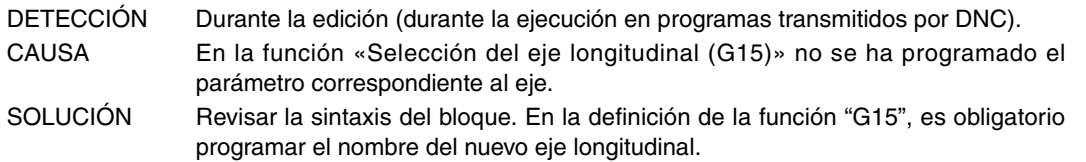

**FAGOR** 

**Modelo ·M·**

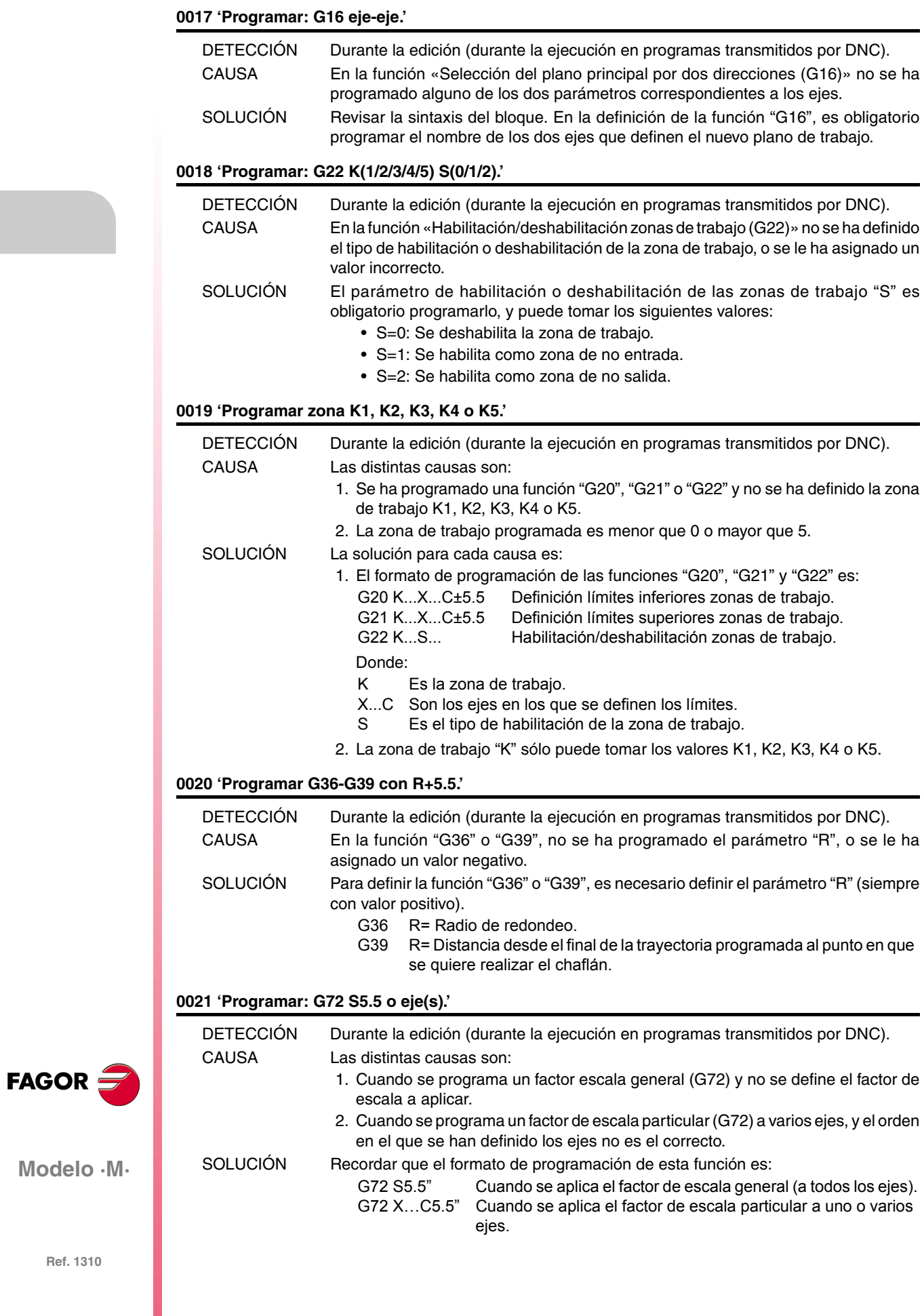

#### **0022 'Programar: G73 Q (ángulo) I J (centro).'**

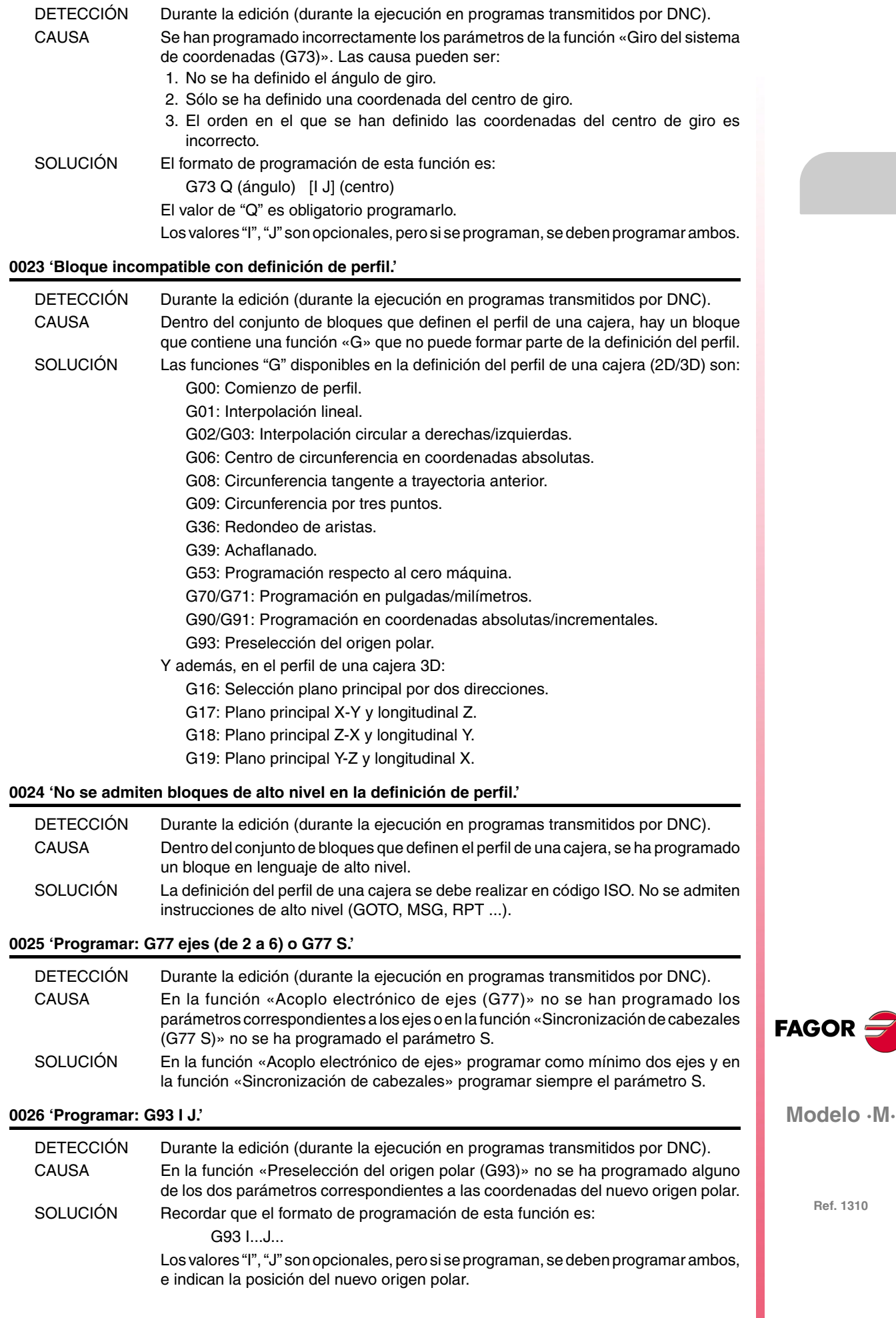

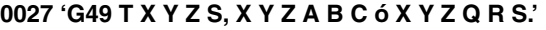

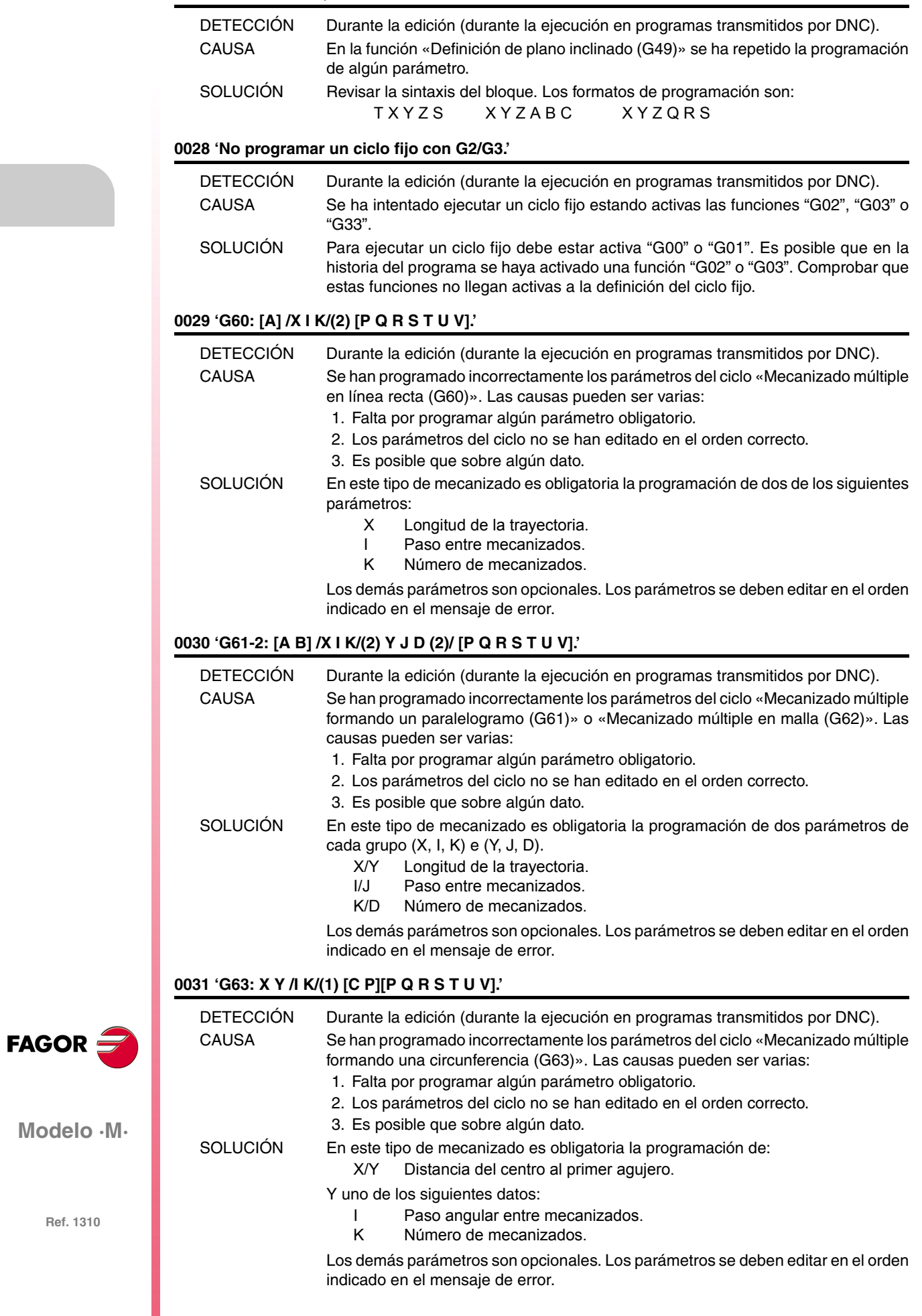

### **0032 'G64: X Y B /I K/(1) [C P][P Q R S T U V].'**

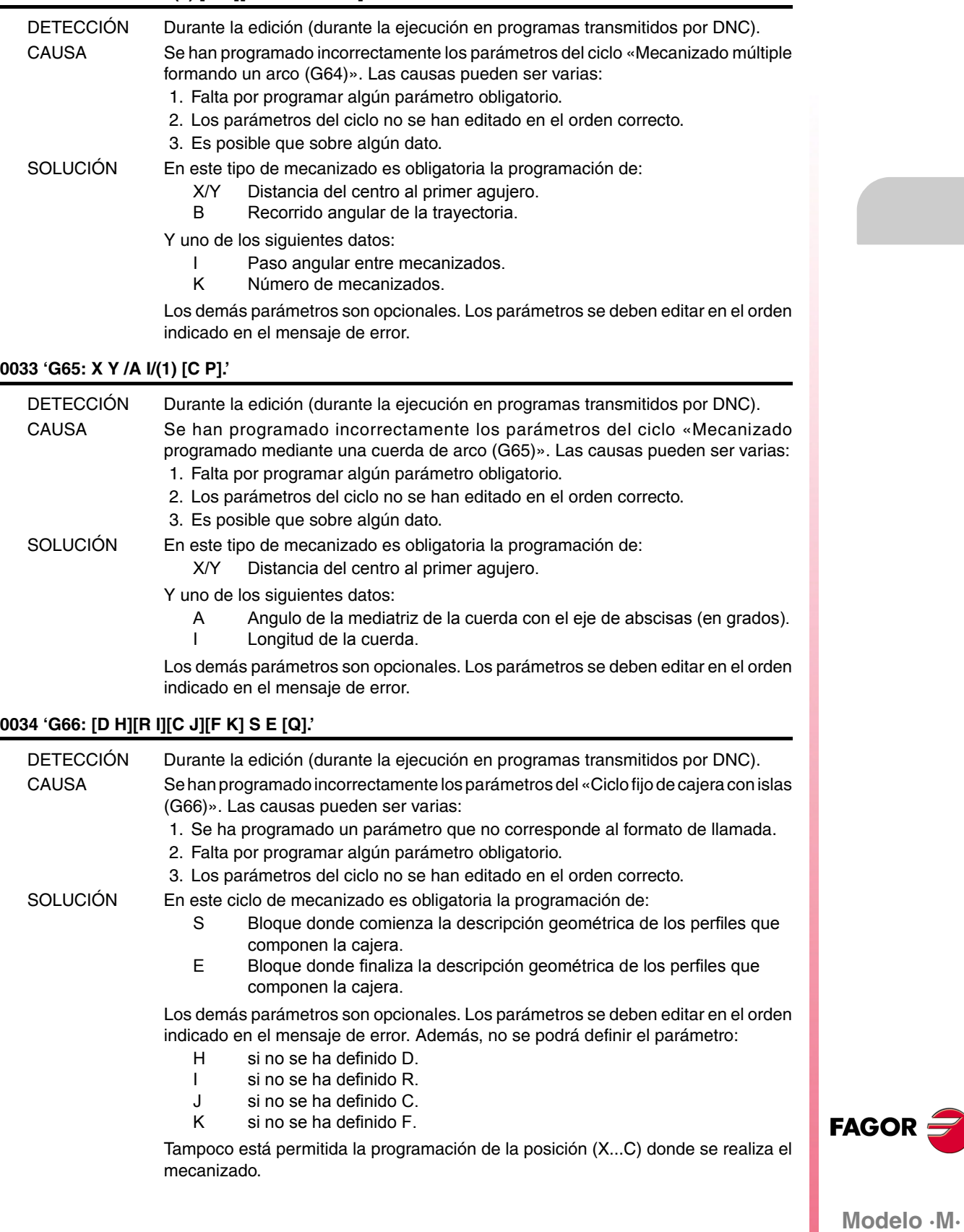

#### **0035 'G67: [A] B [C] [I] [R] [K] [V] [Q].'**

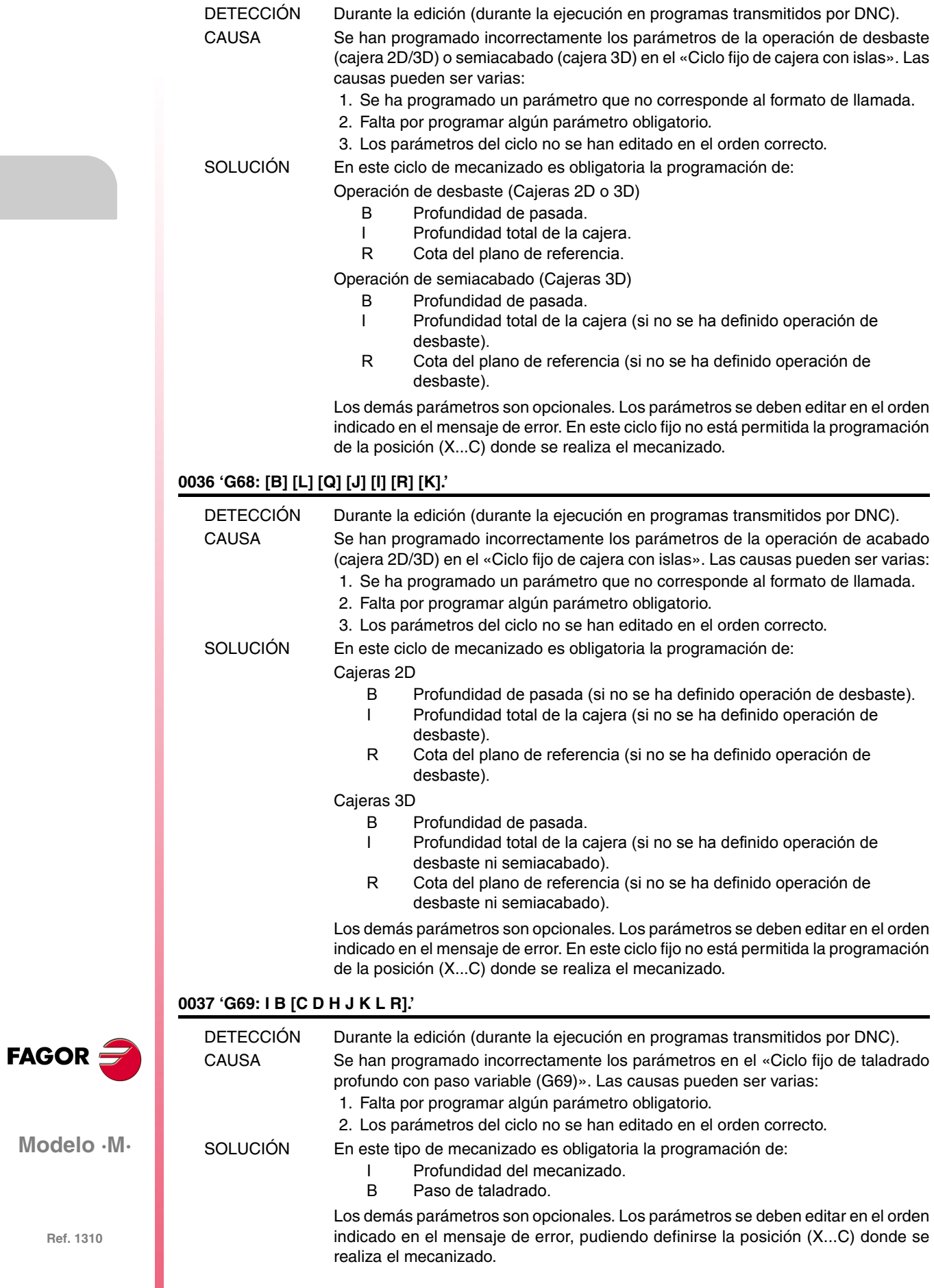

#### **0038 'G81-84-85-86-89: I [K].'**

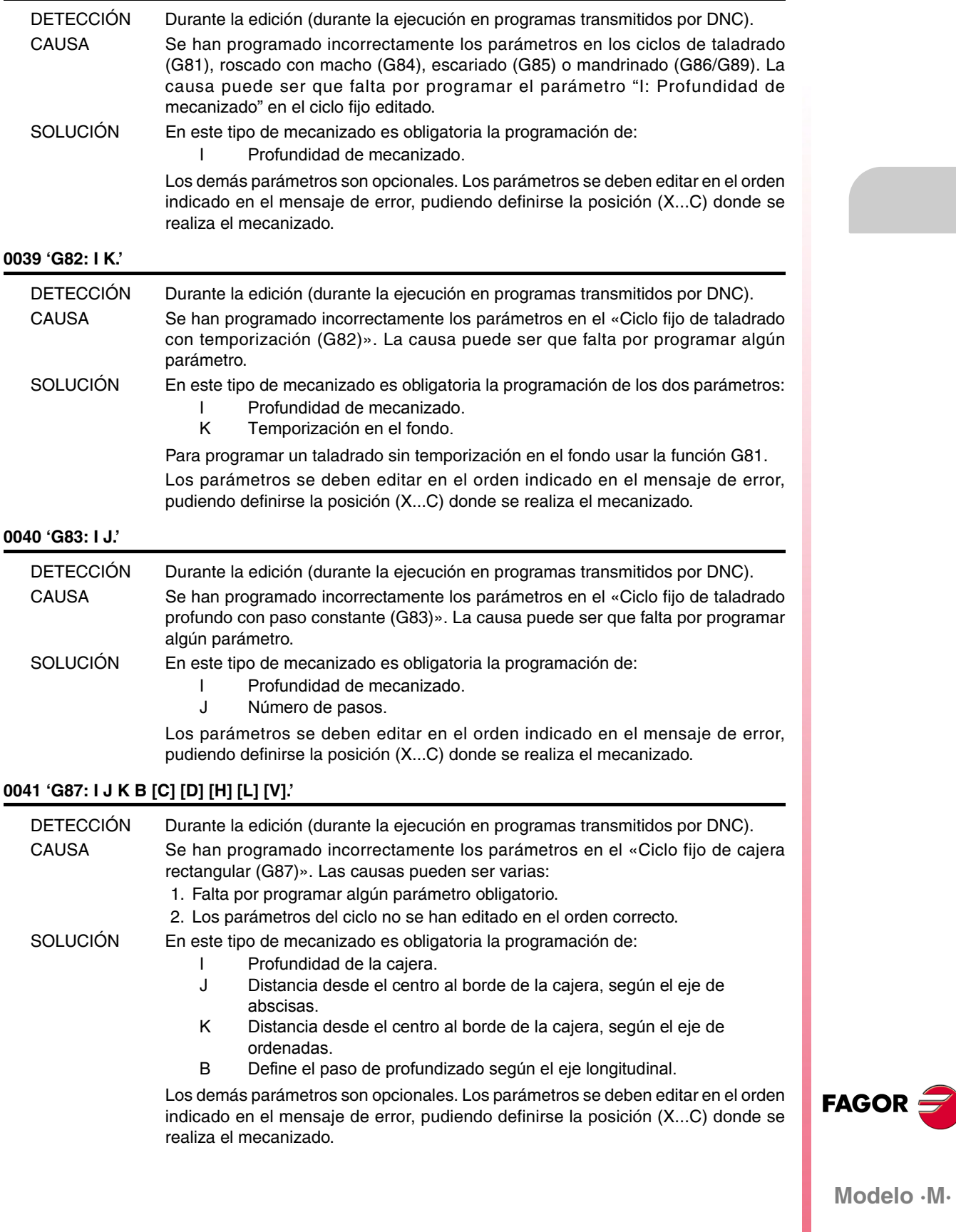

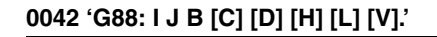

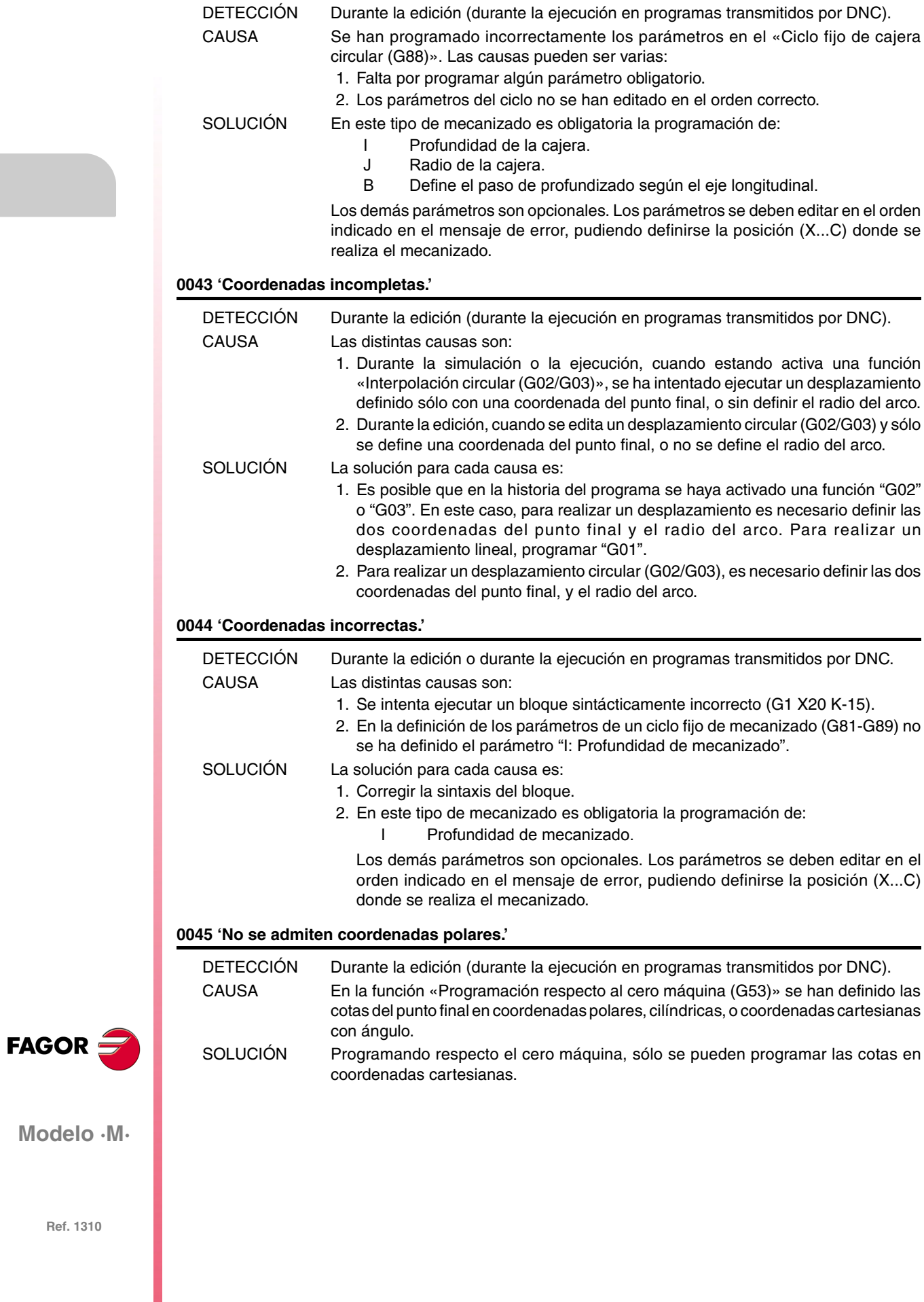

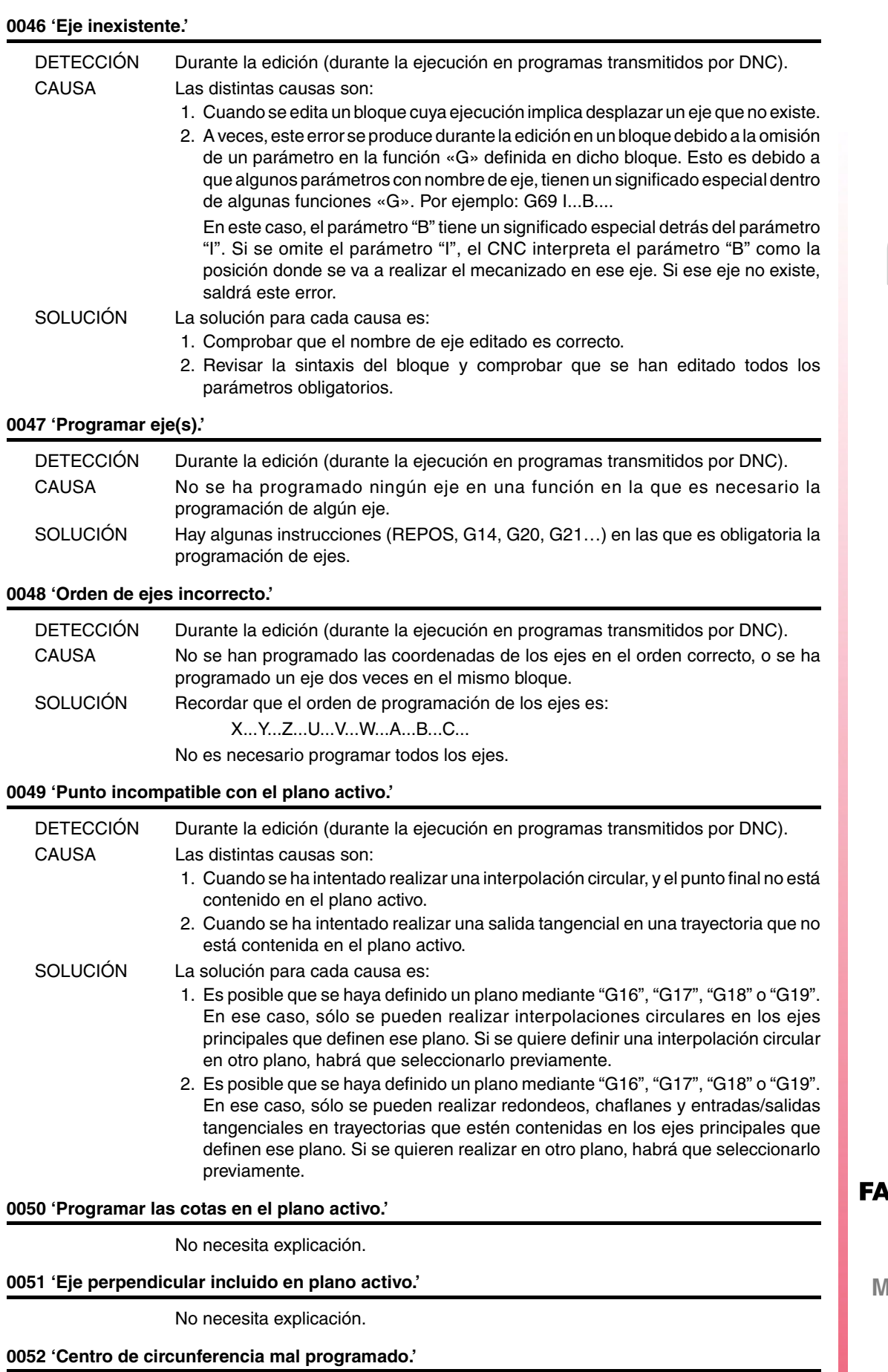

No necesita explicación.

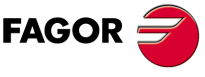

**Modelo ·M·**

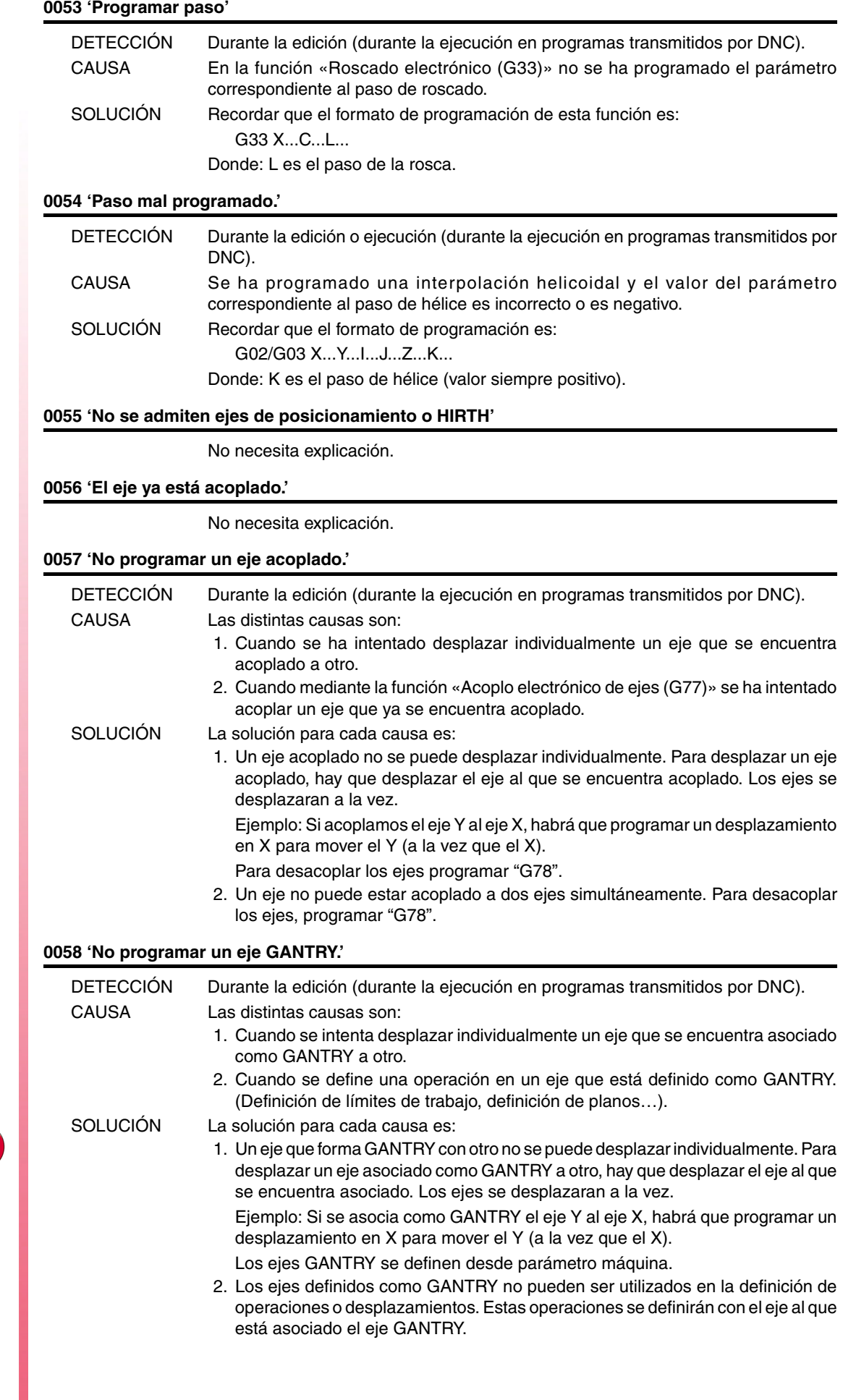

**FAGOR** 

#### **0059 'La posición programada para el eje HIRTH es incorrecta.'**

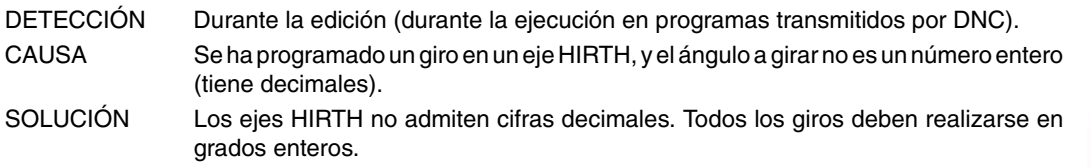

#### **0060 'Acción no válida.'**

No necesita explicación.

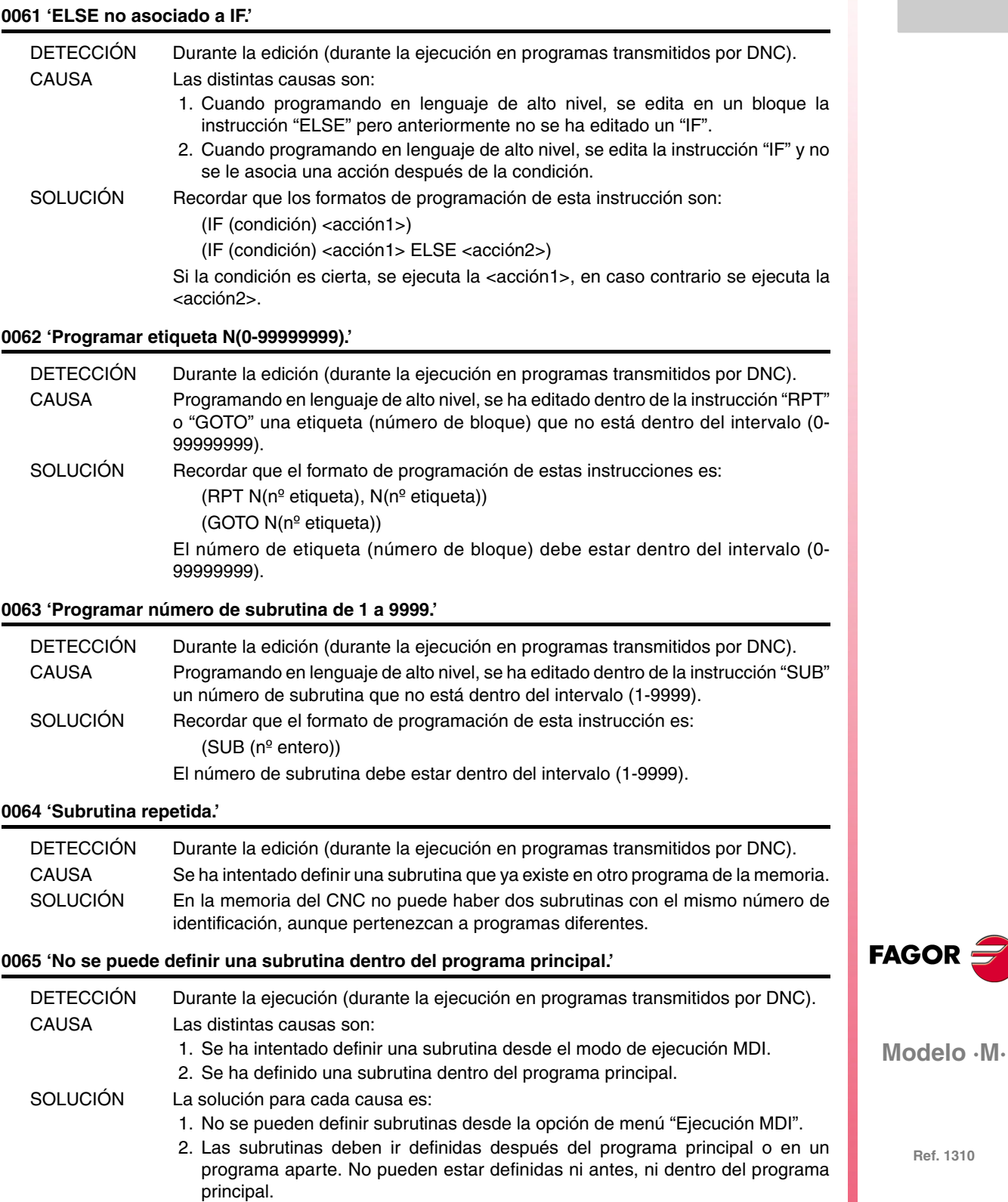

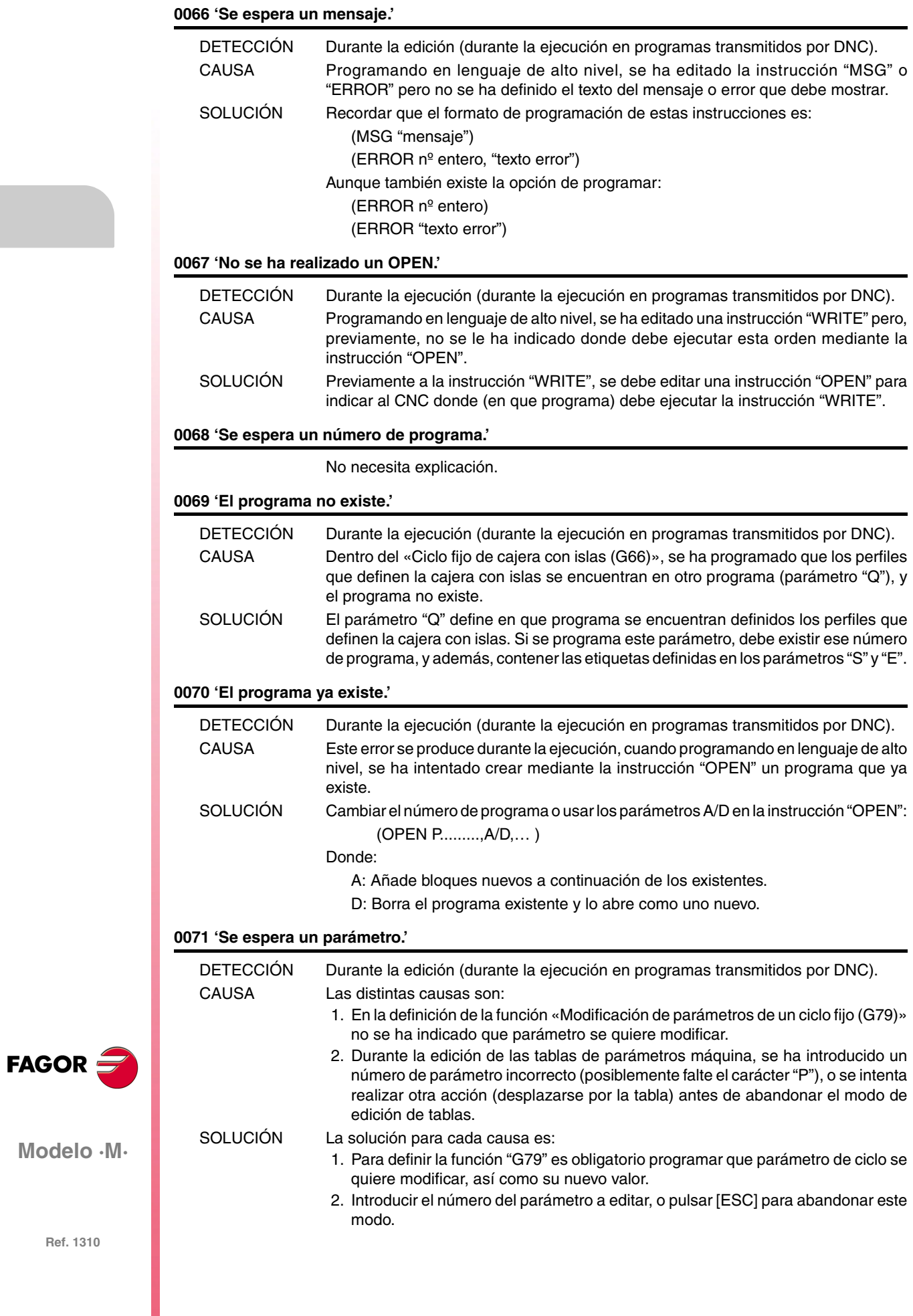

#### **0072 'Parámetro inexistente'**

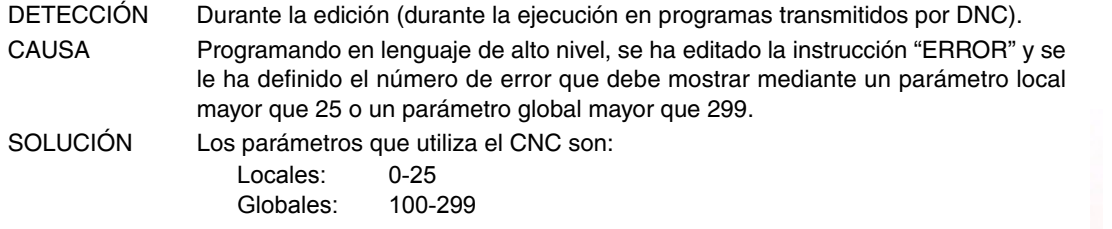

#### **0073 'Rango de parámetros protegidos frente a escritura.'**

No necesita explicación.

#### **0074 'Variable no accesible desde CNC.'**

No necesita explicación.

#### **0075 'Variable sólo de lectura.'**

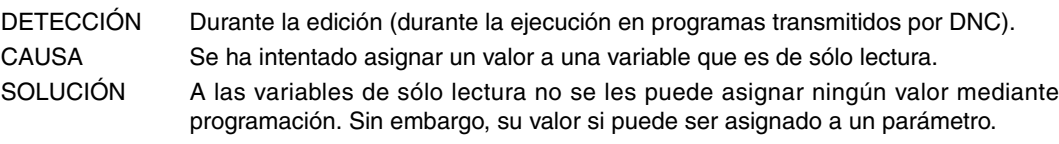

#### **0076 'Variable sólo de escritura.'**

No necesita explicación.

#### **0077 'Salida analógica no disponible.'**

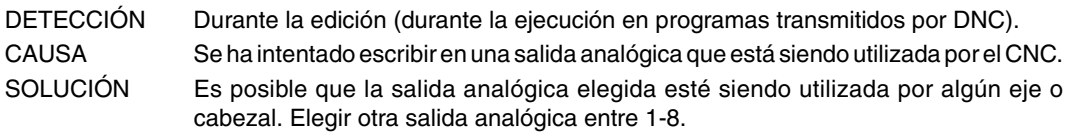

#### **0078 'Programar canal 0(CNC), 1(PLC) o 2(DNC).'**

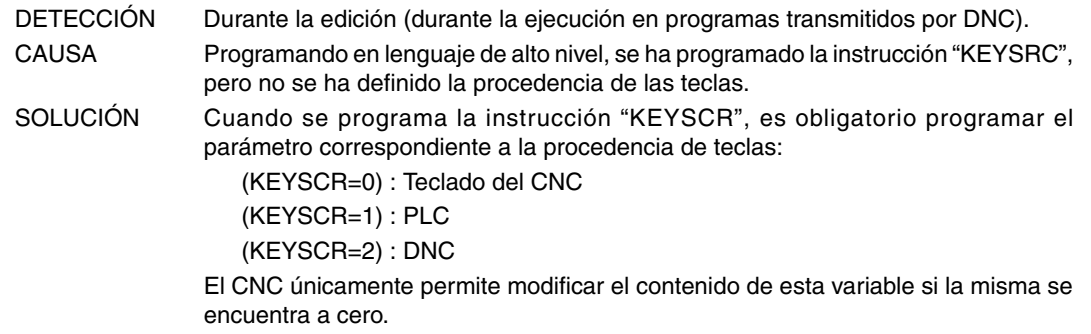

#### **0079 'Programar número de error de 0 a 9999.'**

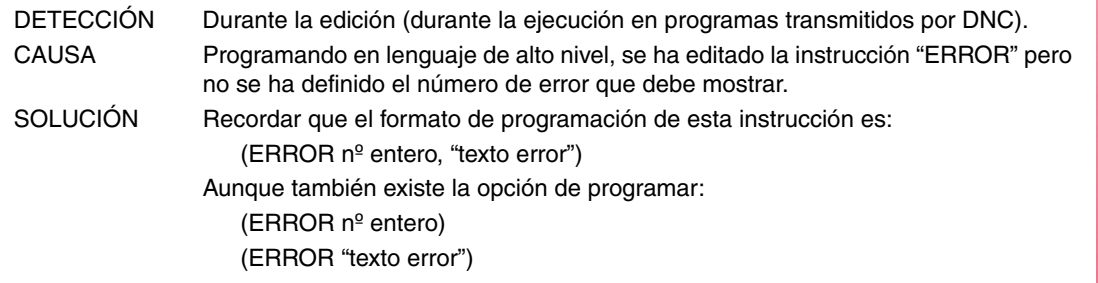

#### **0080 'Falta operador.'**

No necesita explicación.

#### **0081 'Expresión errónea.'**

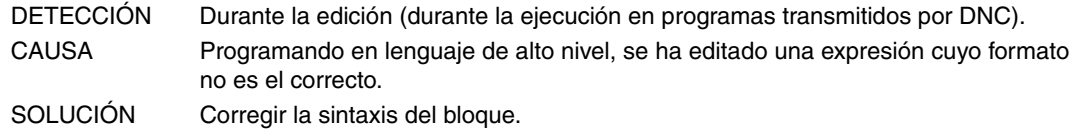

**Modelo ·M·**

**FAGOR** 

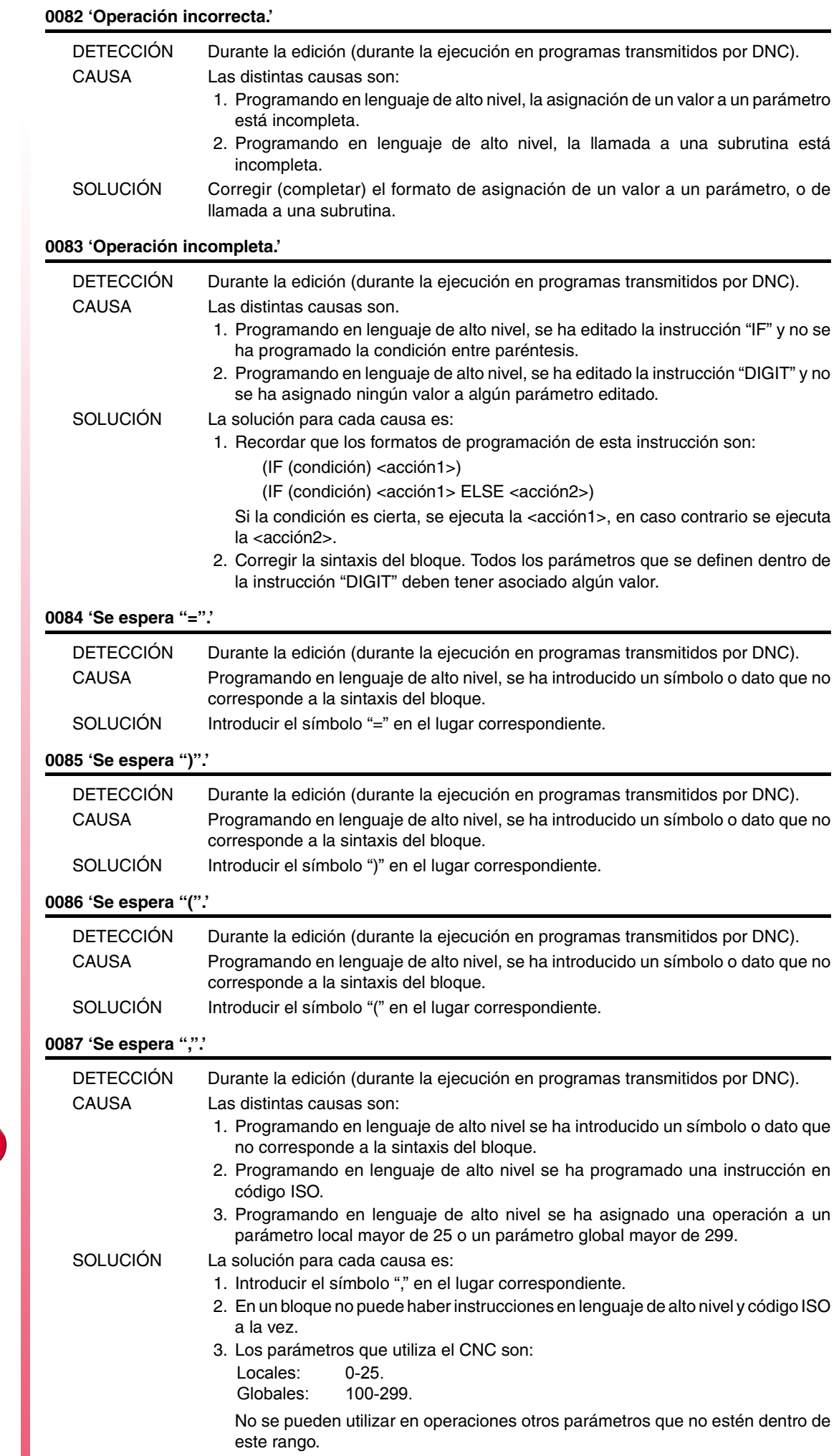

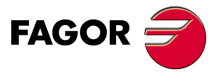

**Ref. 1310**

**·20·**

No necesita explicación.

#### **0089 'Logaritmo de número negativo o cero.'**

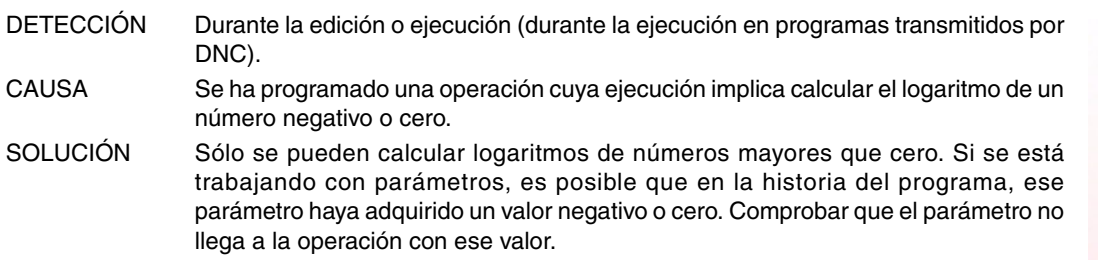

#### **0090 'Raíz de número negativo.'**

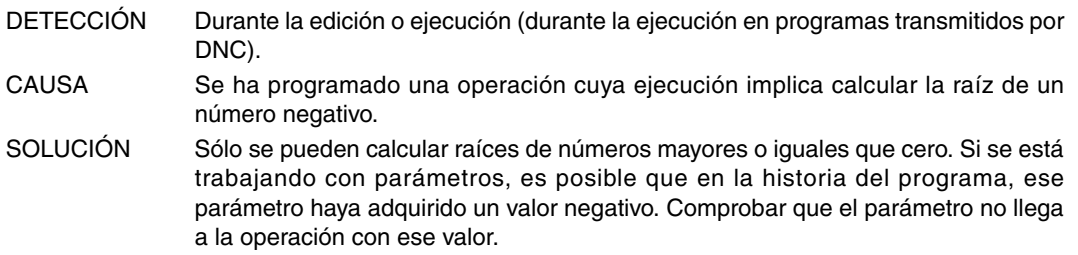

#### **0091 'División por cero.'**

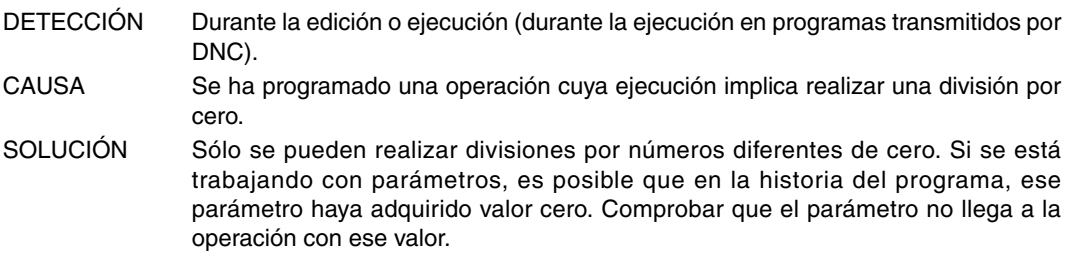

#### **0092 'Base cero y exponente no positivo.'**

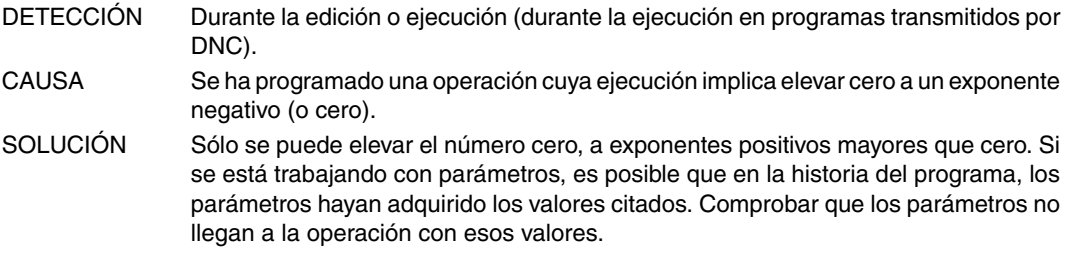

#### **0093 'Base negativa y exponente no entero.'**

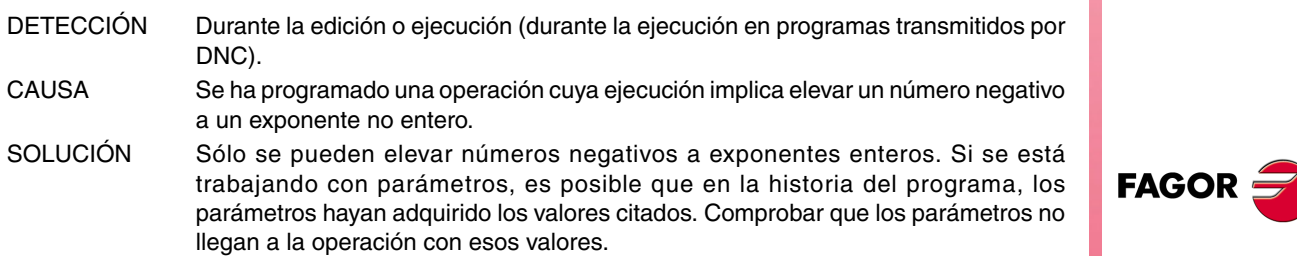

#### **0094 'Rango ASIN/ACOS sobrepasado.'**

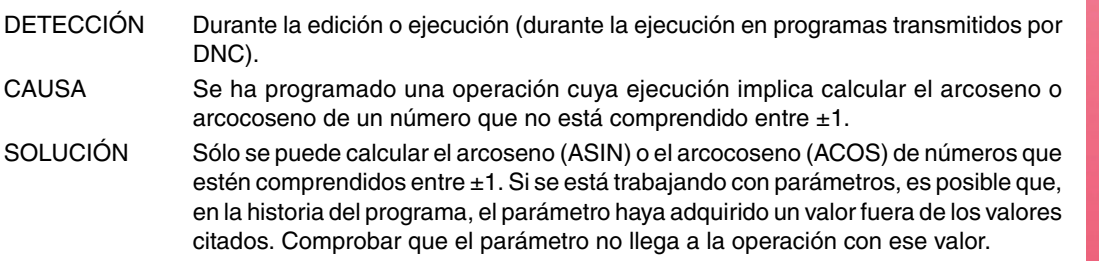

**Modelo ·M·**

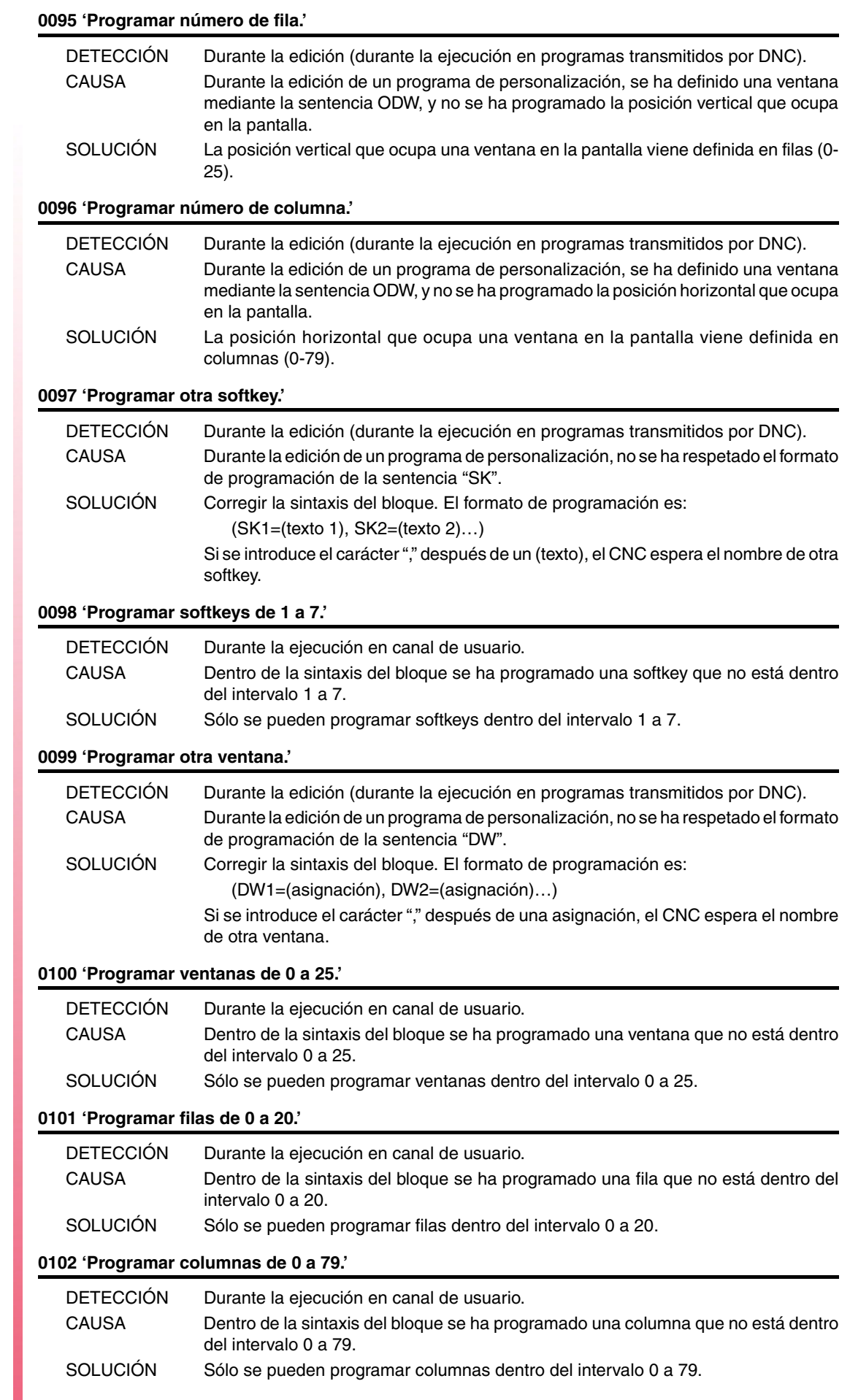

**FAGOR** 

#### **0103 'Programar páginas de 0 a 255.'**

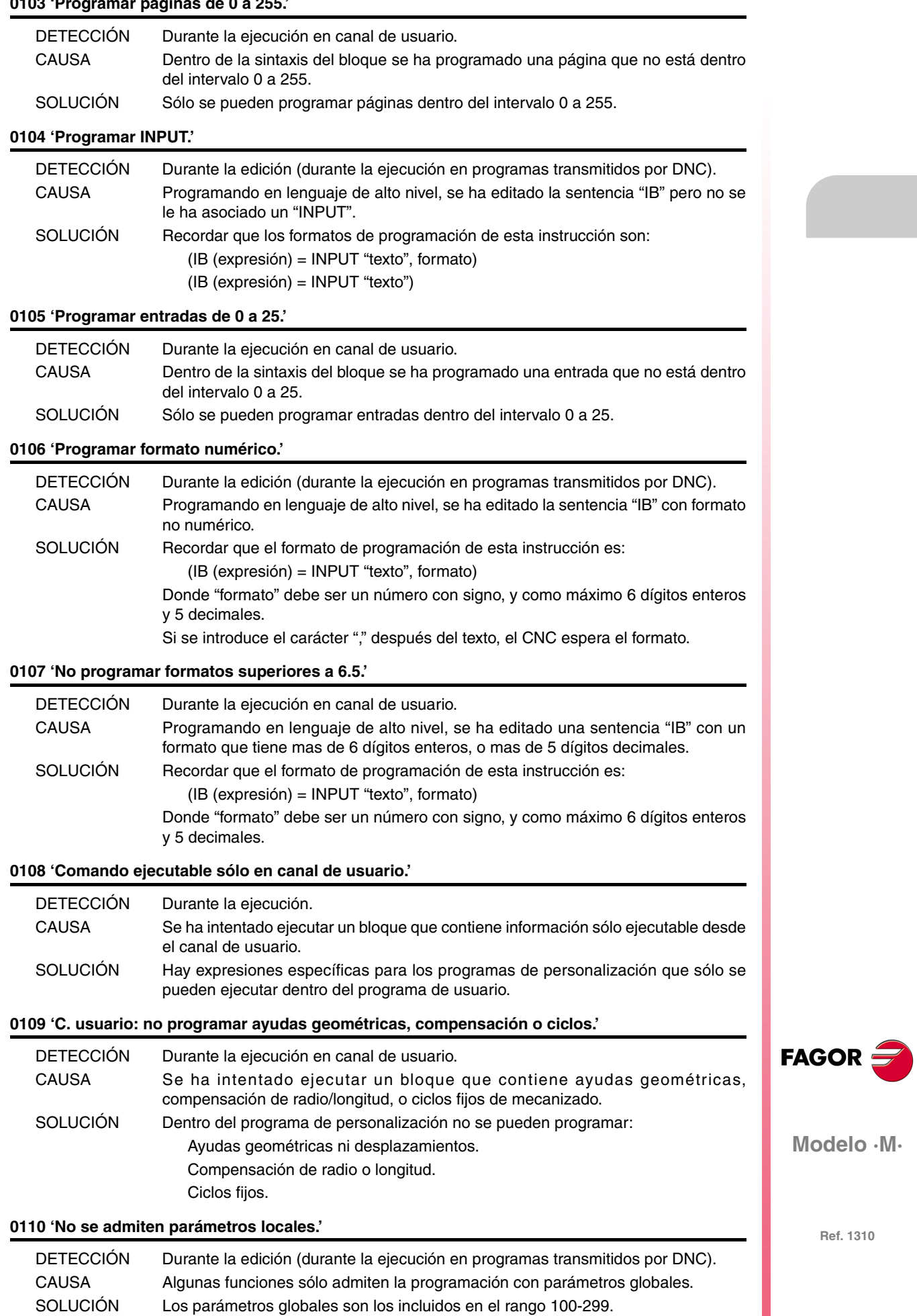

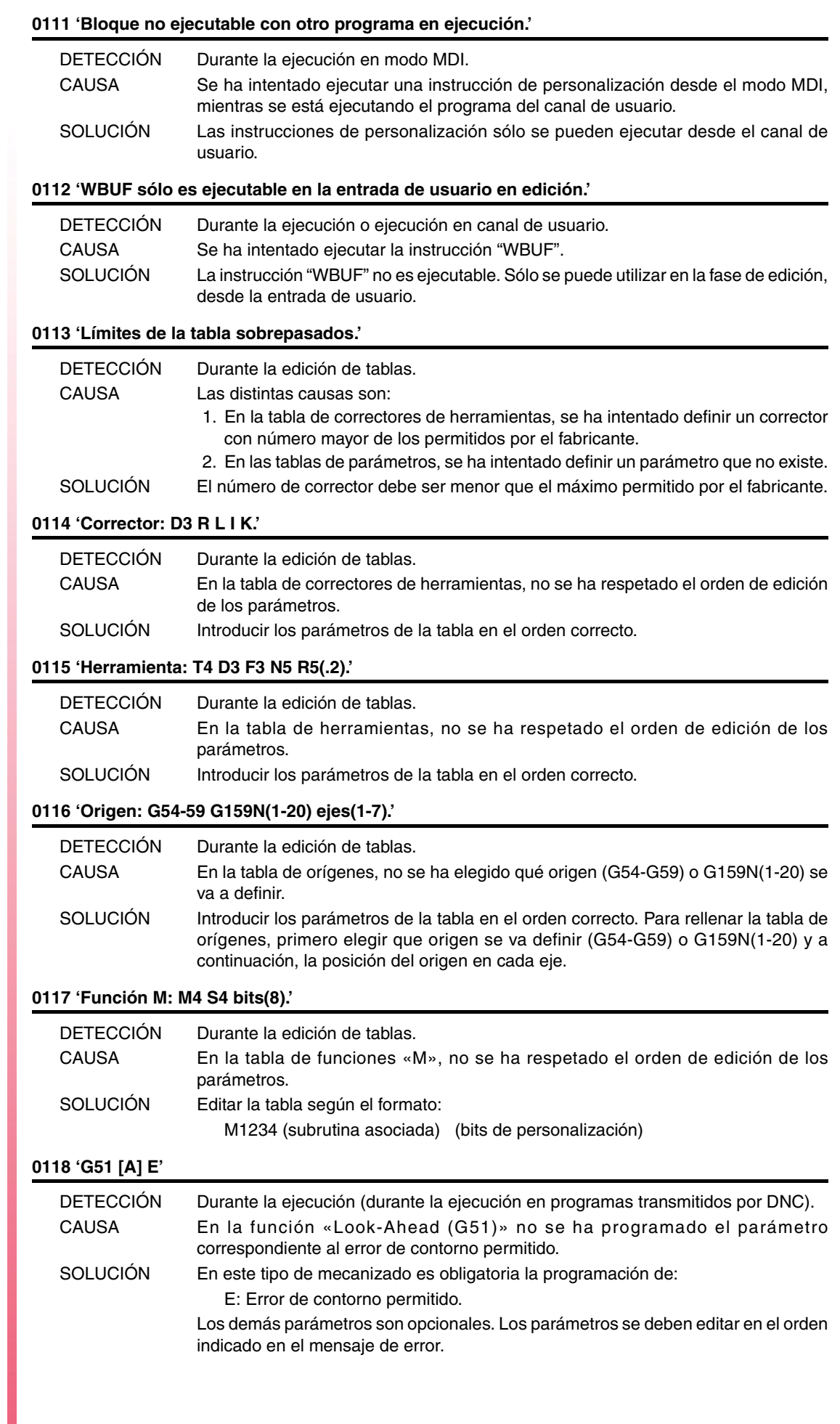

**FAGOR** 

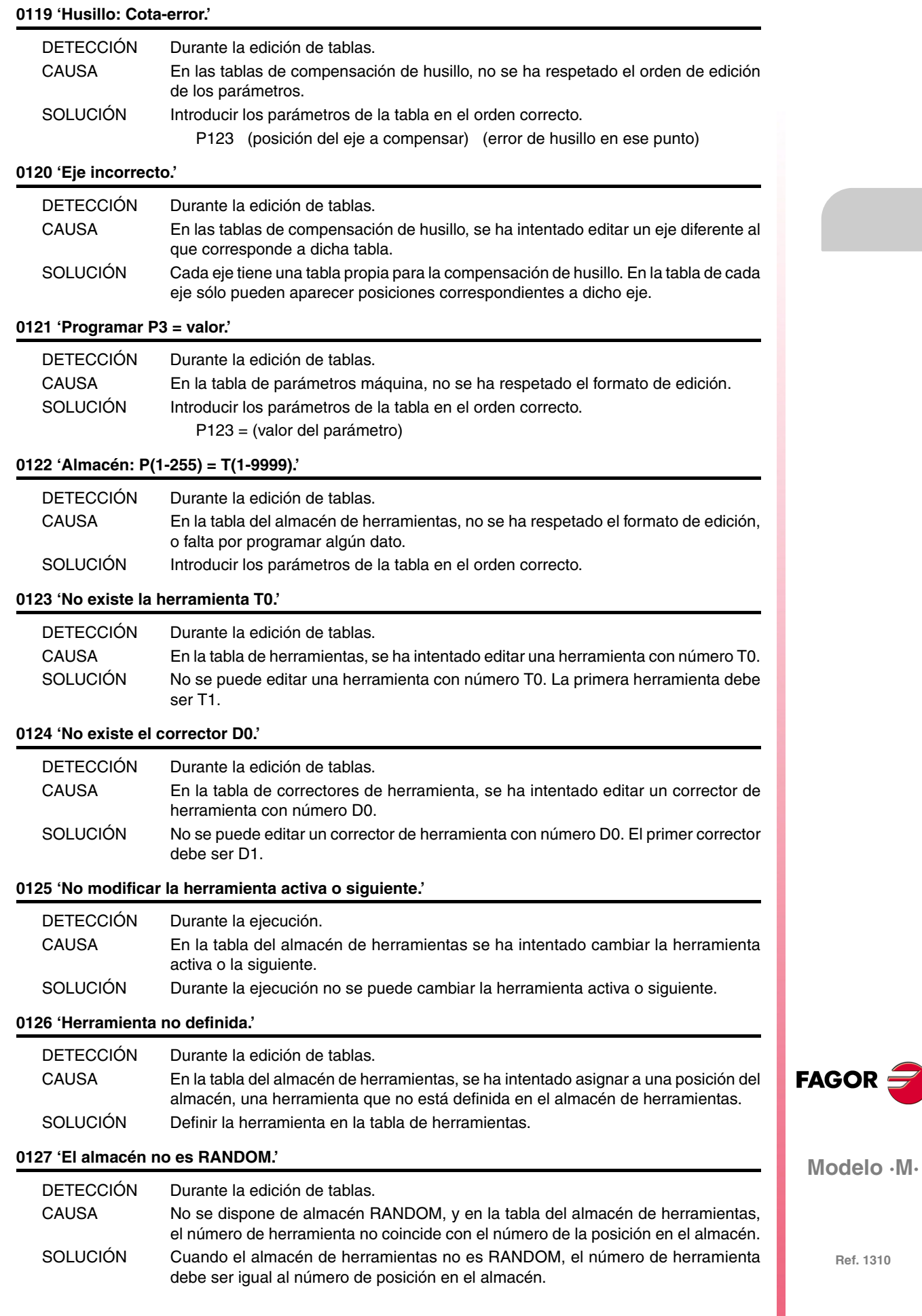

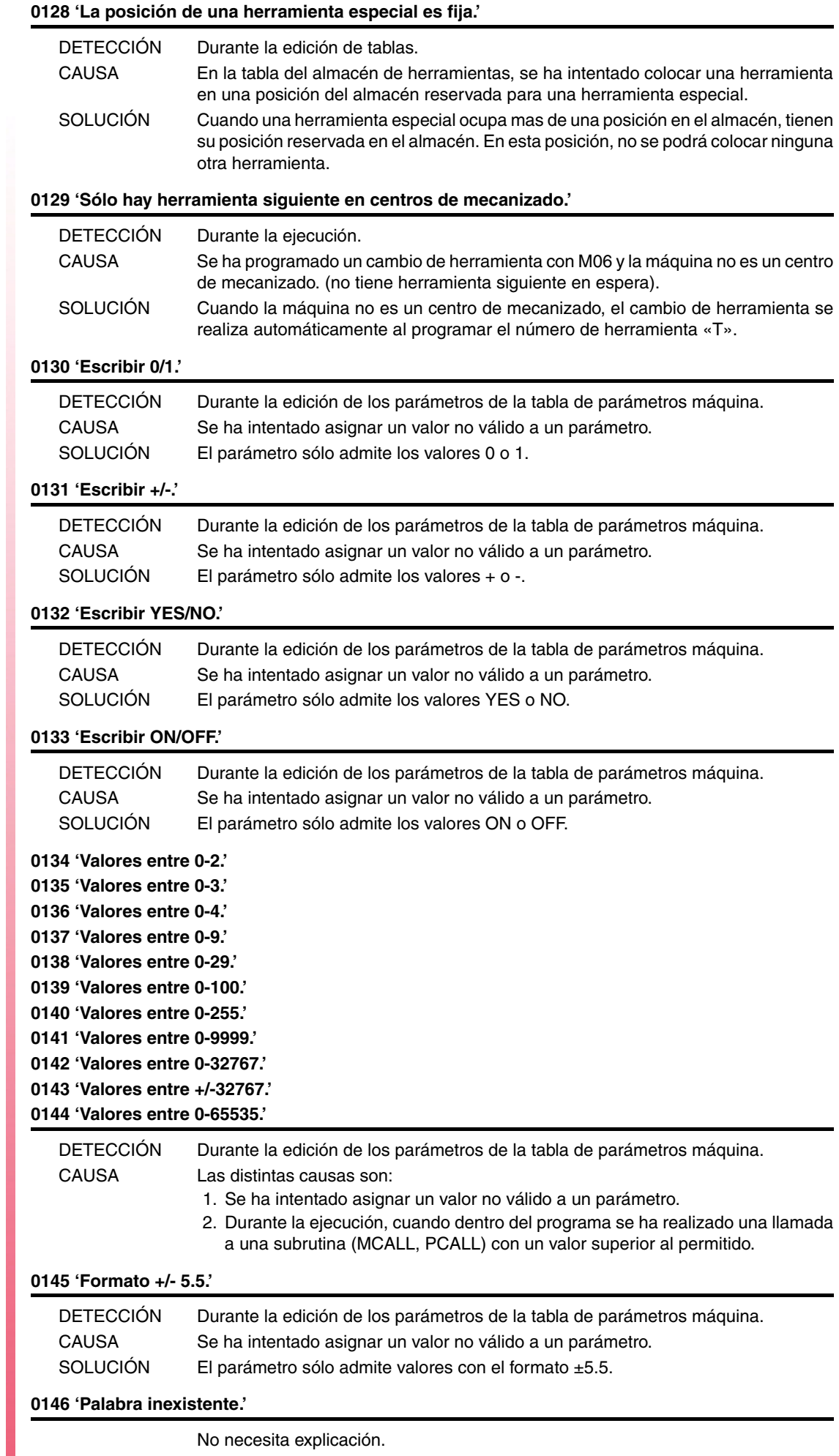

**FAGOR** 

#### **0147 'Formato numérico sobrepasado.'**

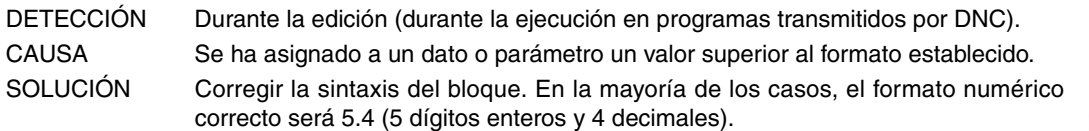

#### **0148 'Texto demasiado largo.'**

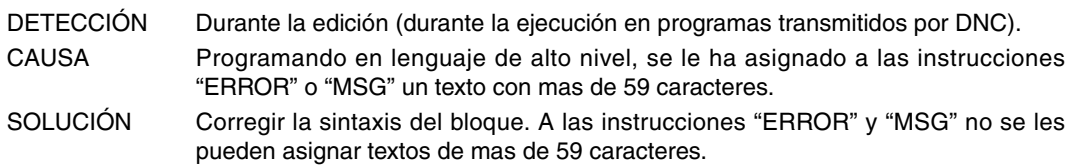

#### **0149 'Mensaje incorrecto.'**

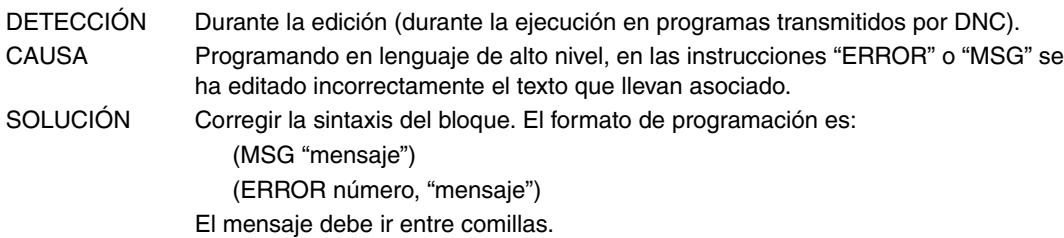

#### **0150 'Número incorrecto de bits.'**

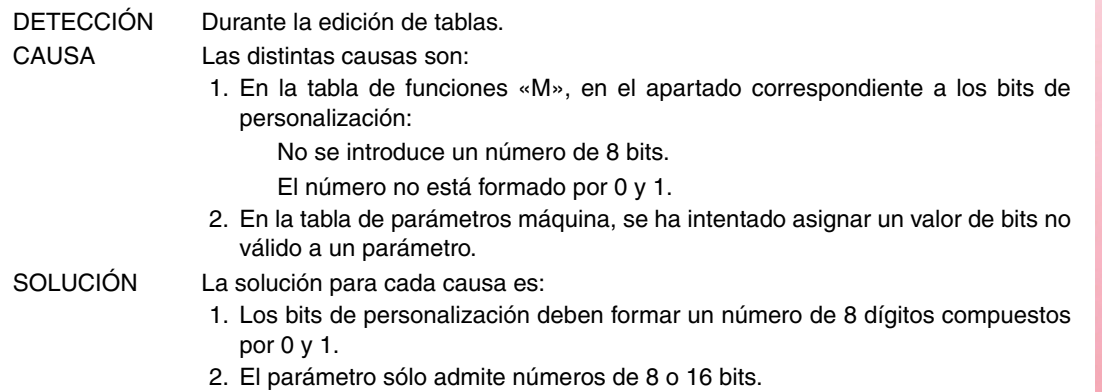

#### **0151 'No se admiten valores negativos.'**

No necesita explicación.

#### **0152 'Programación paramétrica errónea.'**

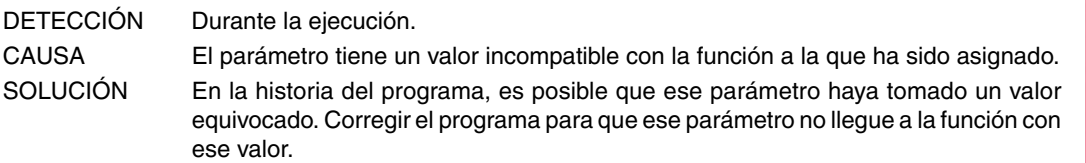

#### **0153 'No se admite formato decimal.'**

No necesita explicación.

#### **0154 'Memoria insuficiente.'**

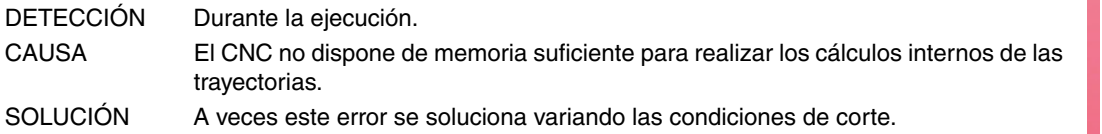

#### **0155 'Ayuda no disponible.'**

No necesita explicación.

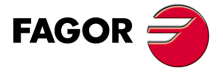

**Modelo ·M·**

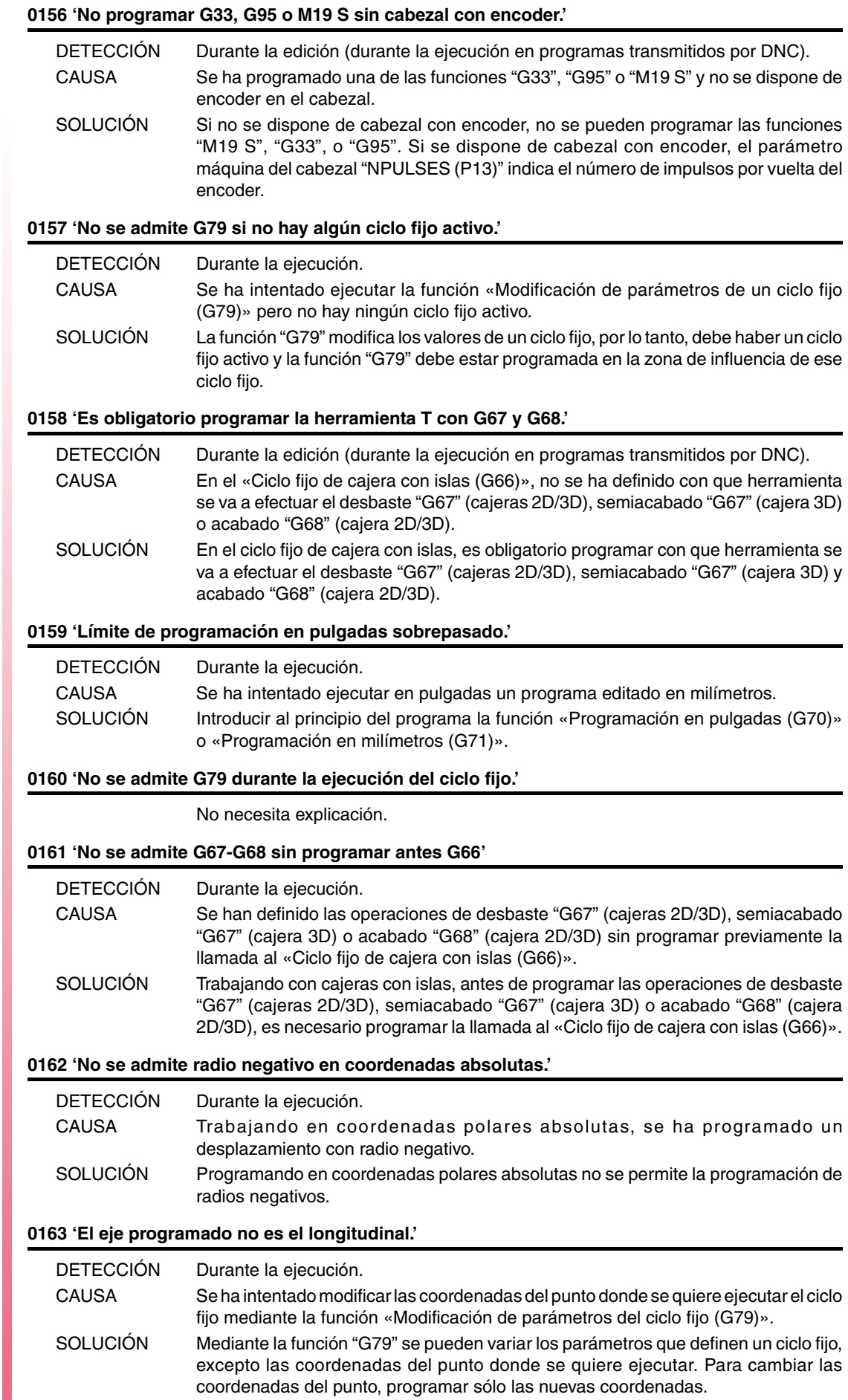

**FAGOR** 

#### **0164 'Nombre de password incorrecto.'**

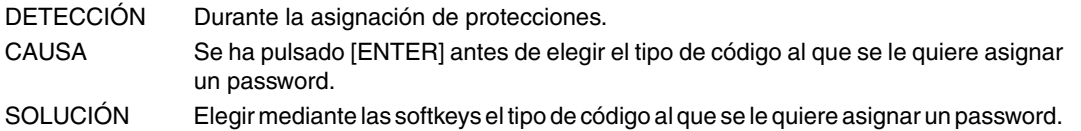

#### **0165 'Password: utilizar letras (mayúsculas o minúsculas) o dígitos.'**

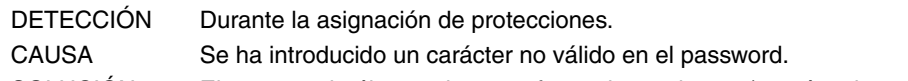

SOLUCIÓN El password sólo puede estar formado por letras (mayúsculas o minúsculas) o dígitos.

#### **0166 'No se admite más de un eje HIRTH por bloque.'**

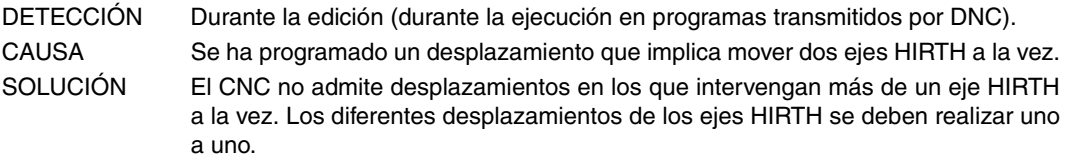

#### **0167 'Eje rot. posición.: valores absolutos (G90) entre 0-359.9999.'**

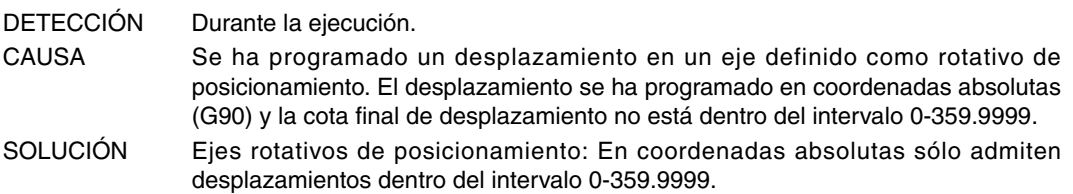

#### **0168 'Eje rotativo: valores absolutos(G90) entre +/-359.9999.'**

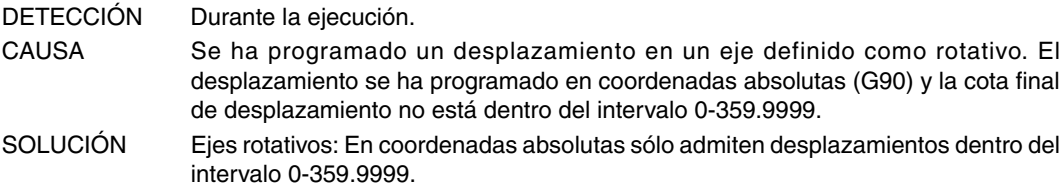

#### **0169 'No se admite programar subrutinas modales.'**

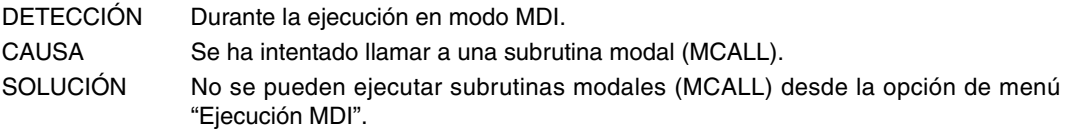

#### **0170 'Programar símbolos 0-255 en posiciones 0-639, 0-335.'**

No necesita explicación.

#### **0171 'La ventana no ha sido previamente definida.'** DETECCIÓN Durante la ejecución o ejecución en canal de usuario.

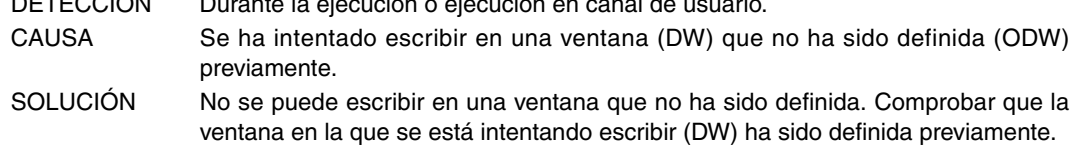

#### **0172 'El programa no es accesible'**

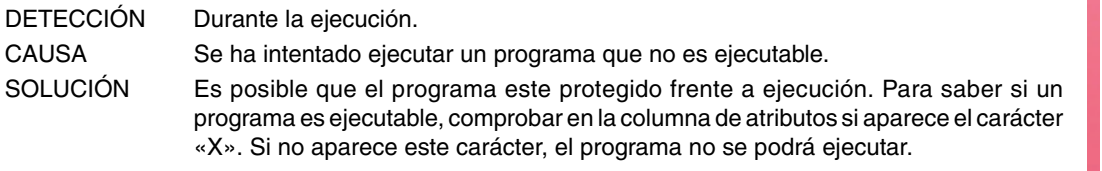

#### **0173 'No se permite la programación ángulo-ángulo.'**

No necesita explicación.

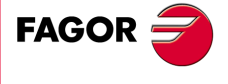

**Modelo ·M·**

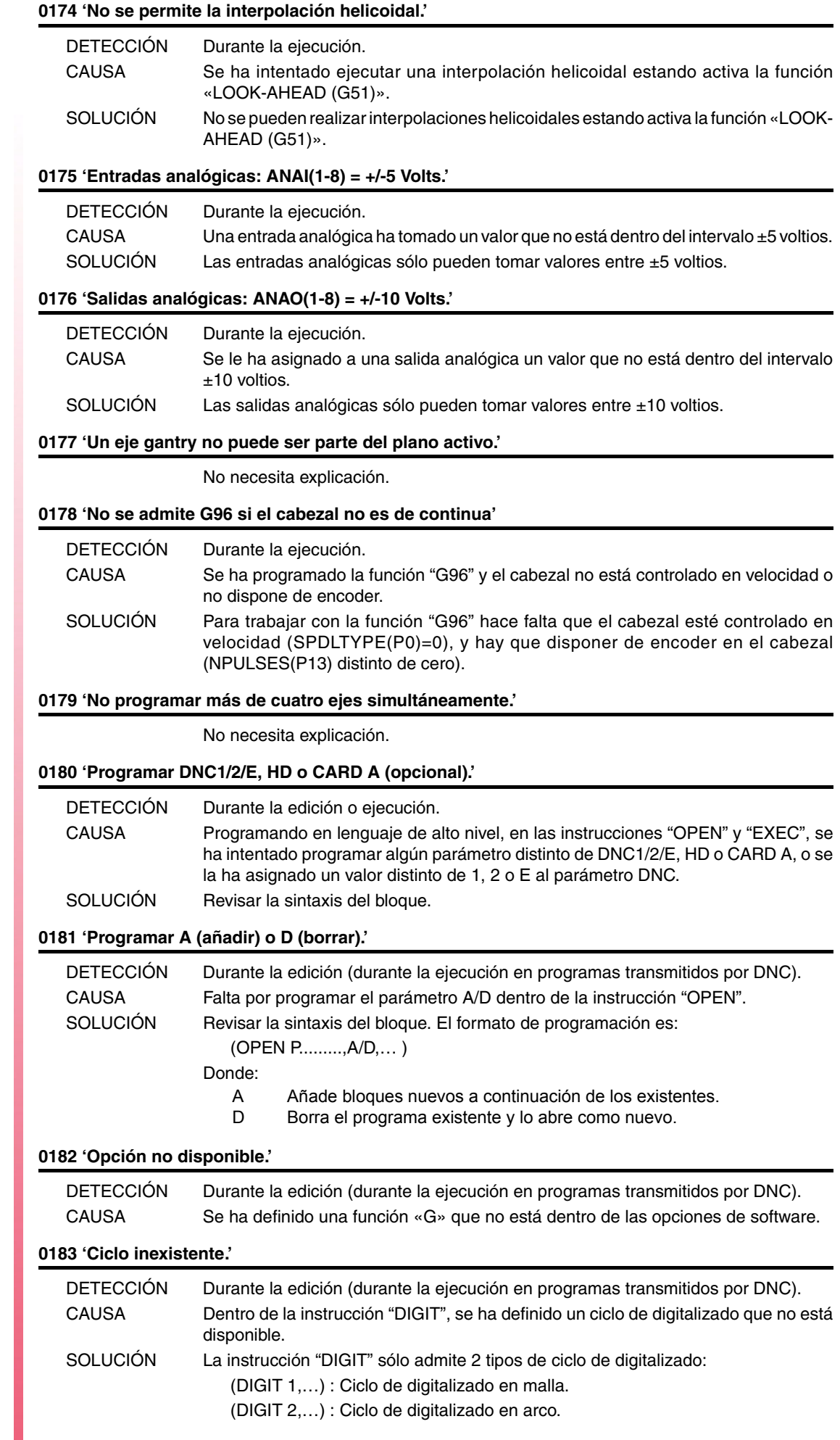

**FAGOR** 

#### **0184 'T con subrutina: programar sólo T y D.'**

No necesita explicación.

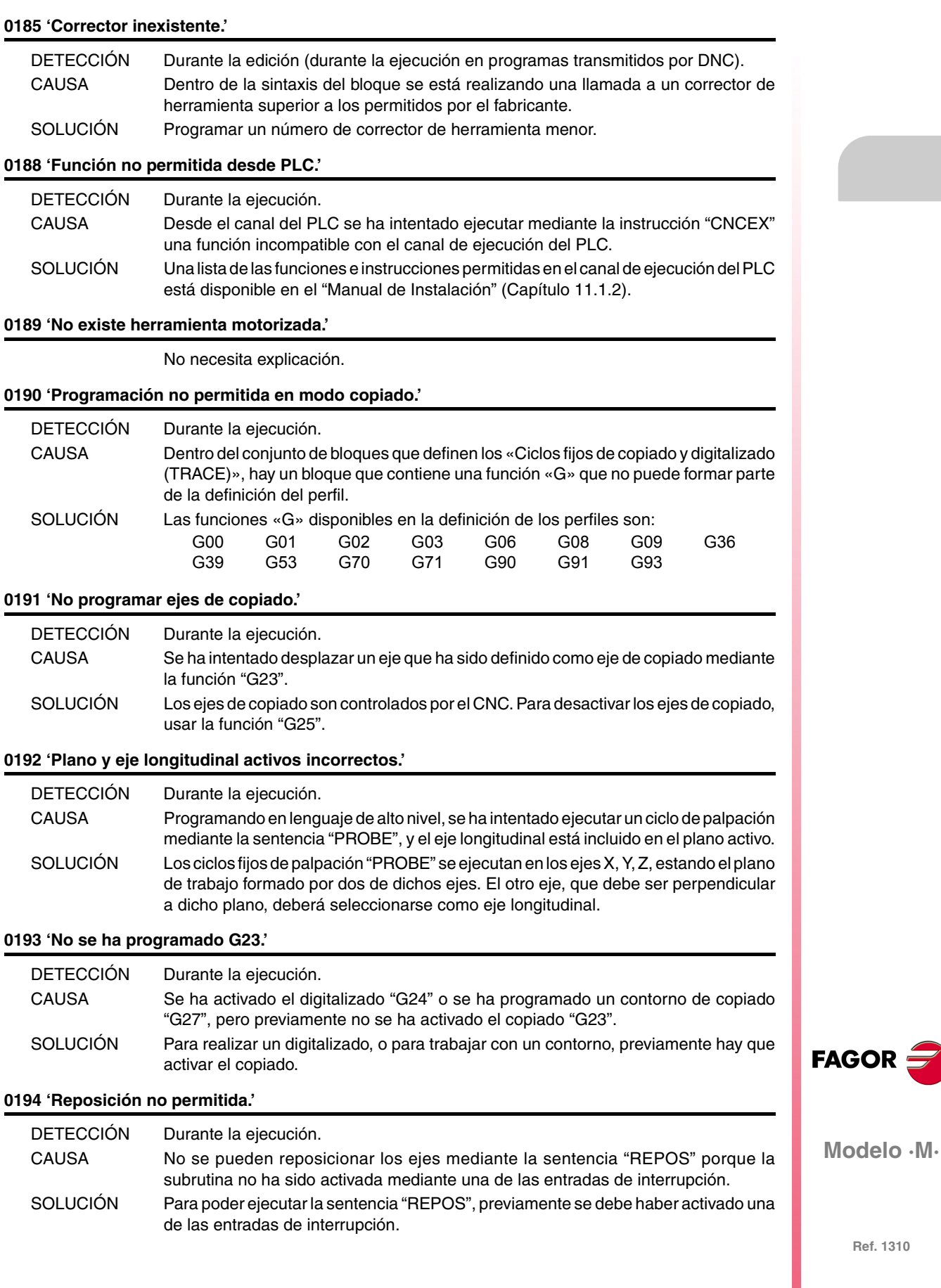

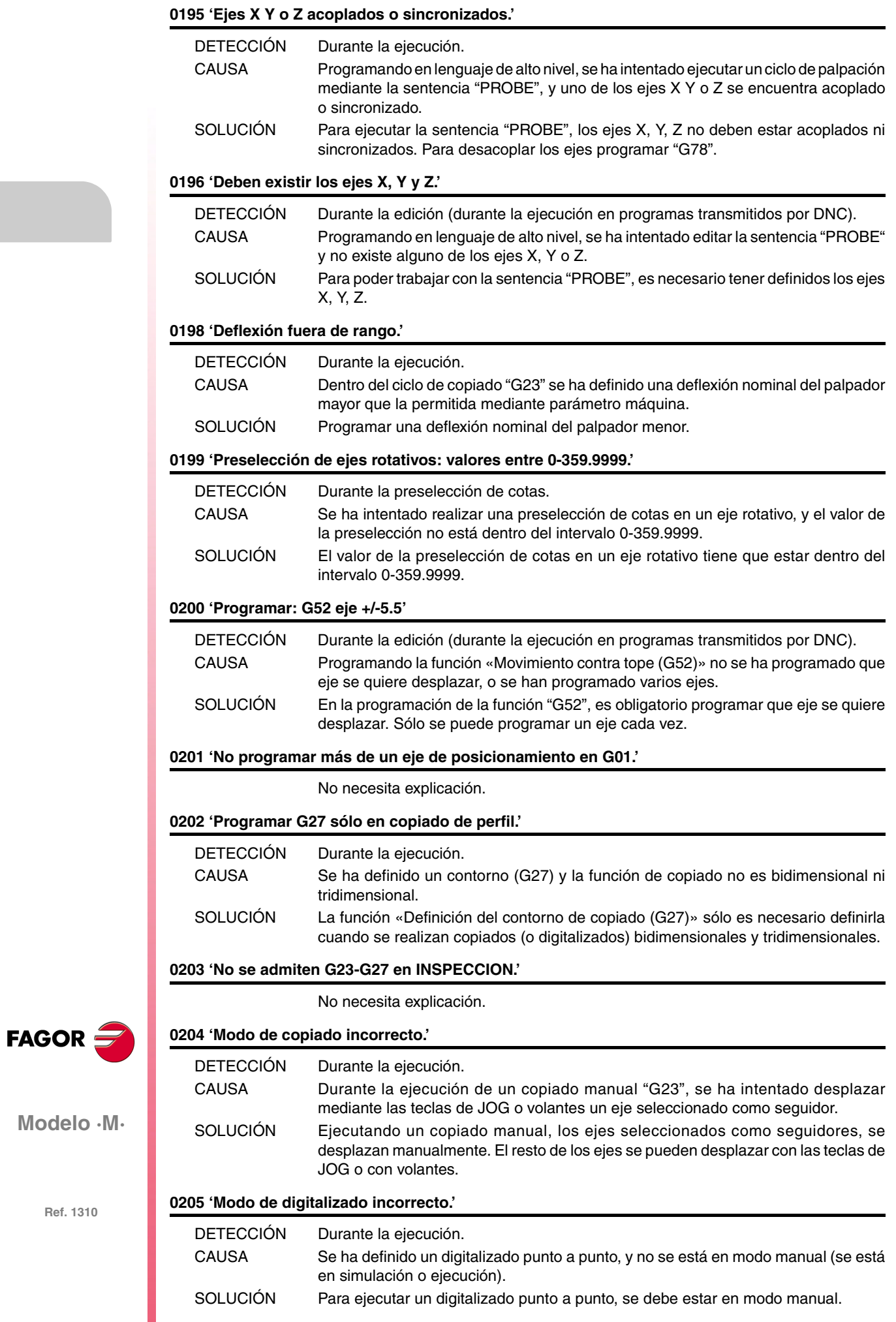

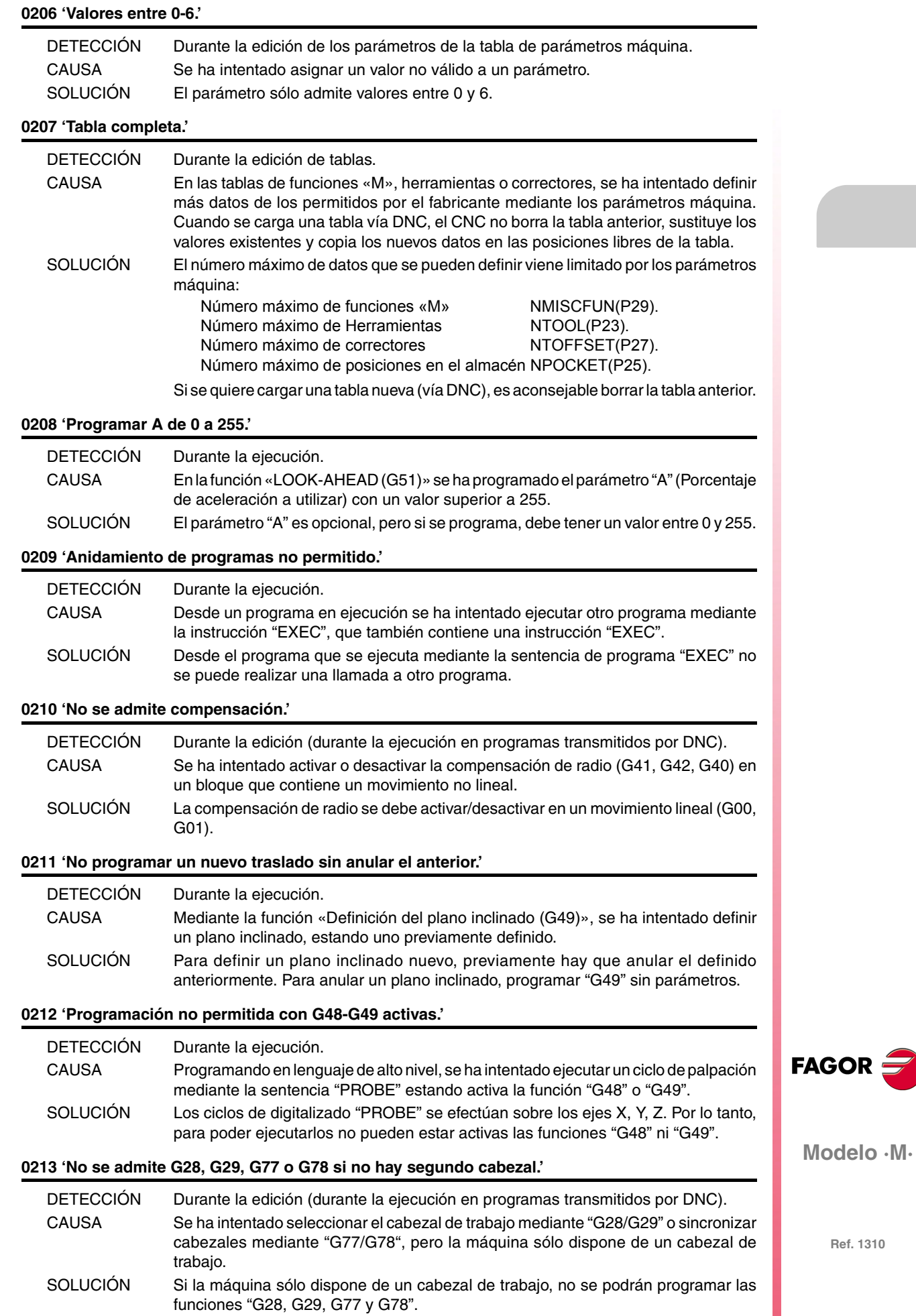

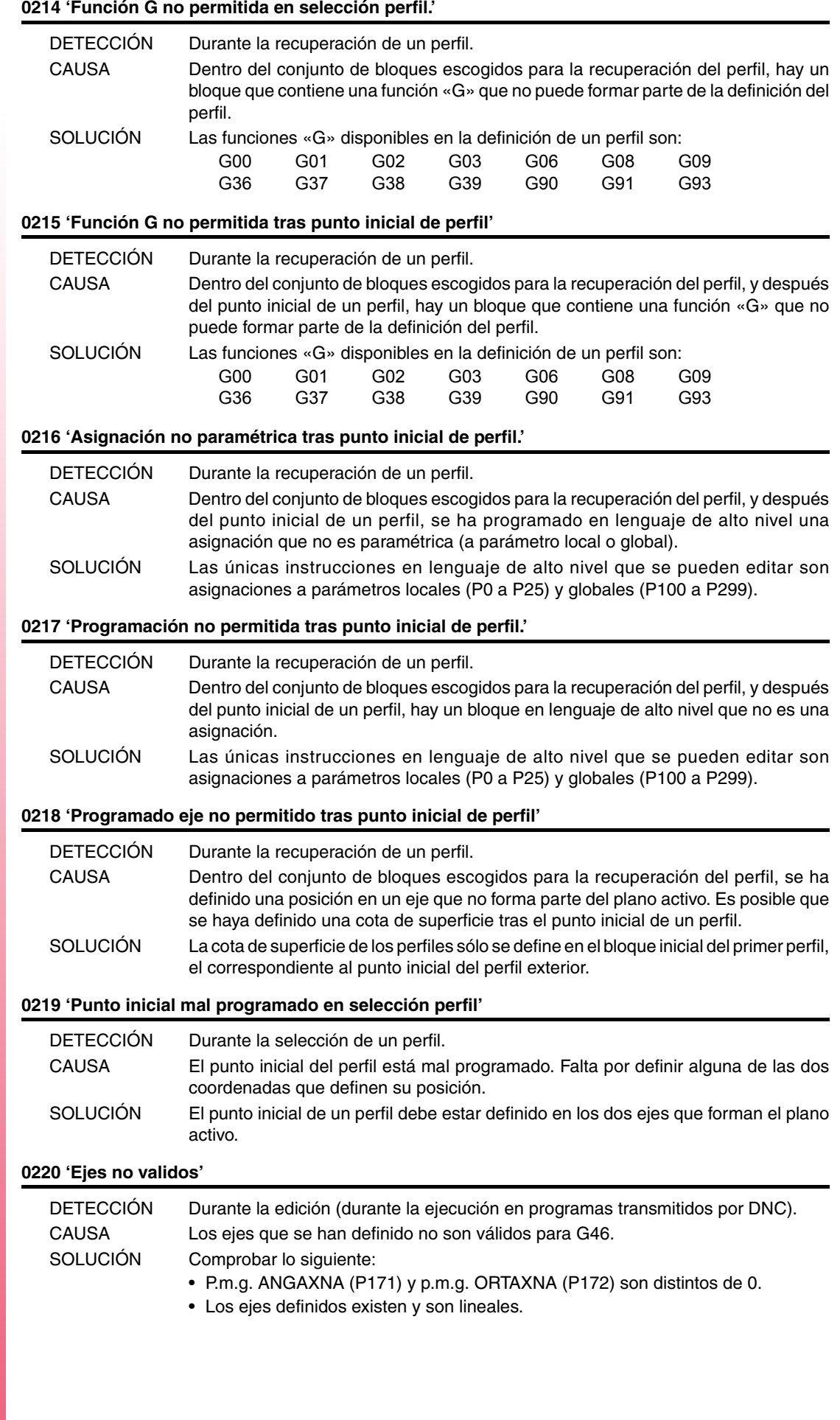

**FAGOR** 

#### **0226 'No se admite programar herramienta con G48 activa.'**

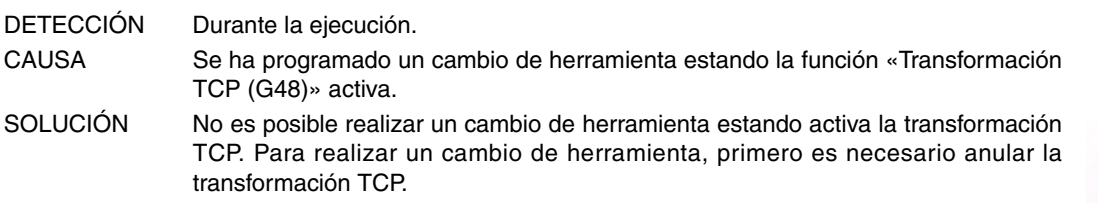

#### **0227 'Programar Q entre +/-359.9999.'**

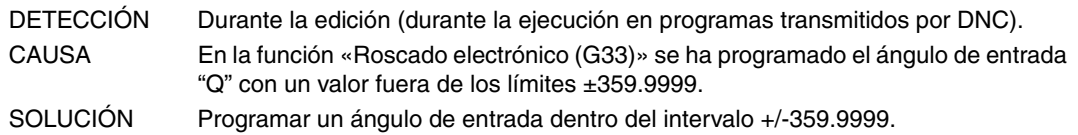

#### **0228 'No programar Q con parámetro M19TYPE=0.'**

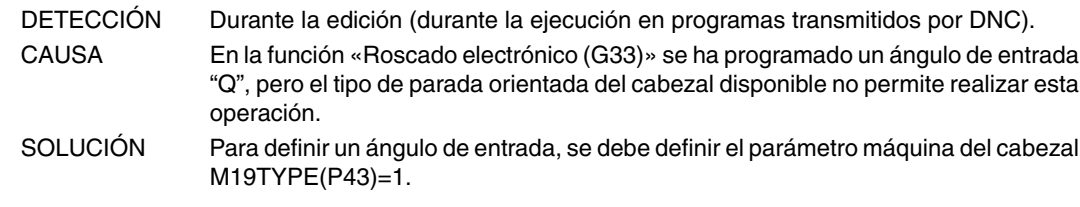

#### **0229 'Programar X máximo' 0230 'Programar Y mínimo' 0231 'Programar Y máximo' 0232 'Programar Z mínimo' 0233 'Programar Z máximo'**

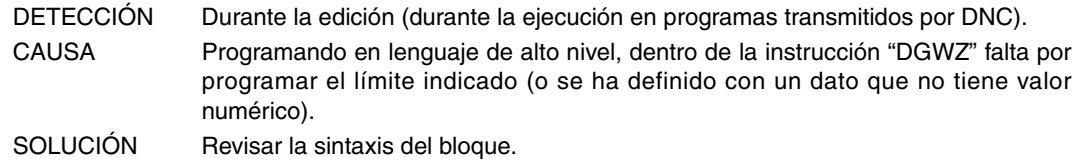

#### **0234 'Límites gráficos mal definidos'**

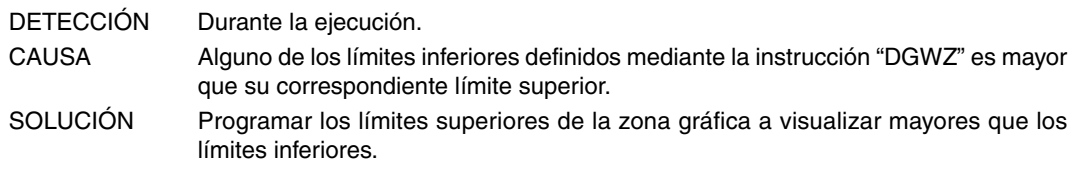

#### **0235 'No programar eje en control tangencial'**

No necesita explicación.

#### **0236 'No programar eje longitudinal o eje del plano activo'**

No necesita explicación.

#### **0237 'Programar valores entre +/-359.9999'**

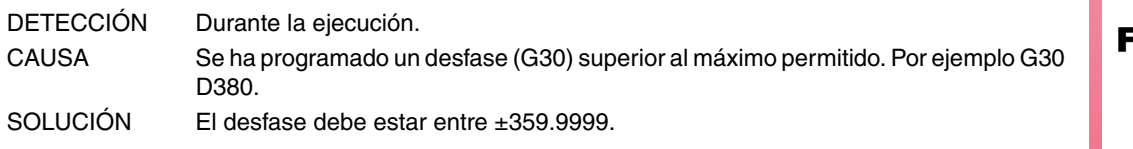

#### **0238 'No programar G30 sin sincronizar en velocidad los cabezales'**

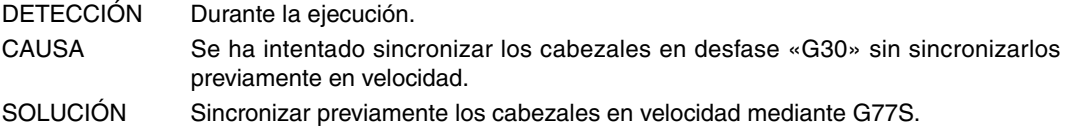

**FAGOR** 

**Modelo ·M·**

### **0239 'No sincronizar los cabezales con eje C activo'** DETECCIÓN Durante la ejecución. CAUSA Se ha intentado sincronizar los cabezales y el eje C no está activo. SOLUCIÓN Activar previamente el eje C. **0240 'No activar eje C con los cabezales sincronizados'** DETECCIÓN Durante la ejecución. CAUSA Se ha intentado activar el eje C estando los cabezales sincronizados. SOLUCIÓN Anular previamente la sincronización de cabezales (G78 S). **0241 'No programar G77 S, G78 S sin cabezal con encoder'** DETECCIÓN Durante la ejecución. CAUSA Se ha intentado sincronizar los cabezales (G77 S o G78 S) y uno de ellos no tiene encoder o captación Sercos. SOLUCIÓN Ambos cabezales deben tener encoder o captación Sercos. **0242 'No sincronizar cabezales con M19TYPE=0'** DETECCIÓN Durante la ejecución. CAUSA Se ha intentado sincronizar los cabezales (G77 S o G78 S) y uno de ellos tiene el parámetro M19TYPE=0. SOLUCIÓN Ambos cabezales deben tener el parámetro M19TYPE=1. **0243 'Valores entre 0-15.' 0244 'Valores entre 0.00% - 100.00%.' 0245 'Valores entre -100.00% - 100.00%.'** No necesita explicación. **0246 'No se admite programar velocidad F negativa ó 0.'** DETECCIÓN Durante la edición (durante la ejecución en programas transmitidos por DNC). CAUSA Si el p.m.g. FEEDTYPE (P170) tiene valor distinto de  $\cdot 0 \cdot$ , no se permite programar F0. SOLUCIÓN Las soluciones posibles son: • Definir el p.m.g. FEEDTYPE (P170) con valor ·0·. En este caso los bloques de movimiento se ejecutan al máximo avance permitido. • Programar una F distinta de ·0·. **0247 'Valores entre 0-8.'** No necesita explicación.

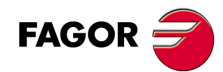

**Modelo ·M·**
# **ERRORES DE PREPARACIÓN Y EJECUCIÓN**

# **1000 'No se dispone de información suficiente sobre la trayectoria.'**

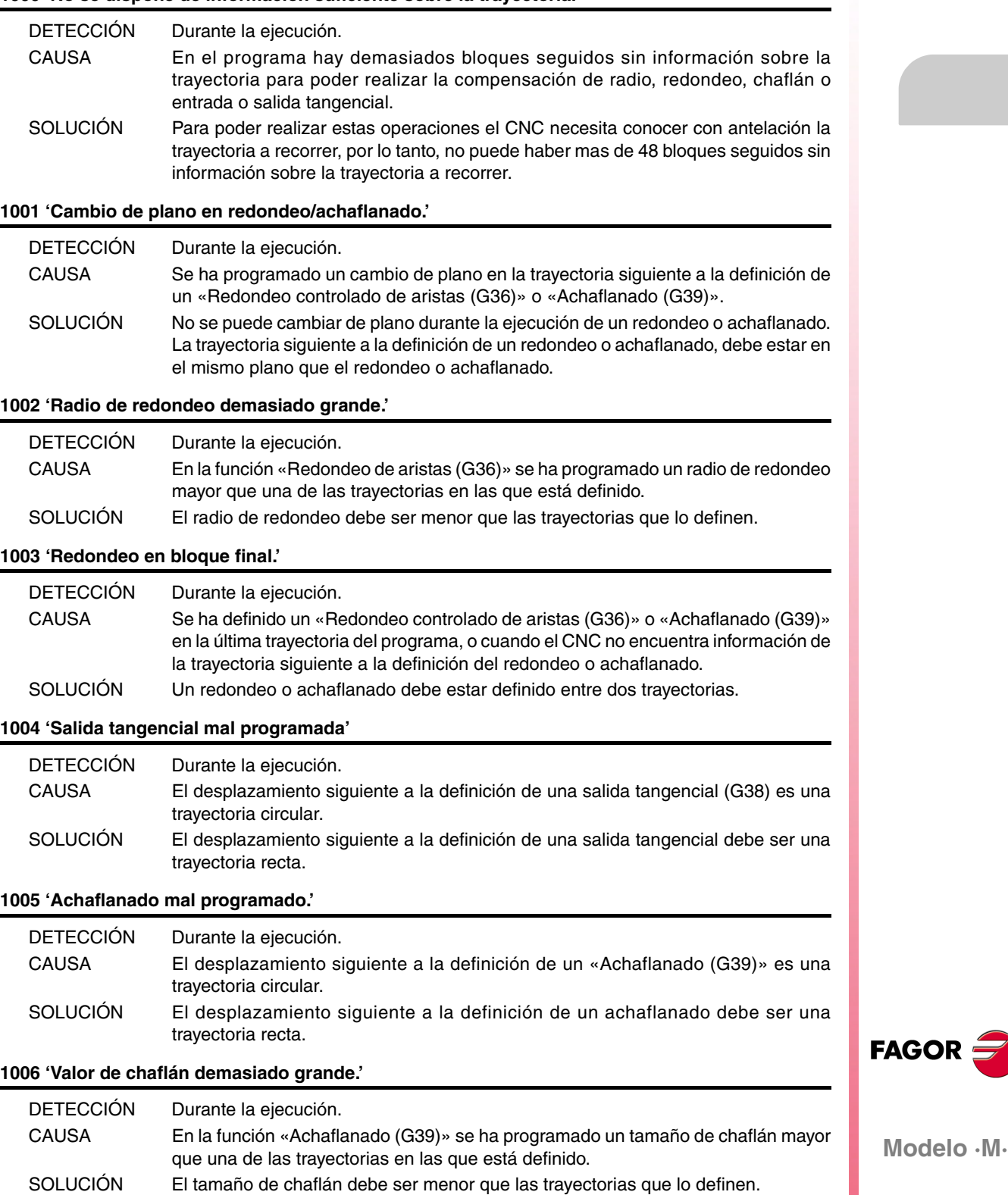

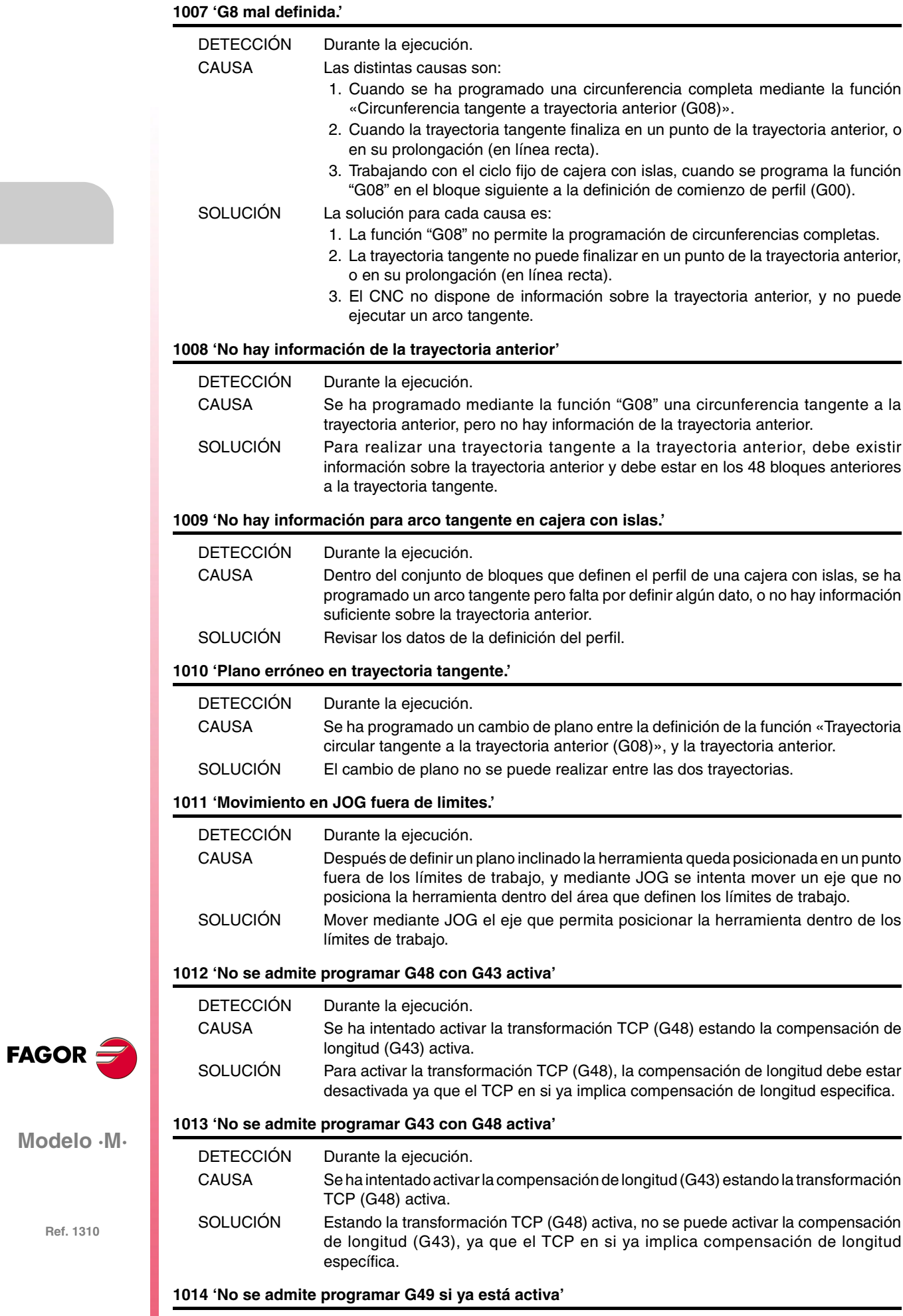

No necesita explicación.

### **1015 'La herramienta no está definida en la tabla de herramientas'**

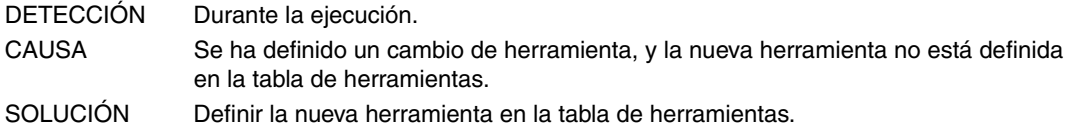

#### **1016 'La herramienta no se encuentra en el almacén'**

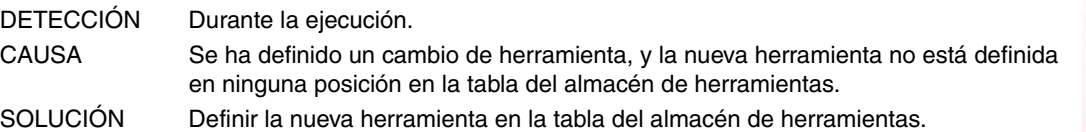

### **1017 'No hay hueco en el almacén'**

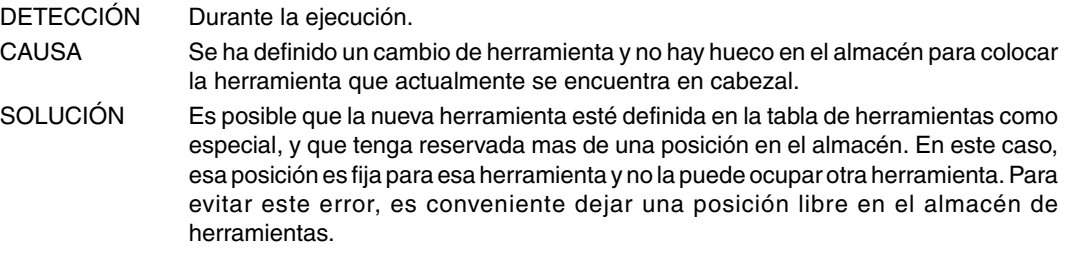

#### **1018 'Programado cambio de herramienta sin M06'**

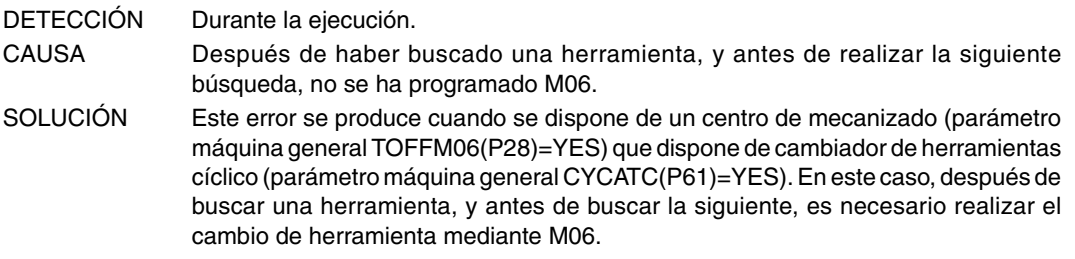

#### **1019 'No hay herramienta de la misma familia para sustituir.'**

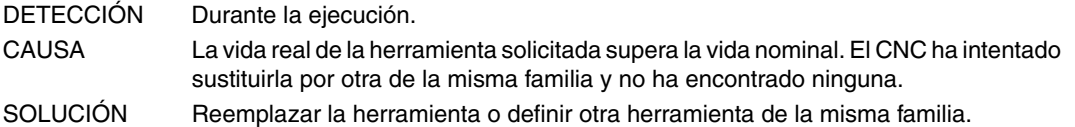

#### **1020 'No cambiar la herramienta activa o pendiente desde alto nivel.'**

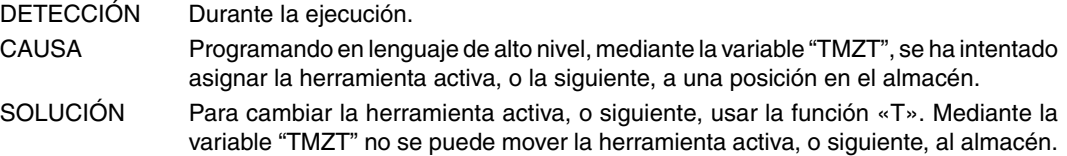

#### **1021 'No se ha programado corrector en ciclo fijo.'**

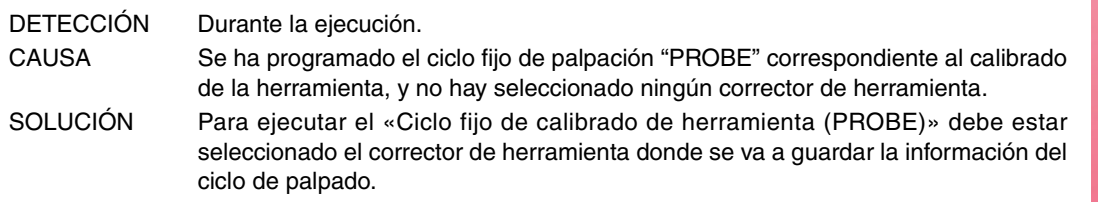

# **1022 'Radio de la herramienta mal programado'**

No necesita explicación.

### **1023 'G67. Radio de la herramienta demasiado grande.'**

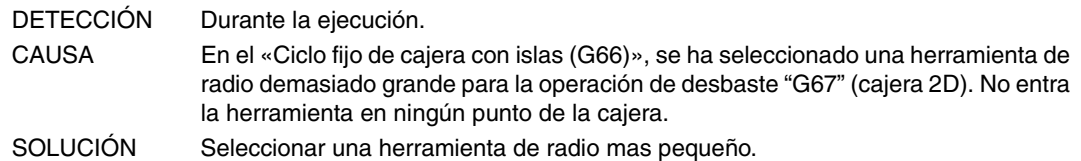

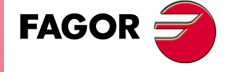

**Modelo ·M·**

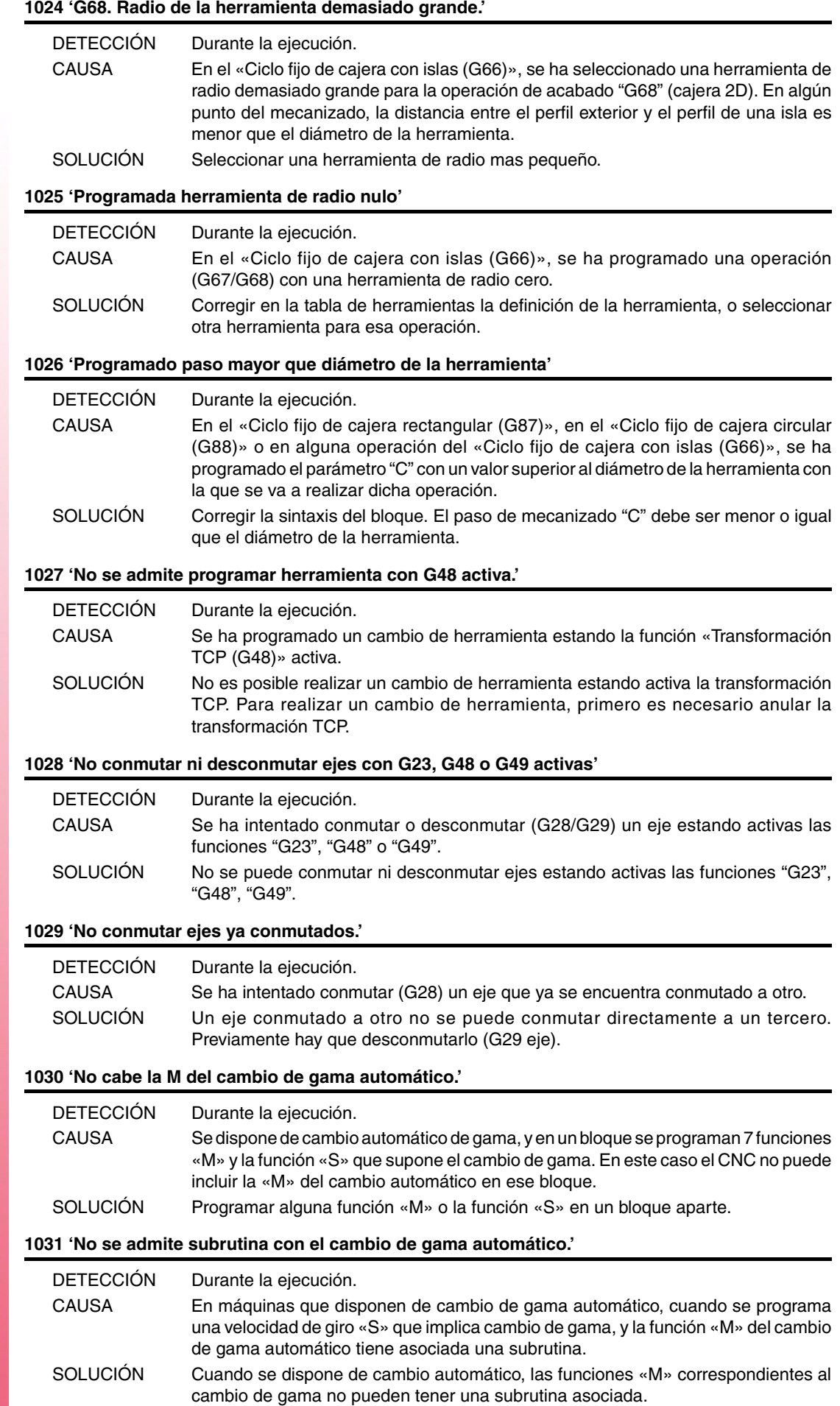

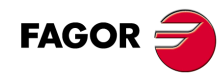

#### **1032 'Gama de cabezal no definida en M19.'**

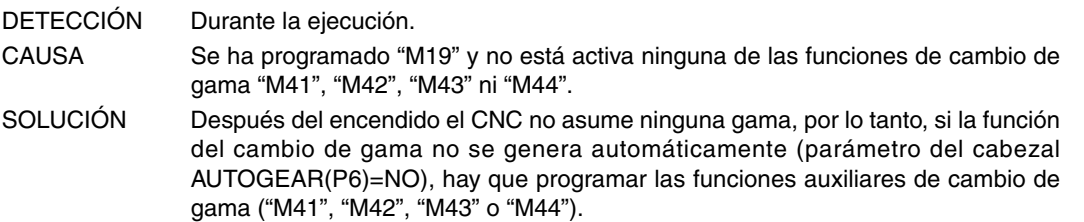

# **1033 'Cambio de gama incorrecto.'**

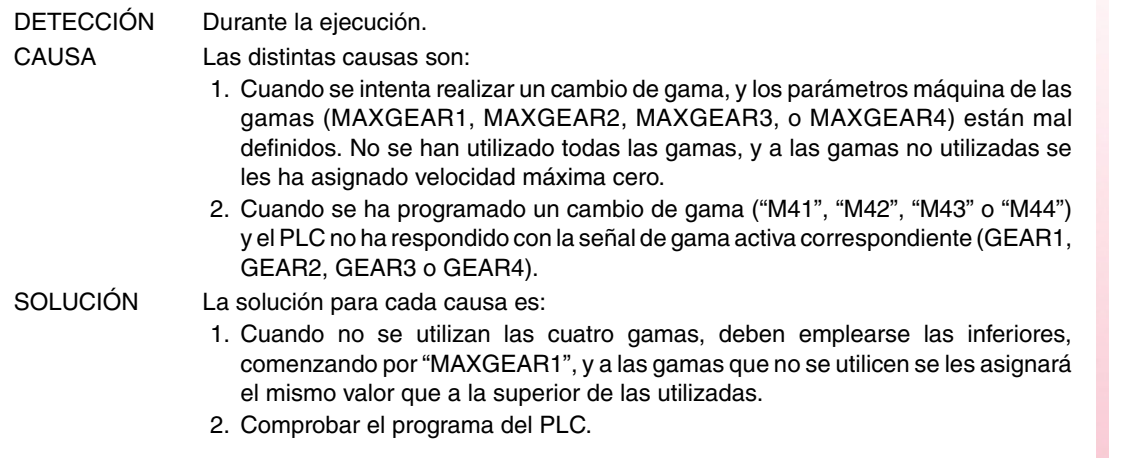

# **1034 'Se ha programado S y no hay gama activa.'**

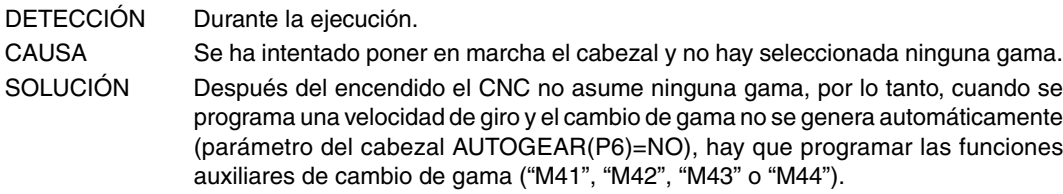

#### **1035 'S programada demasiado grande'**

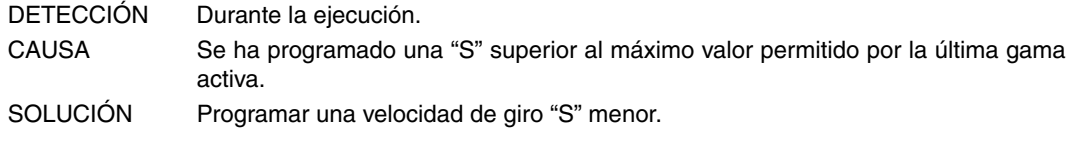

#### **1036 'No se ha programado S en G95 o roscado'**

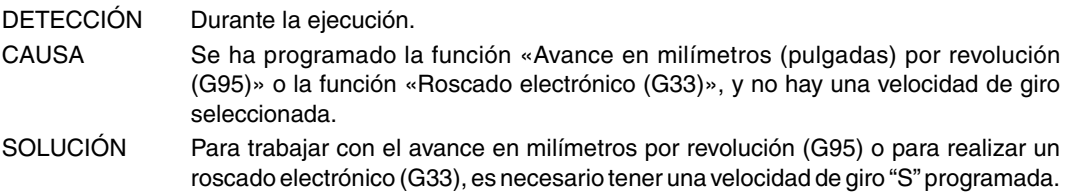

#### **1038 'El cabezal no se ha orientado'**

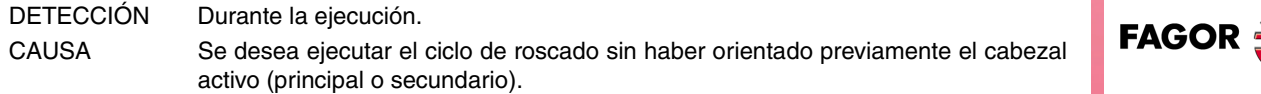

## **1040 'Ciclo fijo inexistente'**

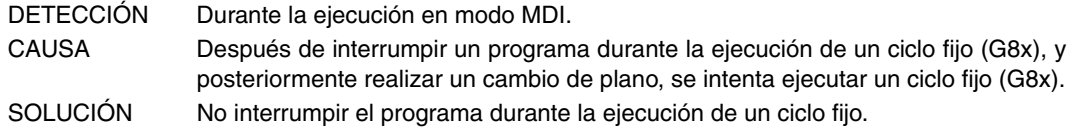

**Ref. 1310**

**Modelo ·M·**

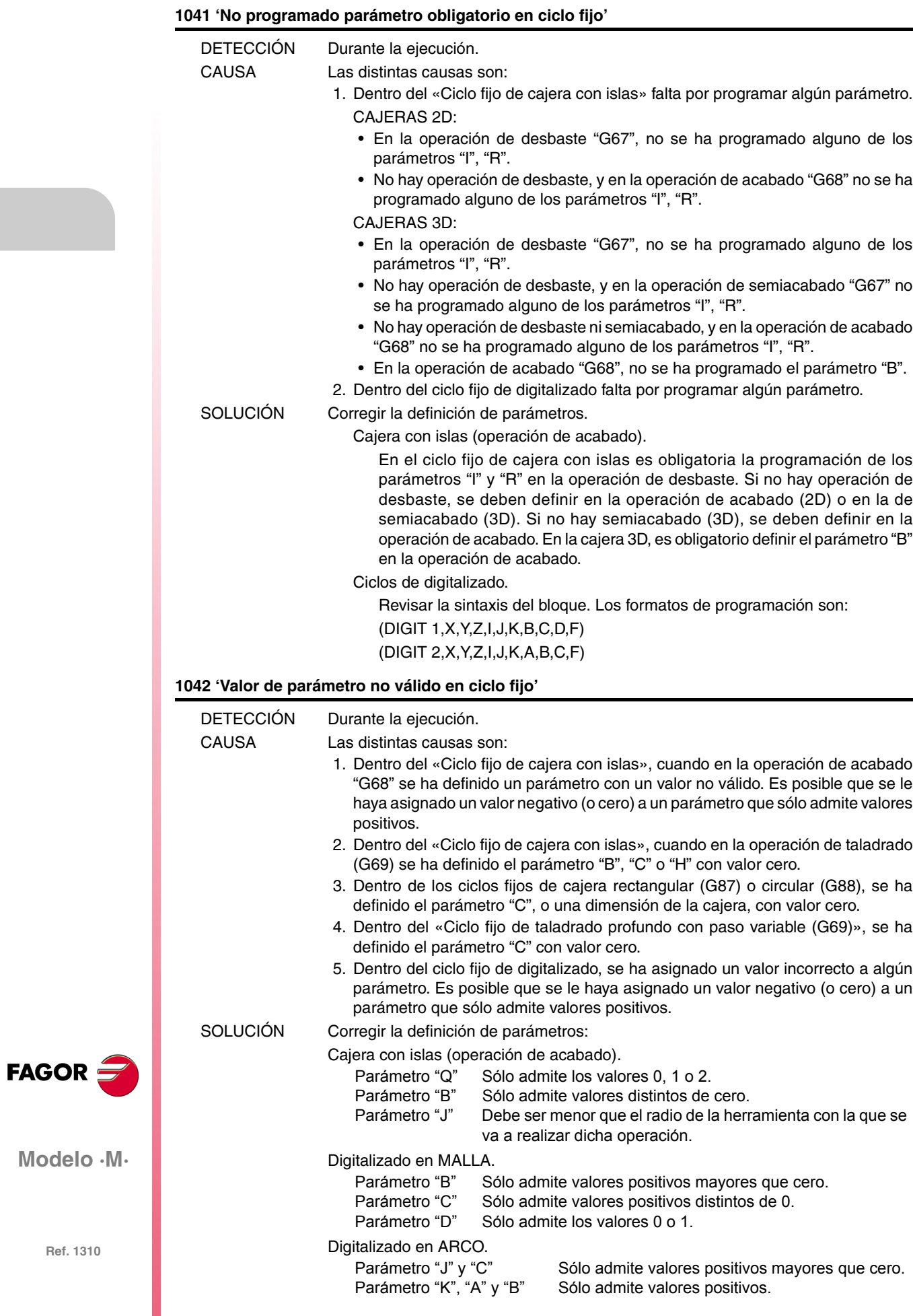

### **1043 'Perfil de profundidad no válido en cajera con islas.'**

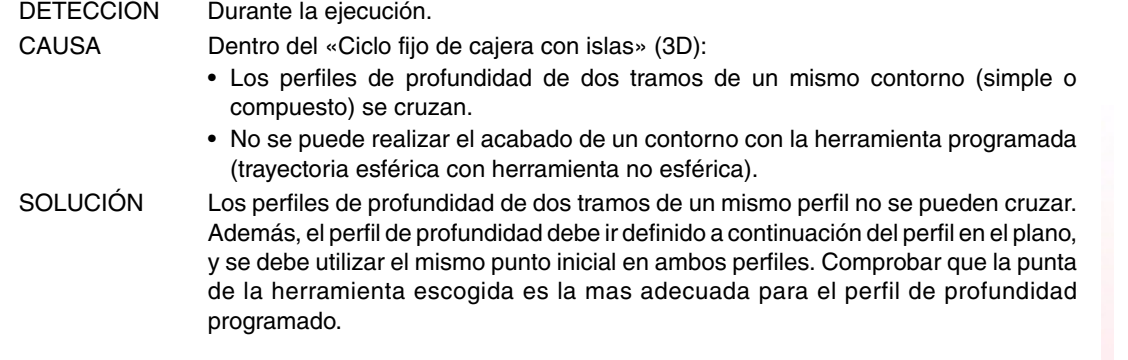

#### **1044 'Perfil del plano se corta a si mismo en cajera con islas'**

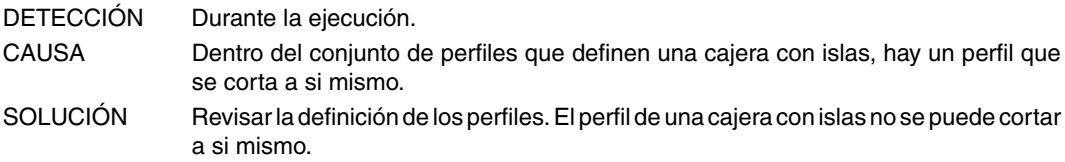

#### **1045 'Error al programar taladrado en cajera con islas.'**

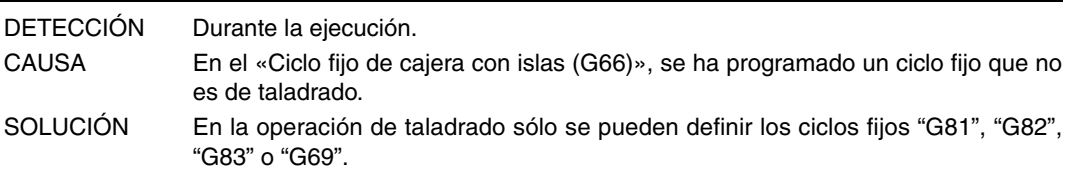

#### **1046 'Posición herramienta no válida antes de ciclo fijo'**

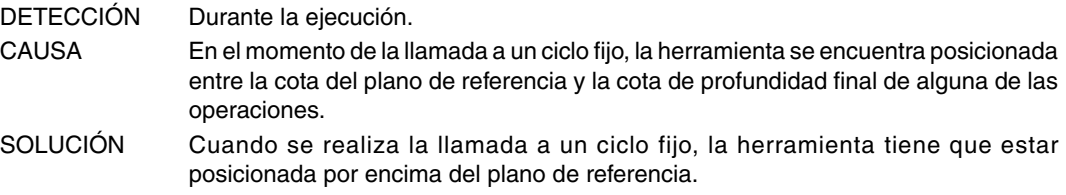

#### **1047 'Perfil del plano abierto en cajera con islas'**

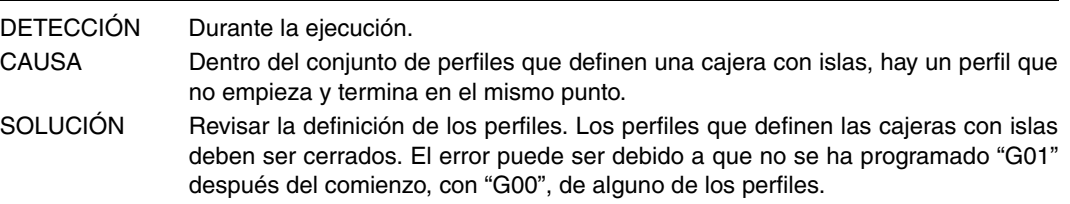

#### **1048 'No programada cota superficie pieza en cajera con islas'**

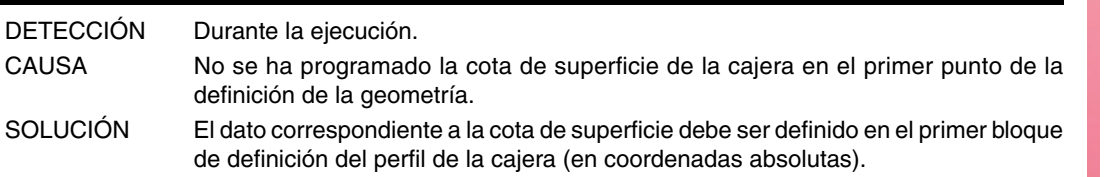

#### **1049 'Cota plano de referencia no válida en ciclo fijo'**

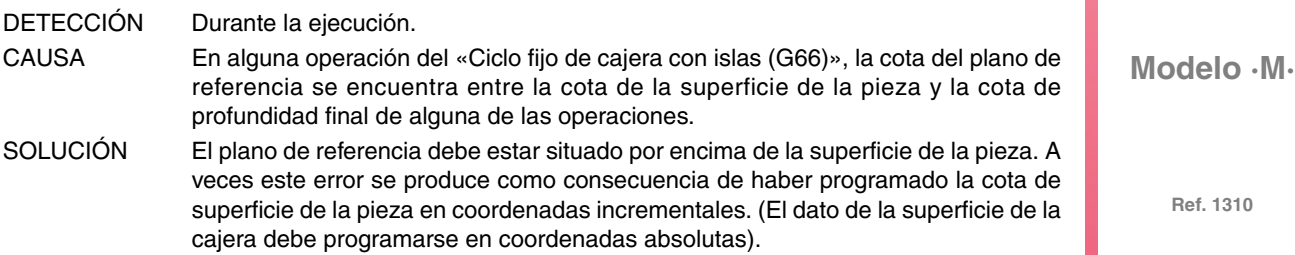

**Ref. 1310**

**FAGOR** 

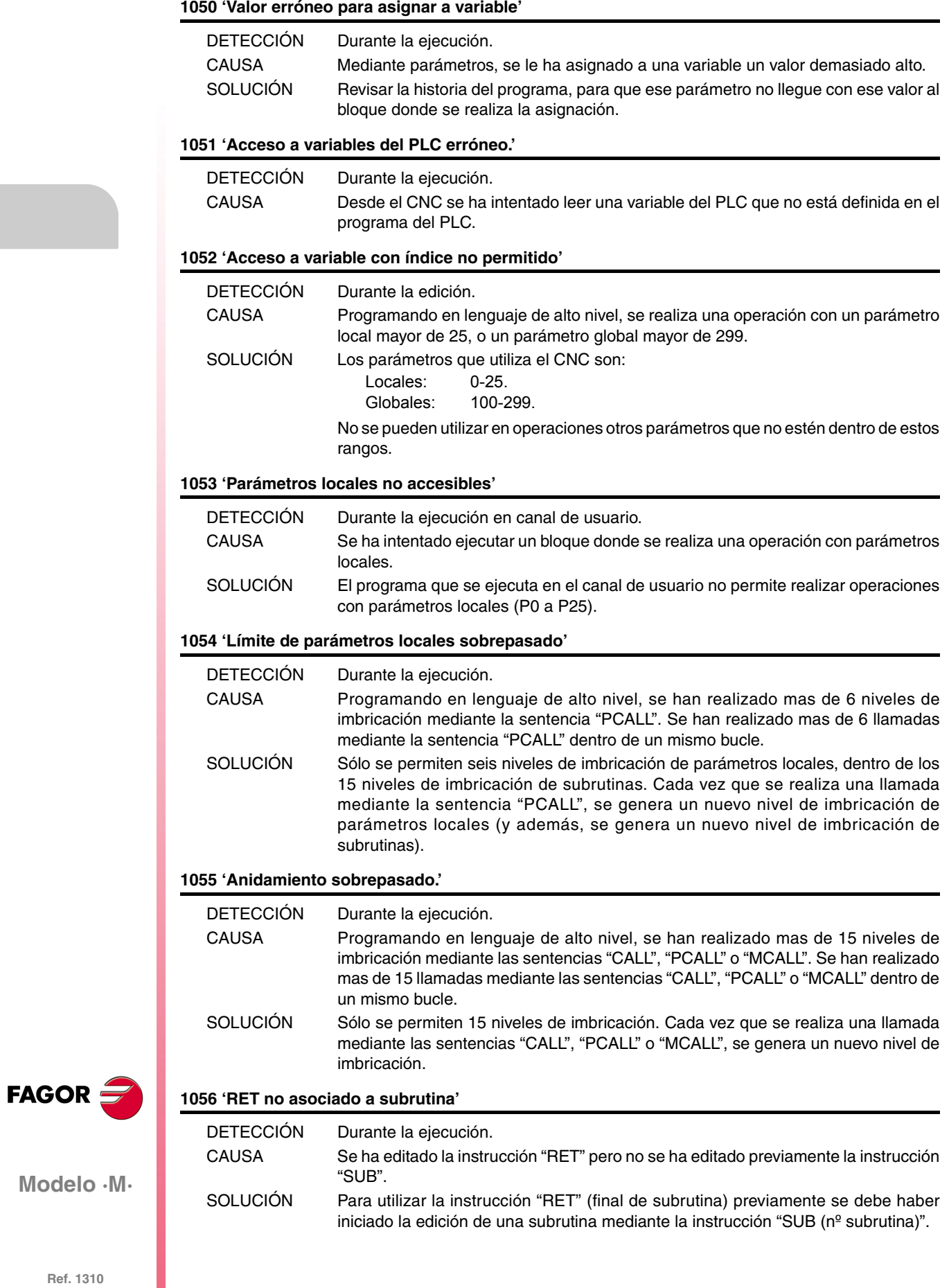

**·44·**

#### **1057 'Subrutina no definida'**

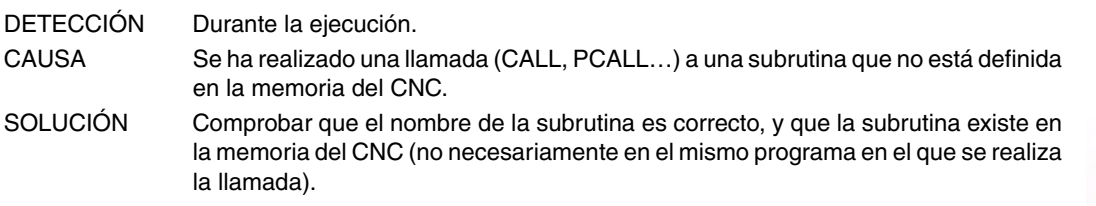

#### **1058 'Ciclo fijo de palpador no definido'**

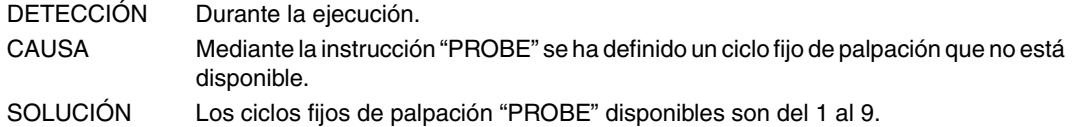

#### **1059 'Salto a etiqueta no definida'**

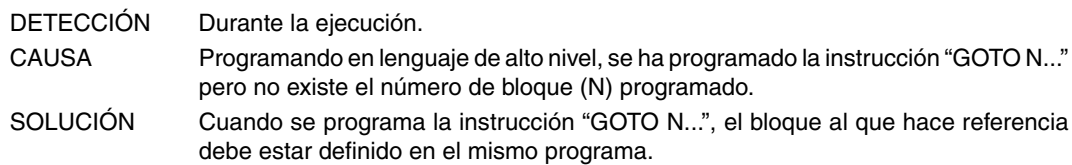

#### **1060 'Etiqueta no definida'**

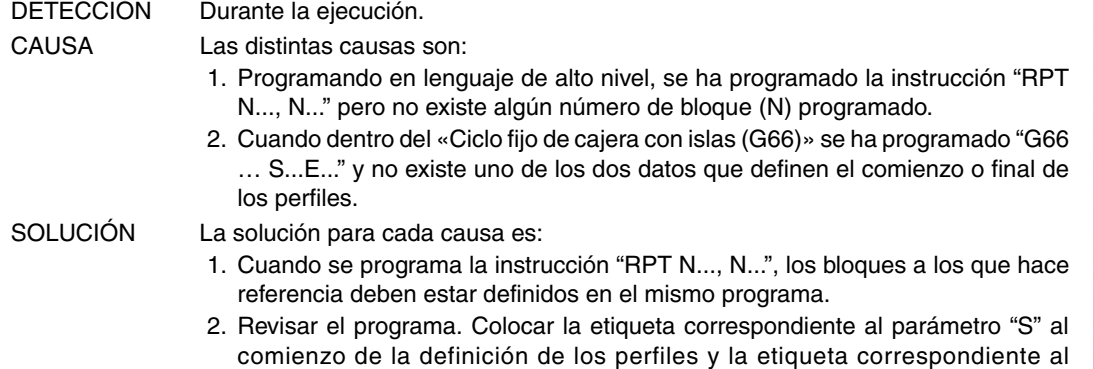

# **1061 'No se puede buscar etiqueta'**

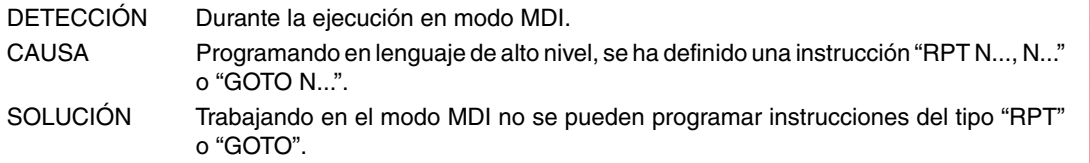

parámetro "E" al final de la definición de los perfiles.

#### **1062 'Subrutina en programa no disponible.'**

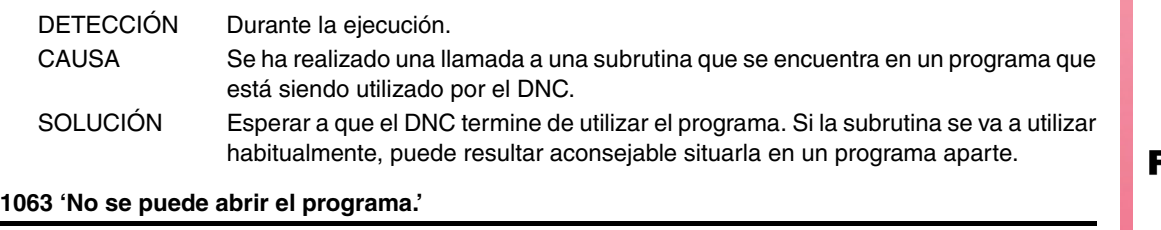

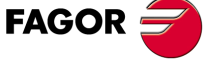

**Modelo ·M·**

**Ref. 1310**

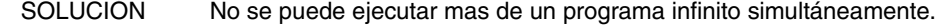

#### **1064 'No es posible ejecutar el programa'**

DETECCIÓN Durante la ejecución.

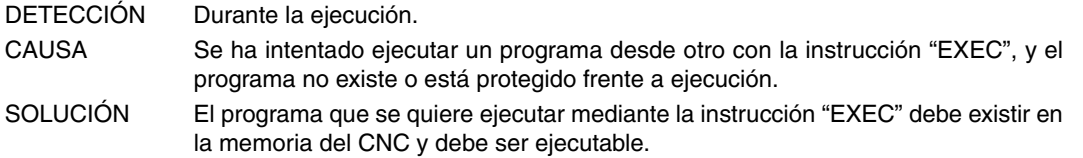

CAUSA Se está ejecutando un programa en modo infinito y desde este programa, se intenta ejecutar otro programa infinito mediante la instrucción "EXEC".

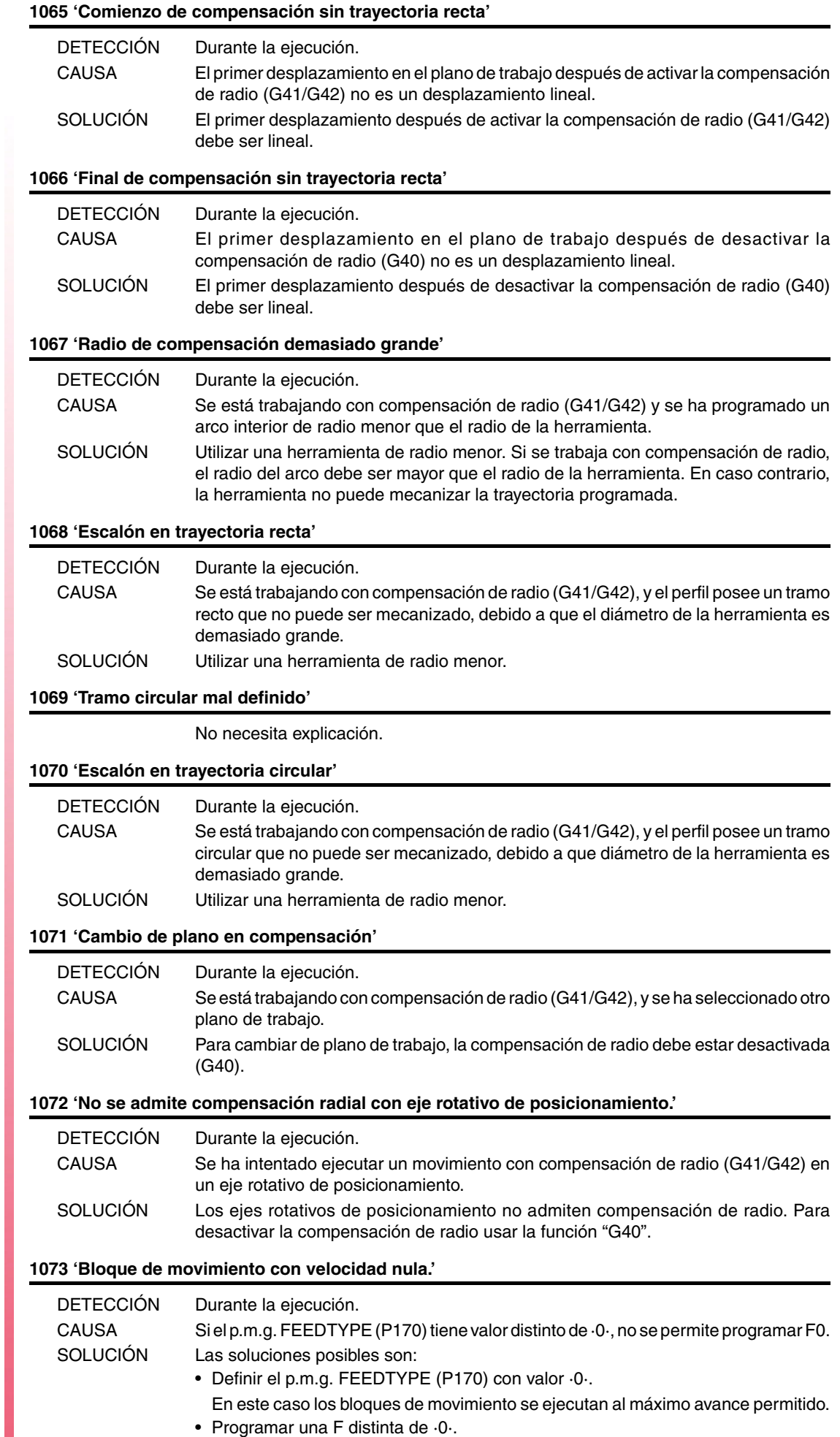

FAGOR $\bigcirc$ 

#### **1074 'No se permite ejecutar INIPAR.'**

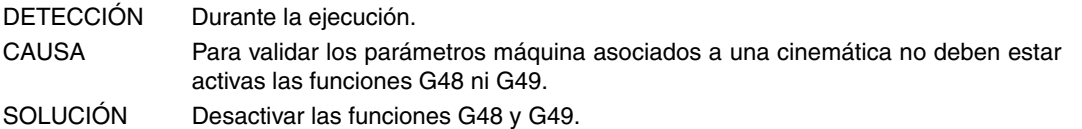

#### **1075 'G51 es incompatible con trayectoria helicoidal.'**

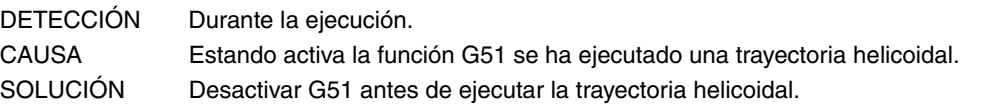

#### **1076 'Mal programado ángulo cota.'**

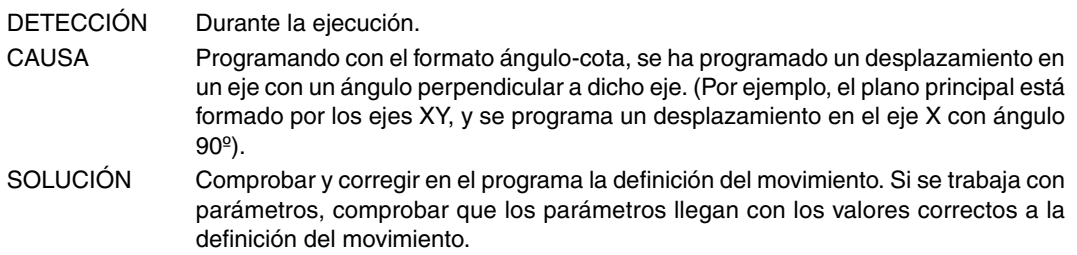

#### **1077 'Arco programado con radio demasiado pequeño o arco completo'**

DETECCIÓN Durante la ejecución.

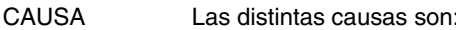

- 1. Cuando se programa una circunferencia completa con el formato "G02/G03 X Y R".
- 2. Cuando se programa con el formato "G02/G03 X Y R", y la distancia al punto final del arco es mayor que el diámetro de la circunferencia programada.
- SOLUCIÓN La solución para cada causa es:
	- 1. Con este formato no se pueden realizar circunferencias completas. Programar las coordenadas del punto final distintas del punto inicial.
	- 2. El diámetro de la circunferencia debe ser mayor que la distancia al punto final del arco.

#### **1078 'Radio negativo en polares'**

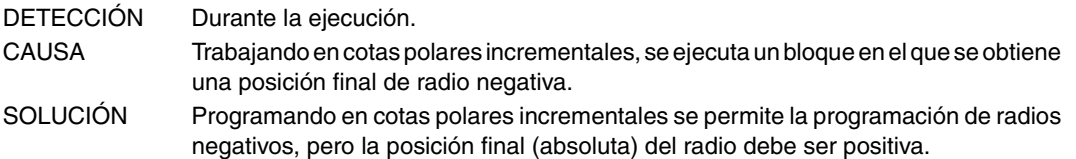

#### **1079 'No hay subrutina asociada a G74'**

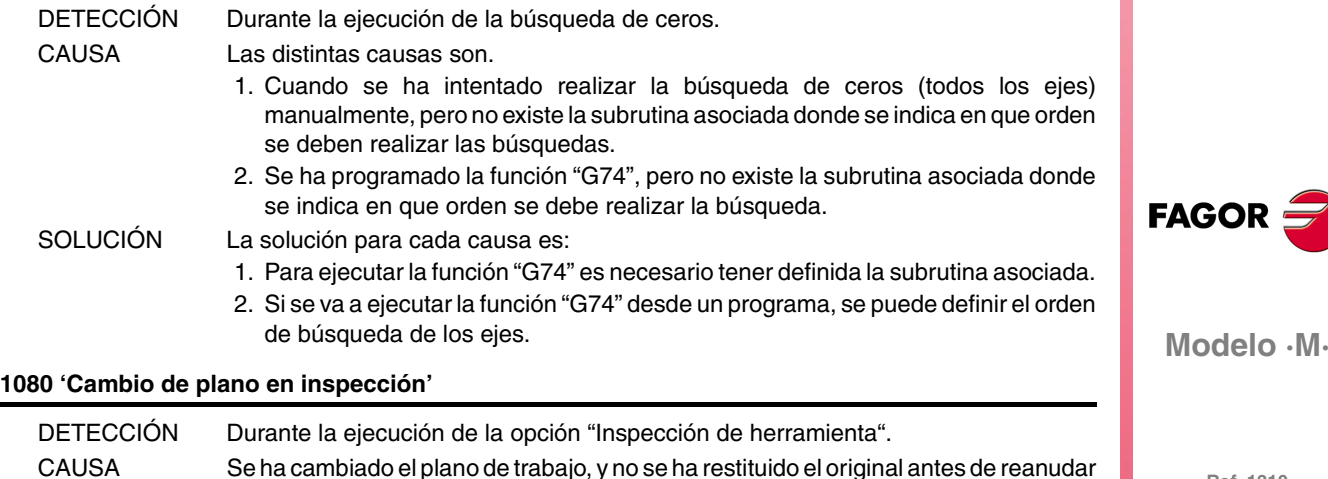

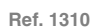

la ejecución. SOLUCIÓN Antes de reanudar la ejecución, se debe restablecer el plano que estaba activo antes de realizar la "Inspección de herramienta".

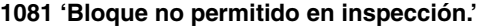

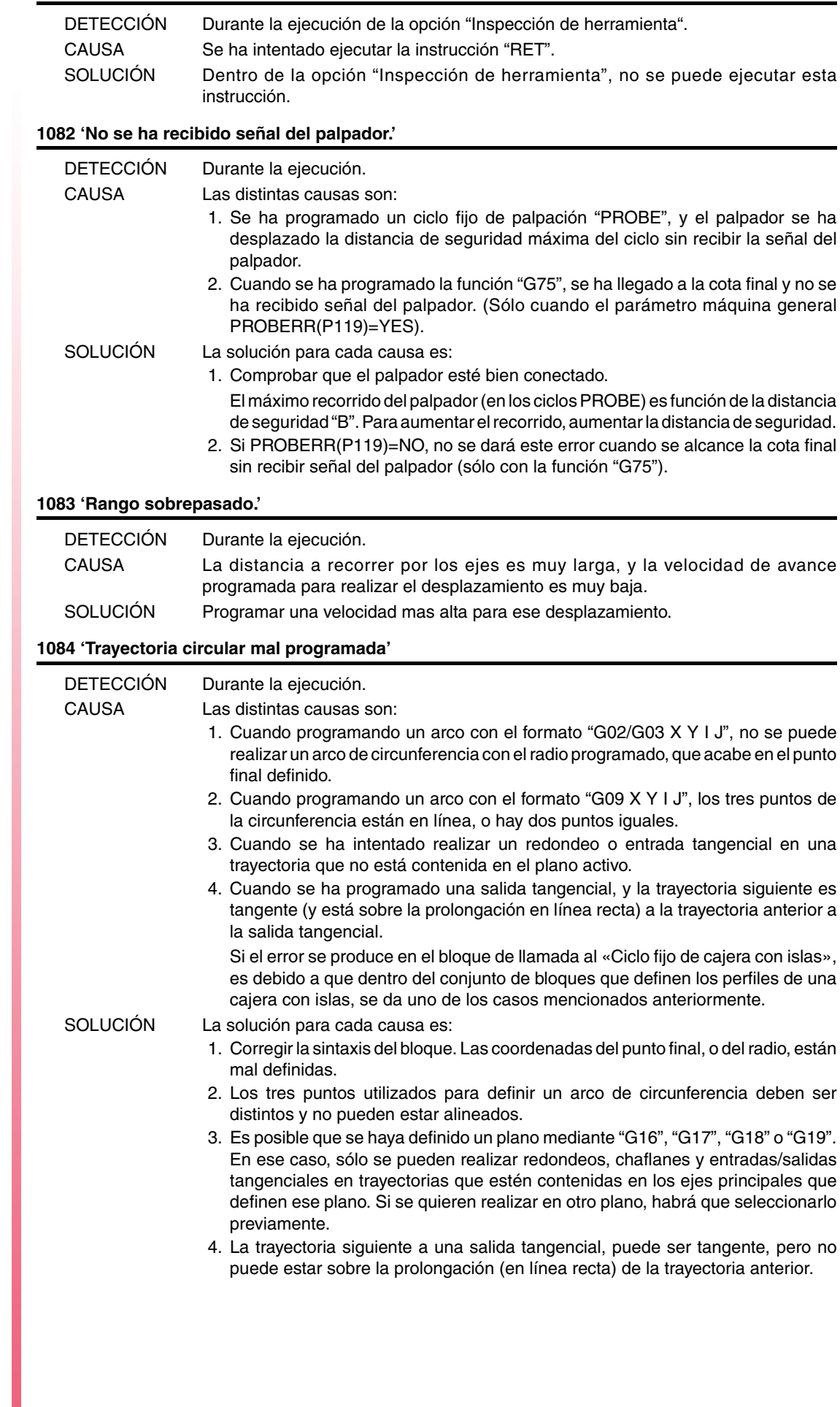

**FAGOR** 

# **1085 'Trayectoria helicoidal mal programada'**

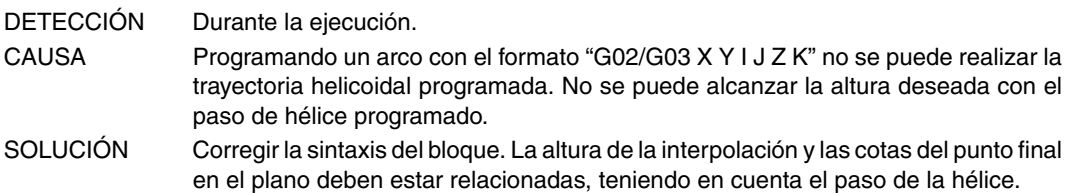

# **1086 'No se puede referenciar el cabezal.'**

CAUSA El parámetro máquina del cabezal REFEED1(P34) es igual a cero.

#### **1087 'Circunferencia de radio nulo'**

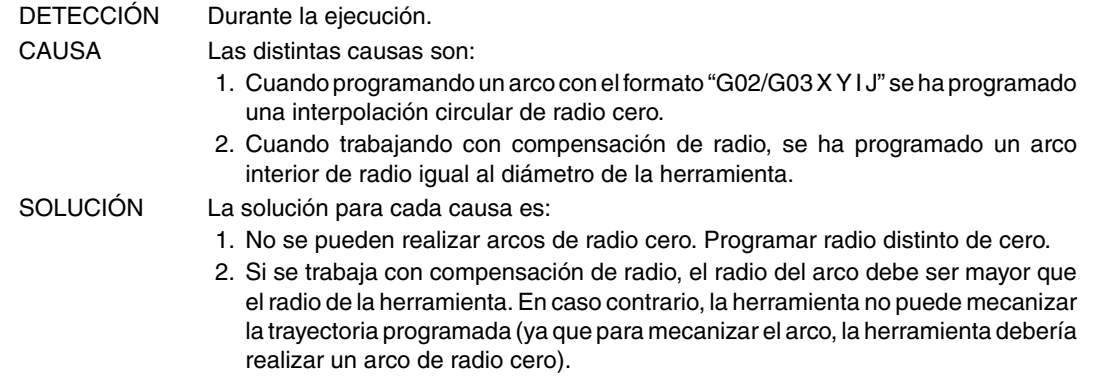

#### **1088 'Rango sobrepasado en traslado de origen.'**

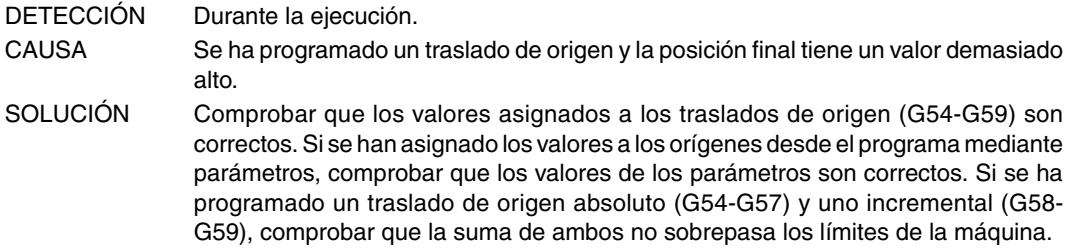

#### **1089 'Rango sobrepasado en límite de zona.'**

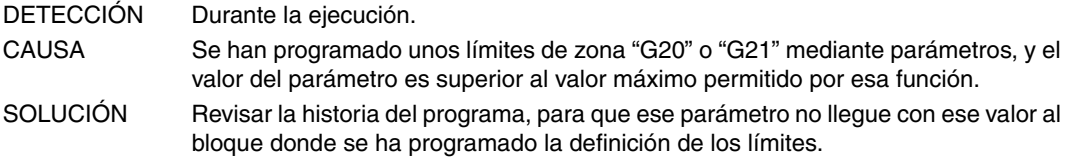

#### **1090 'Punto dentro de zona prohibida 1.'**

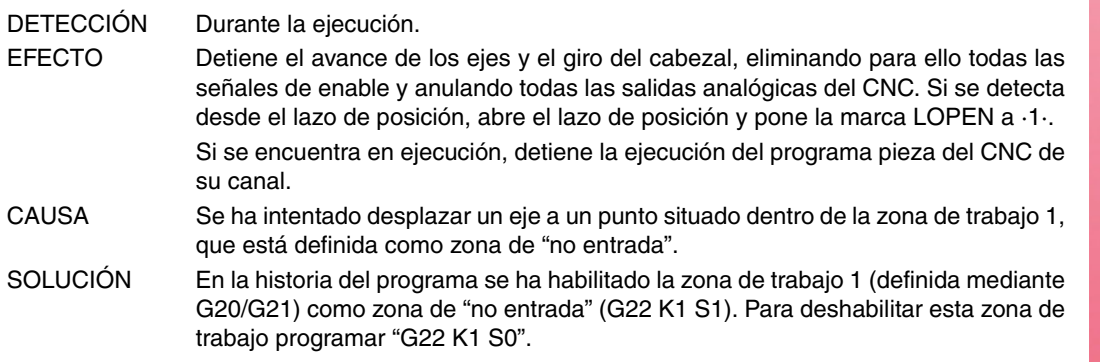

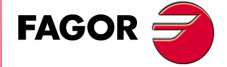

**Modelo ·M·**

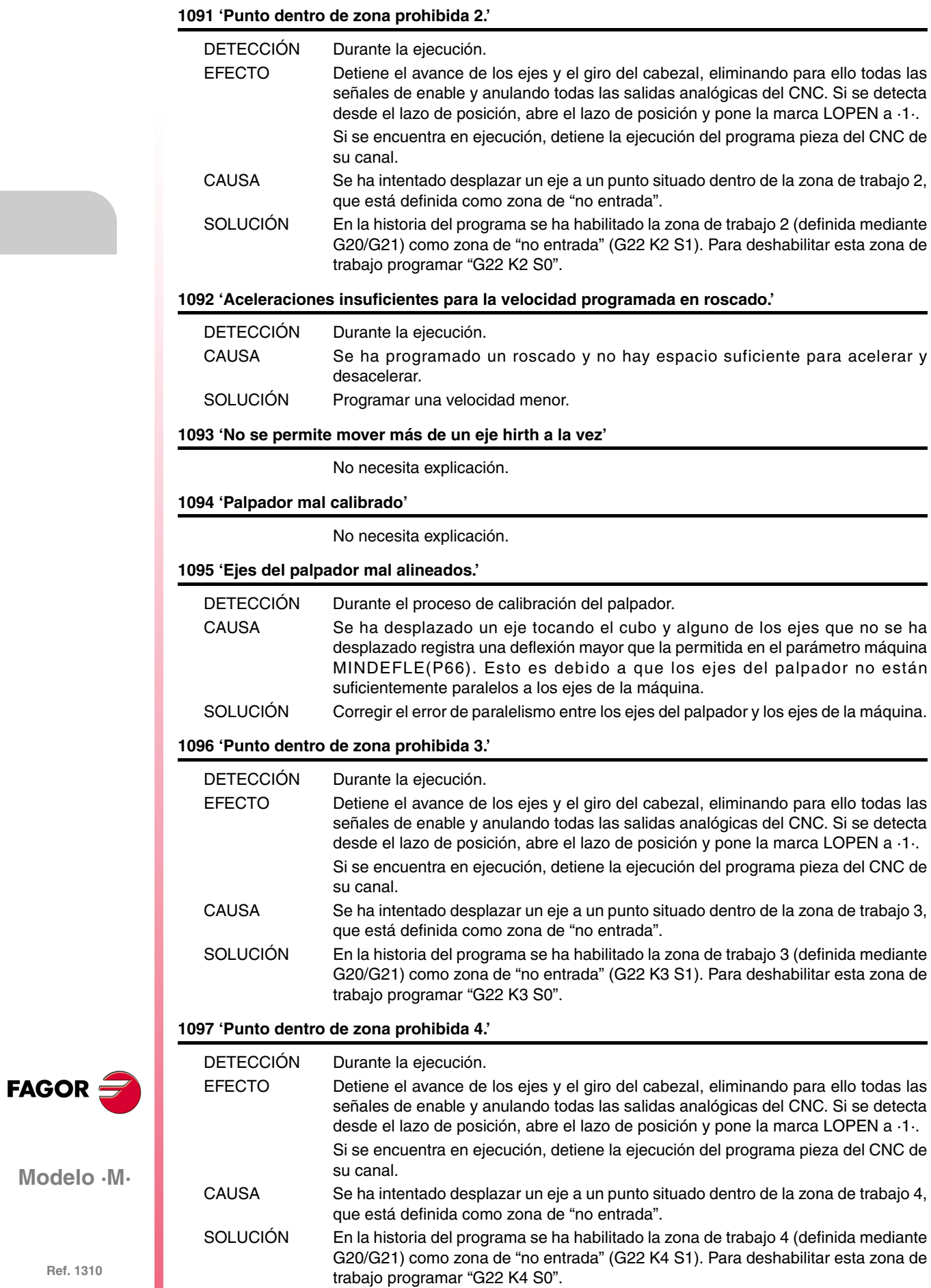

# **1098 'Límites de zona de trabajo mal definidos'**

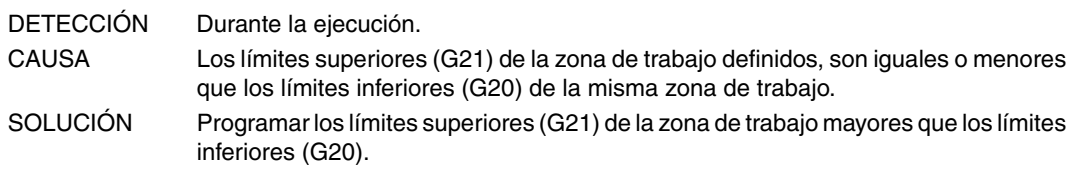

# **1099 'No programar un eje acoplado.'**

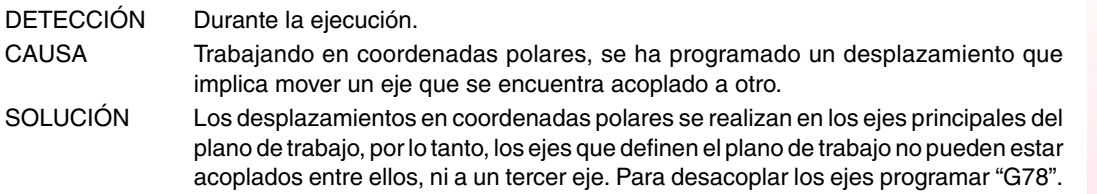

#### **1100 'Límites de recorrido del cabezal 1 sobrepasados'**

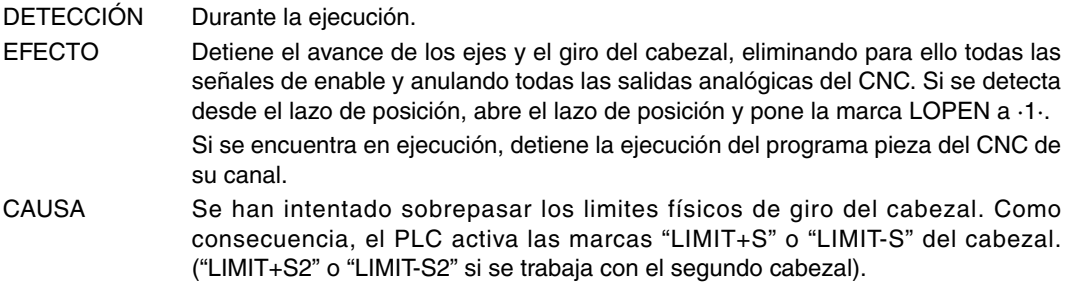

# **1101 'Cabezal 1 bloqueado'**

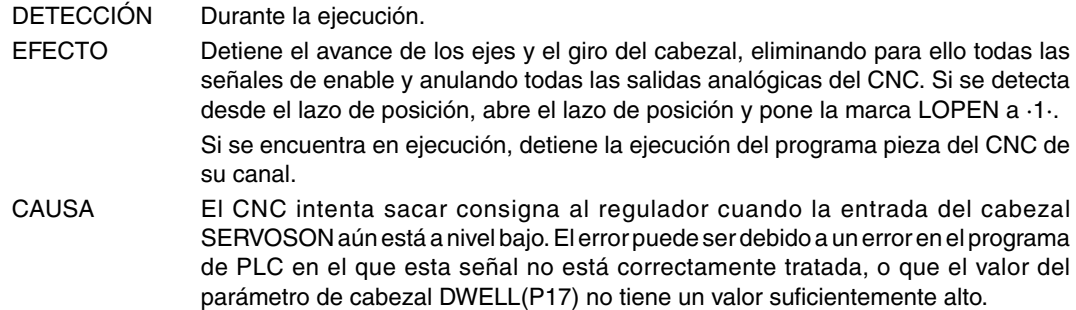

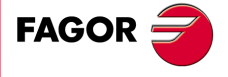

**Modelo ·M·**

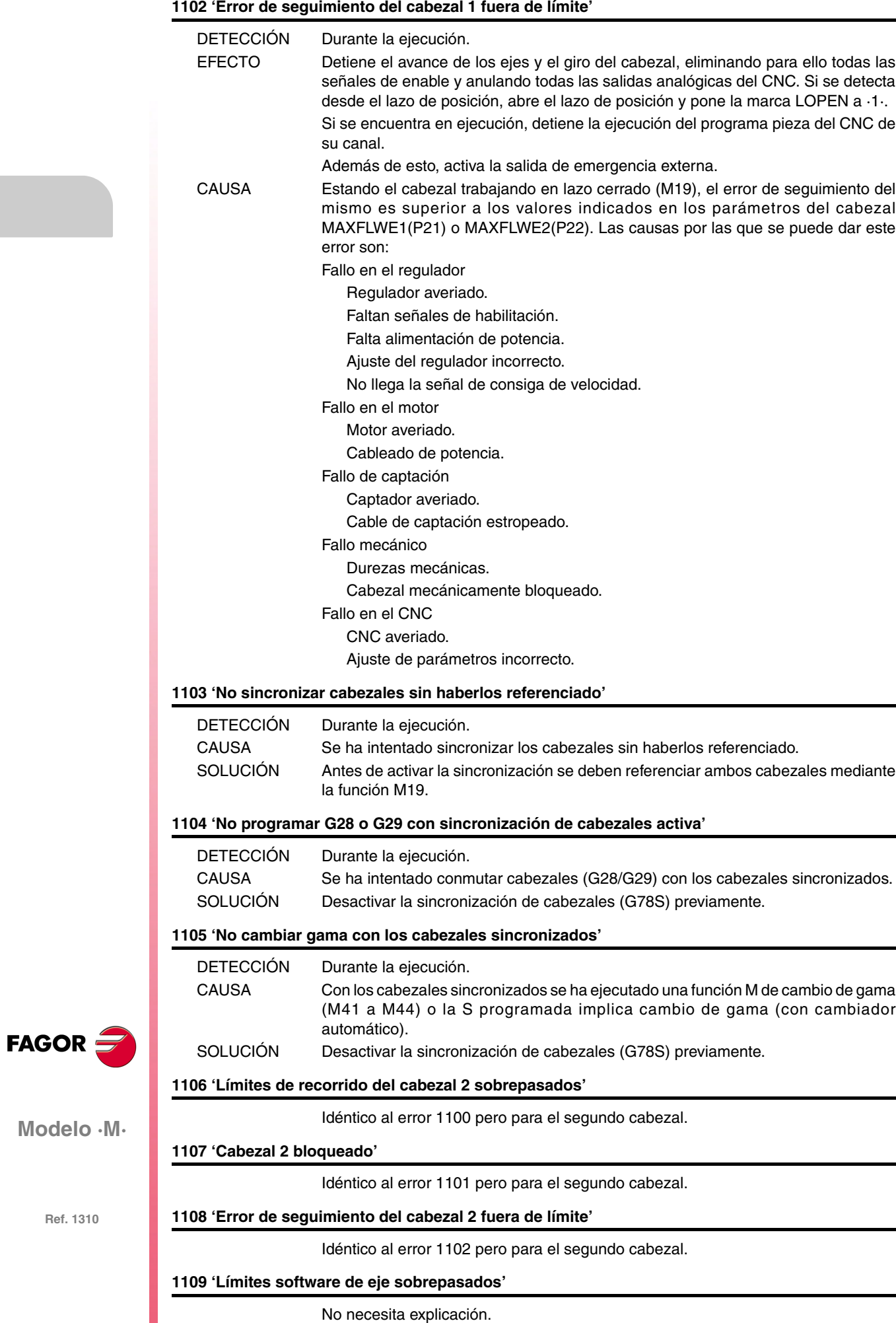

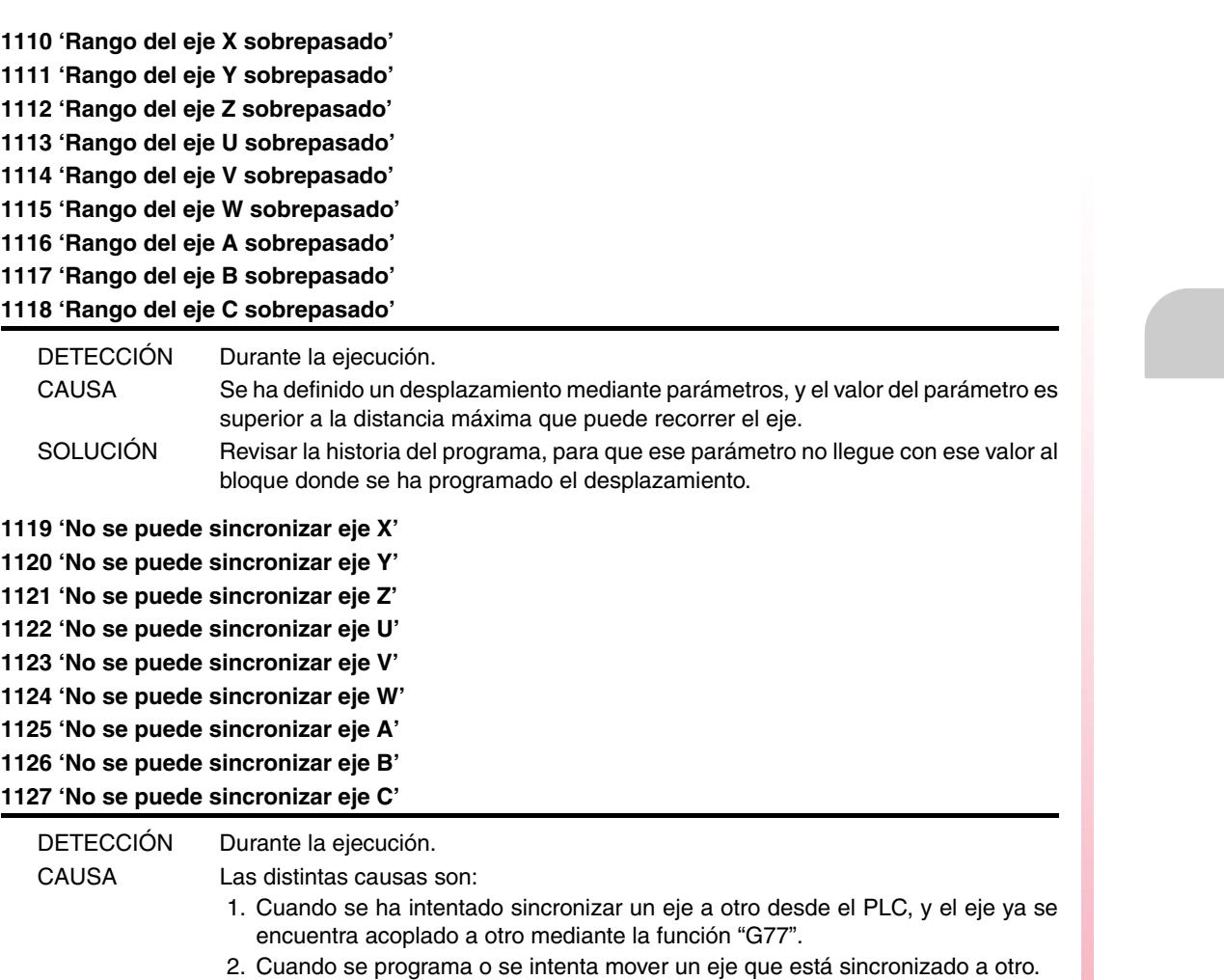

**1128 'Velocidad máxima del eje X sobrepasada' 1129 'Velocidad máxima del eje Y sobrepasada' 1130 'Velocidad máxima del eje Z sobrepasada' 1131 'Velocidad máxima del eje U sobrepasada' 1132 'Velocidad máxima del eje V sobrepasada' 1133 'Velocidad máxima del eje W sobrepasada' 1134 'Velocidad máxima del eje A sobrepasada' 1135 'Velocidad máxima del eje B sobrepasada' 1136 'Velocidad máxima del eje C sobrepasada'**

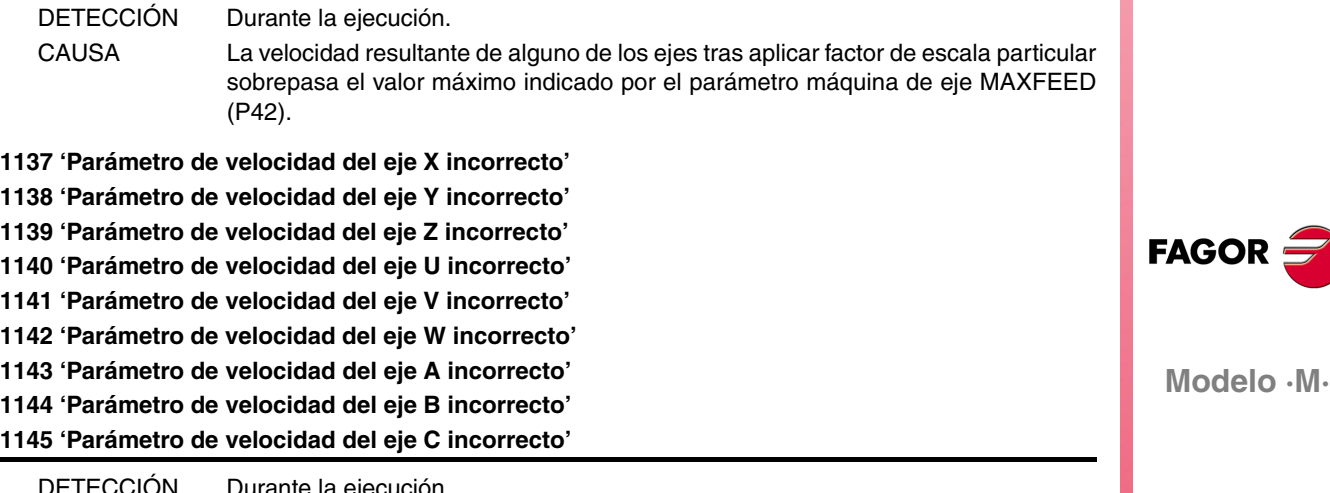

DETECCIÓN Durante la ejecución.

CAUSA Se ha programado "G00" con el parámetro G00FEED(P38)=0, o se ha programado "G1 F00" con el parámetro de eje MAXFEED(P42) = 0.

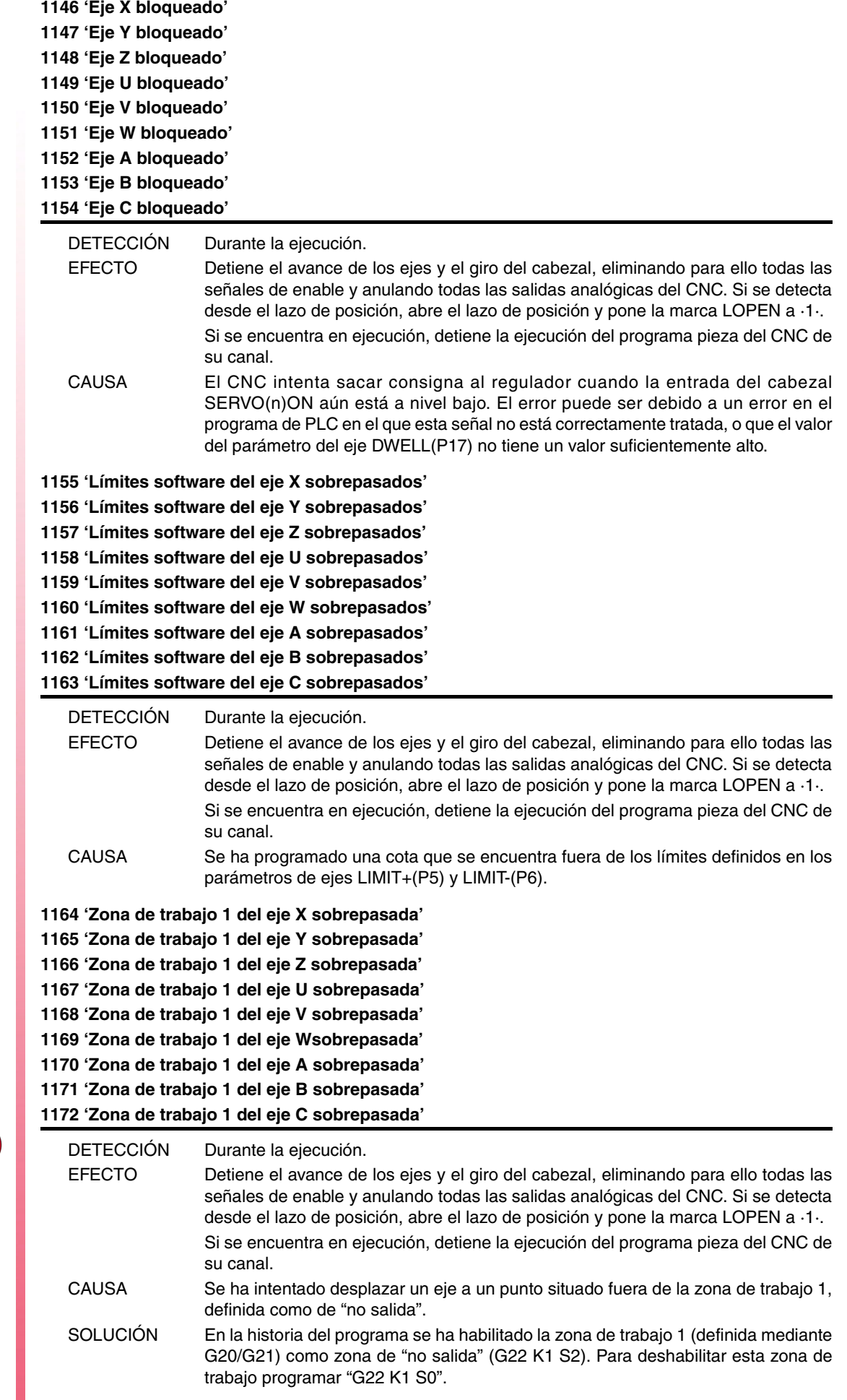

**FAGOR** 

**1173 'Zona de trabajo 2 del eje X sobrepasada' 1174 'Zona de trabajo 2 del eje Y sobrepasada' 1175 'Zona de trabajo 2 del eje Z sobrepasada' 1176 'Zona de trabajo 2 del eje U sobrepasada' 1177 'Zona de trabajo 2 del eje V sobrepasada' 1178 'Zona de trabajo 2 del eje W sobrepasada' 1179 'Zona de trabajo 2 del eje A sobrepasada' 1180 'Zona de trabajo 2 del eje B sobrepasada' 1181 'Zona de trabajo 2 del eje C sobrepasada'**

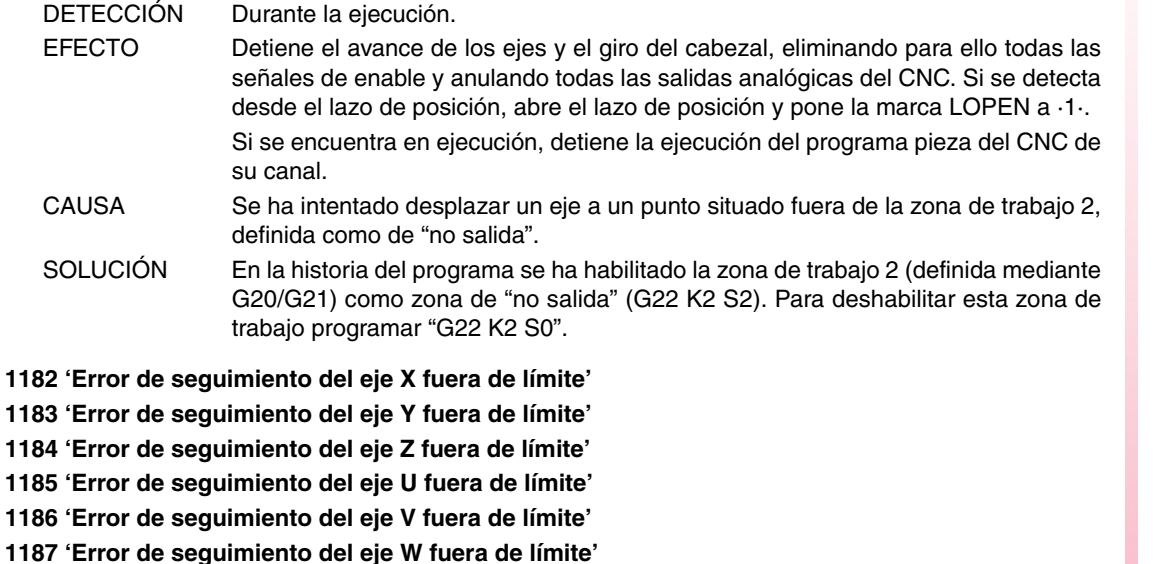

**1188 'Error de seguimiento del eje A fuera de límite' 1189 'Error de seguimiento del eje B fuera de límite'**

**1190 'Error de seguimiento del eje C fuera de límite'**

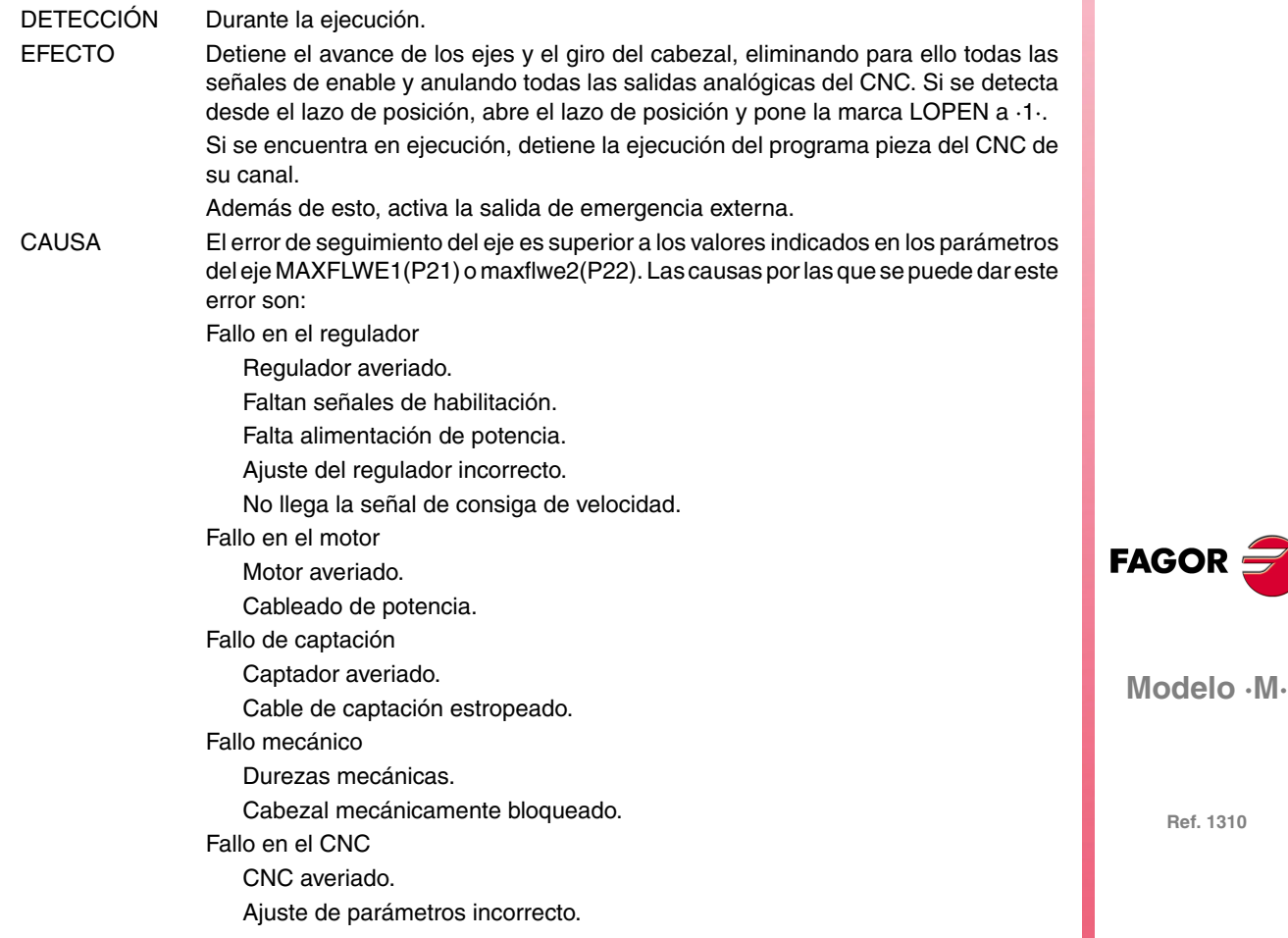

**1191 'Diferencia de errores seguimiento del eje acoplado X demasiado grande' 1192 'Diferencia de errores seguimiento del eje acoplado Y demasiado grande' 1193 'Diferencia de errores seguimiento del eje acoplado Z demasiado grande' 1194 'Diferencia de errores seguimiento del eje acoplado U demasiado grande' 1195 'Diferencia de errores seguimiento del eje acoplado V demasiado grande' 1196 'Diferencia de errores seguimiento del eje acoplado W demasiado grande' 1197 'Diferencia de errores seguimiento del eje acoplado A demasiado grande' 1198 'Diferencia de errores seguimiento del eje acoplado B demasiado grande' 1199 'Diferencia de errores seguimiento del eje acoplado C demasiado grande'** EFECTO Detiene el avance de los ejes y el giro del cabezal, eliminando para ello todas las señales de enable y anulando todas las salidas analógicas del CNC. Si se detecta desde el lazo de posición, abre el lazo de posición y pone la marca LOPEN a ·1·. Si se encuentra en ejecución, detiene la ejecución del programa pieza del CNC de su canal. Además de esto, activa la salida de emergencia externa. CAUSA El eje "n" está acoplado electrónicamente a otro, o forma Gantry como eje esclavo, y la diferencia entre los errores de seguimiento del eje "n" y el del eje al cual está acoplado es superior al definido en el parámetro máquina del eje "n" MAXCOUPE(P45). **1200 'Límites de recorrido del eje X sobrepasados' 1201 'Límites de recorrido del eje Y sobrepasados' 1202 'Límites de recorrido del eje Z sobrepasados' 1203 'Límites de recorrido del eje U sobrepasados' 1204 'Límites de recorrido del eje V sobrepasados' 1205 'Límites de recorrido del eje W sobrepasados' 1206 'Límites de recorrido del eje A sobrepasados' 1207 'Límites de recorrido del eje B sobrepasados' 1208 'Límites de recorrido del eje C sobrepasados'** DETECCIÓN Durante la ejecución. EFECTO Detiene el avance de los ejes y el giro del cabezal, eliminando para ello todas las señales de enable y anulando todas las salidas analógicas del CNC. Si se detecta

desde el lazo de posición, abre el lazo de posición y pone la marca LOPEN a ·1·. Si se encuentra en ejecución, detiene la ejecución del programa pieza del CNC de su canal. CAUSA Se han intentado sobrepasar los limites físicos de recorrido. Como consecuencia, el PLC activa las marcas "LIMIT+1" o "LIMIT-1" del eje. **1209 'Error servo eje X' 1210 'Error servo eje Y' 1211 'Error servo eje Z' 1212 'Error servo eje U' 1213 'Error servo eje V' 1214 'Error servo eje W' 1215 'Error servo eje A' 1216 'Error servo eje B' 1217 'Error servo eje C'** EFECTO Detiene el avance de los ejes y el giro del cabezal, eliminando para ello todas las señales de enable y anulando todas las salidas analógicas del CNC. Si se detecta desde el lazo de posición, abre el lazo de posición y pone la marca LOPEN a ·1·. Si se encuentra en ejecución, detiene la ejecución del programa pieza del CNC de su canal. Además de esto, activa la salida de emergencia externa. CAUSA La velocidad real del eje, tras haber transcurrido el tiempo indicado en el parámetro del eje FBALTIME(P12), está por debajo del 50% o por encima del 200% del valor programado.

**FAGOR** 

**Modelo ·M·**

**1218 'Zona de trabajo 3 del eje X sobrepasada' 1219 'Zona de trabajo 3 del eje Y sobrepasada' 1220 'Zona de trabajo 3 del eje Z sobrepasada' 1221 'Zona de trabajo 3 del eje U sobrepasada' 1222 'Zona de trabajo 3 del eje V sobrepasada' 1223 'Zona de trabajo 3 del eje W sobrepasada' 1224 'Zona de trabajo 3 del eje A sobrepasada' 1225 'Zona de trabajo 3 del eje B sobrepasada' 1226 'Zona de trabajo 3 del eje C sobrepasada'**

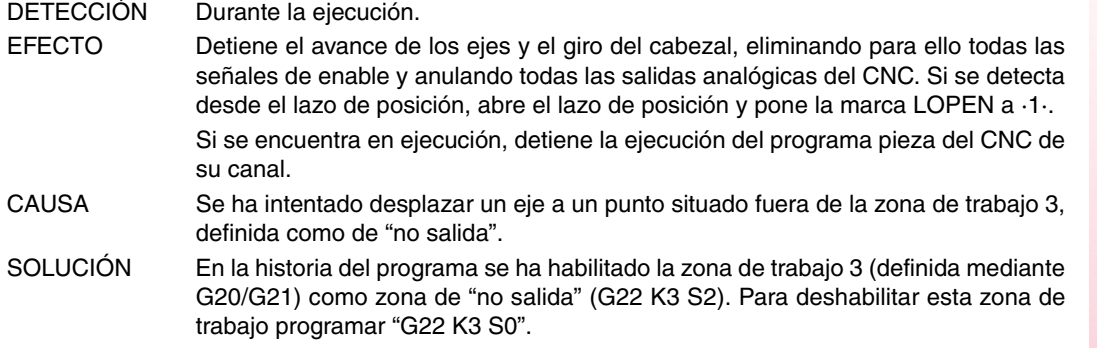

#### **1227 'Intersección de perfiles no válida en cajera con islas'**

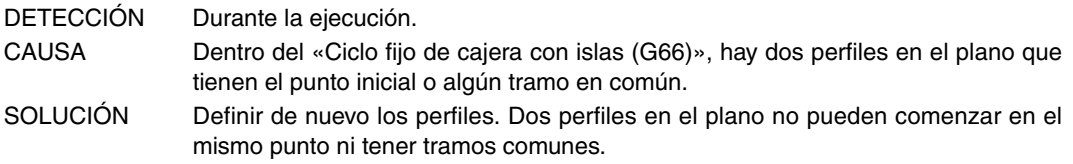

**1228 'Zona de trabajo 4 del eje X sobrepasada' 1229 'Zona de trabajo 4 del eje Y sobrepasada' 1230 'Zona de trabajo 4 del eje Z sobrepasada' 1231 'Zona de trabajo 4 del eje U sobrepasada' 1232 'Zona de trabajo 4 del eje V sobrepasada' 1233 'Zona de trabajo 4 del eje W sobrepasada' 1234 'Zona de trabajo 4 del eje A sobrepasada' 1235 'Zona de trabajo 4 del eje B sobrepasada' 1236 'Zona de trabajo 4 del eje C sobrepasada'**

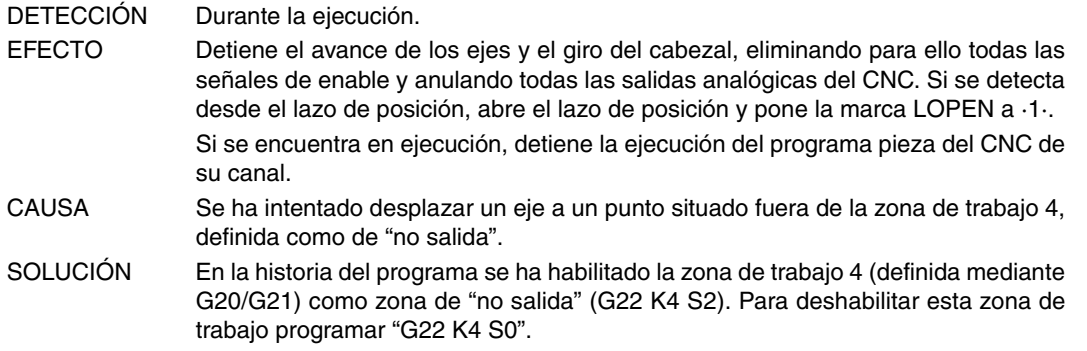

#### **1237 'No cambiar ángulo de entrada dentro de una rosca'**

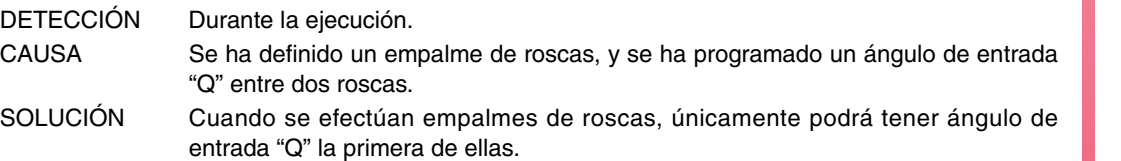

**Modelo ·M·**

**FAGOR** 

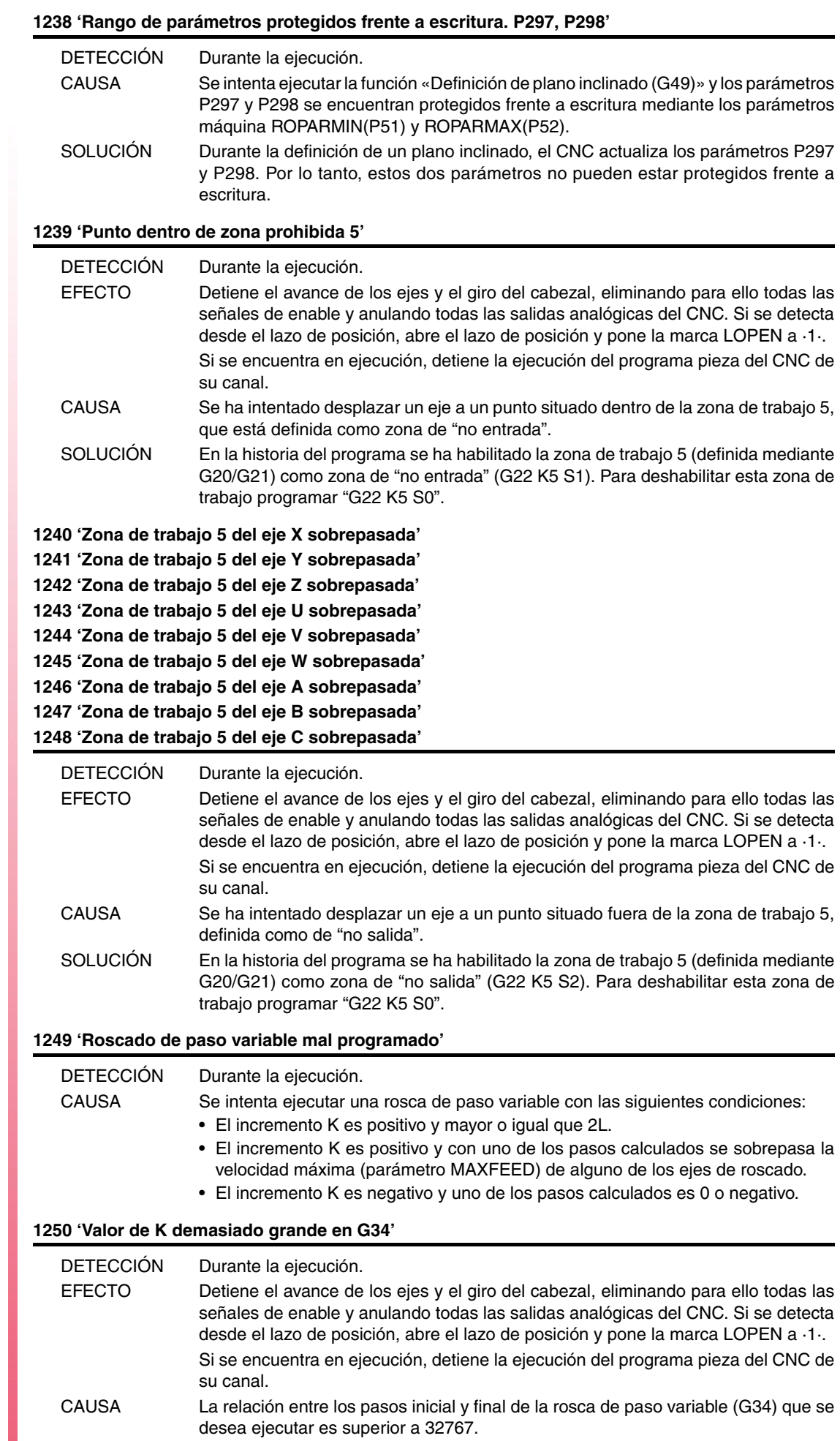

**FAGOR** 

# **1251 'No se permite unir dos roscados de paso variable en arista matada'**

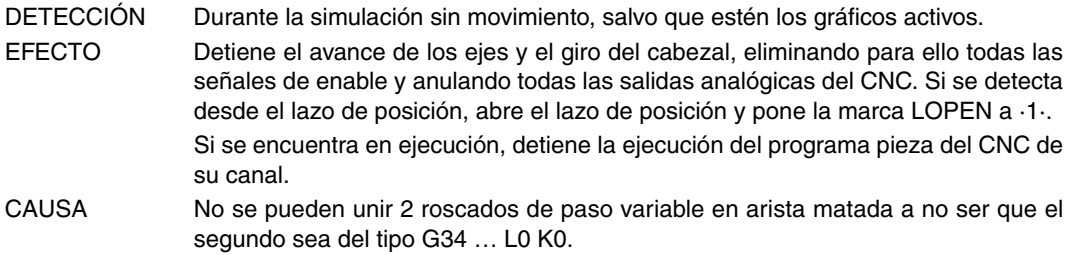

# **1252 'Sólo se permite G5 G34 sin paso tras un roscado de paso variable'**

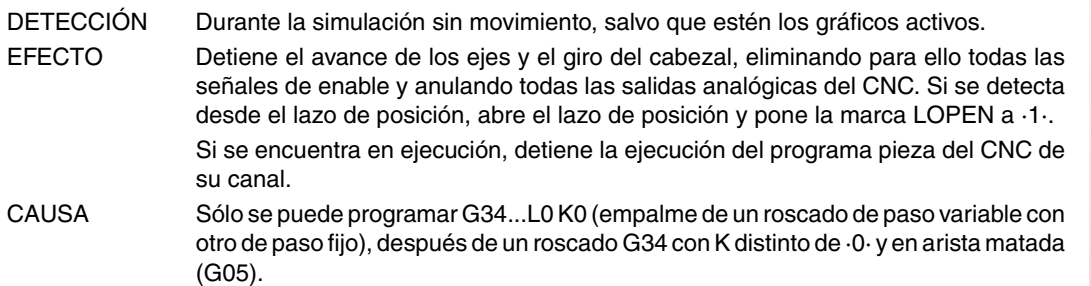

# **1253 'Función Retroceso no disponible'**

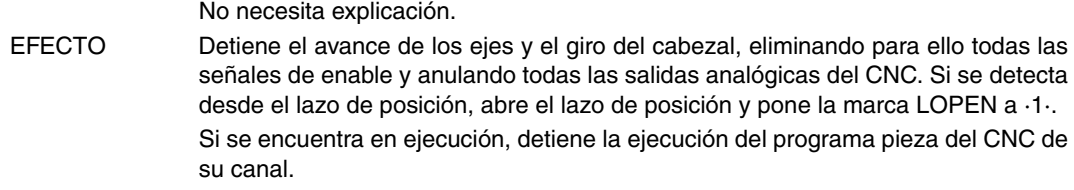

# **1254 'Parámetro restringido a programas OEM'**

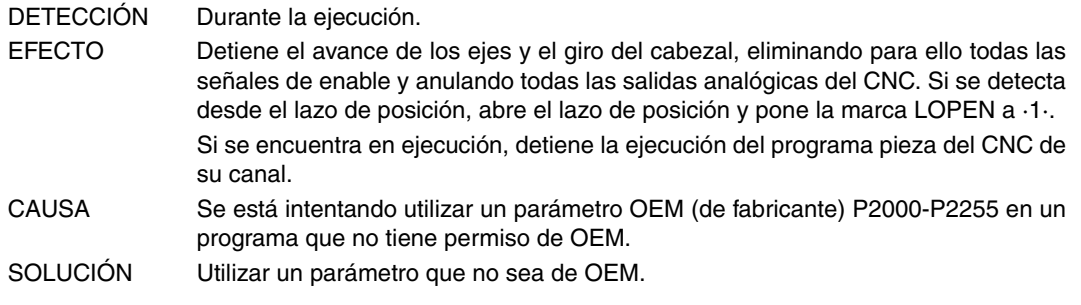

# **1255 'Subrutina restringida a programa OEM'**

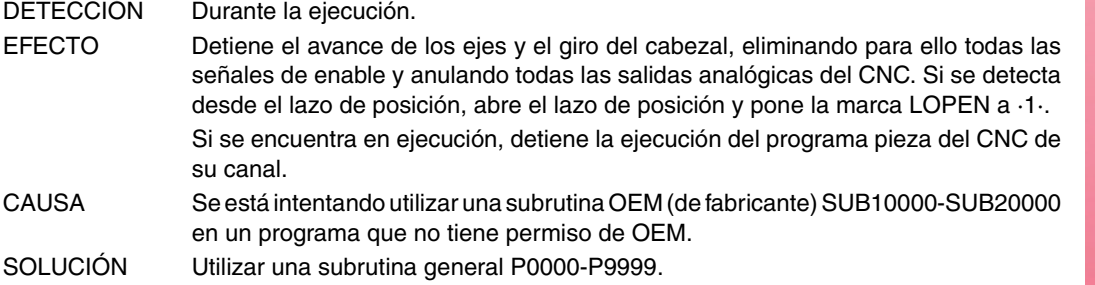

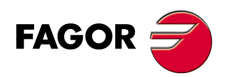

**Modelo ·M·**

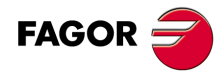

# **ERRORES DE HARDWARE**

#### **2000 'Emergencia externa activada.'**

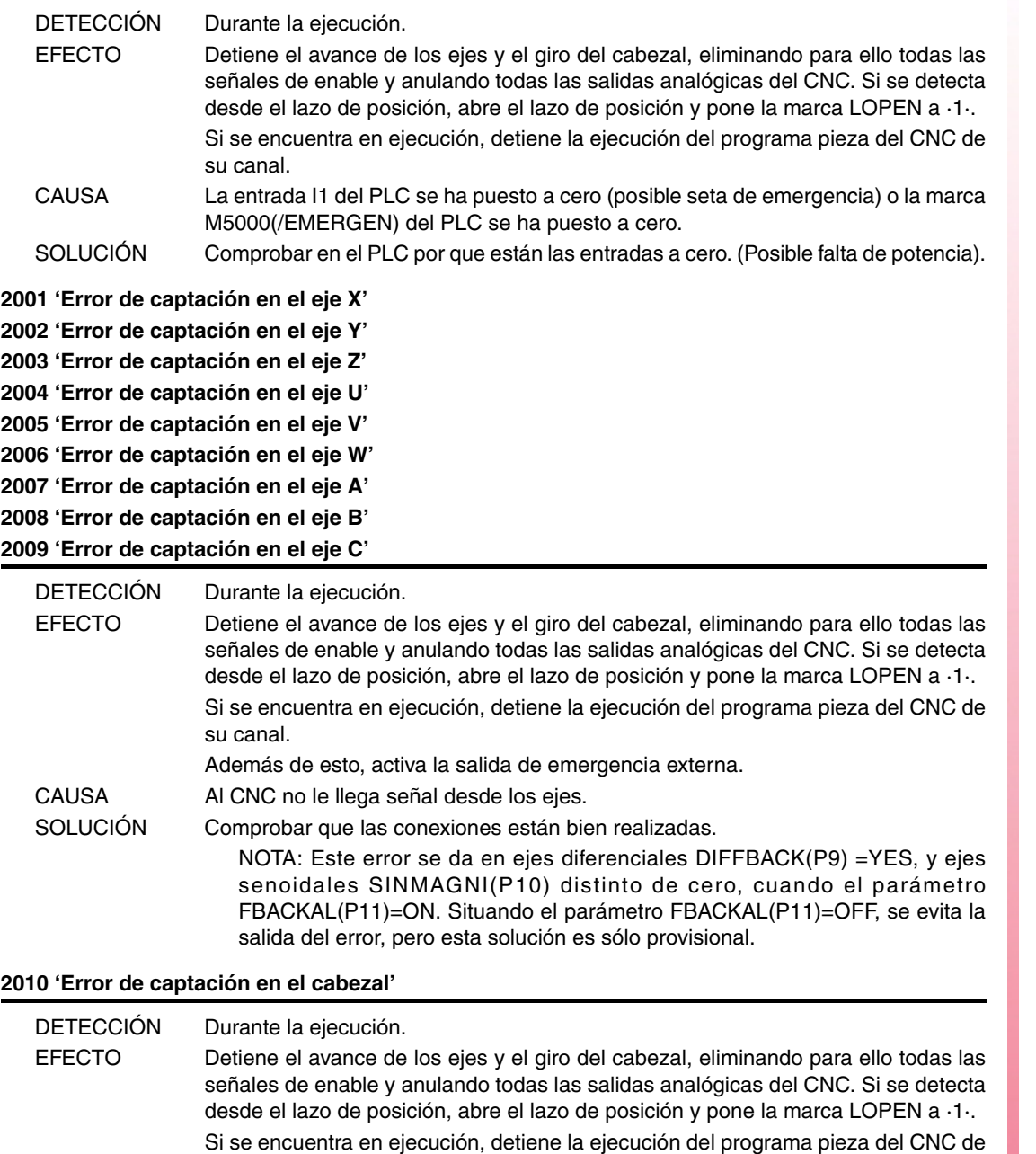

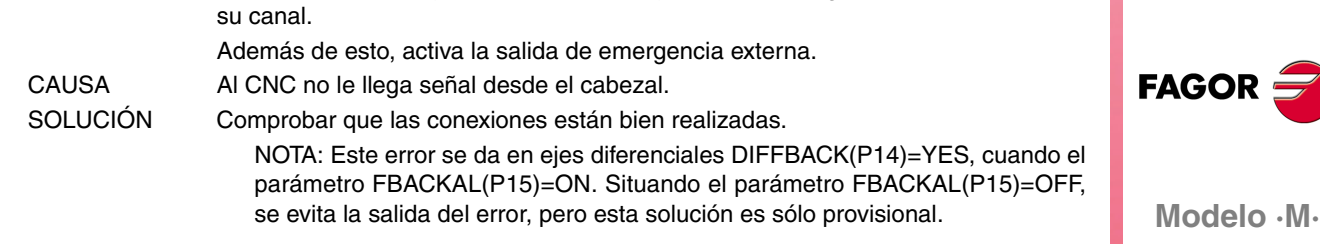

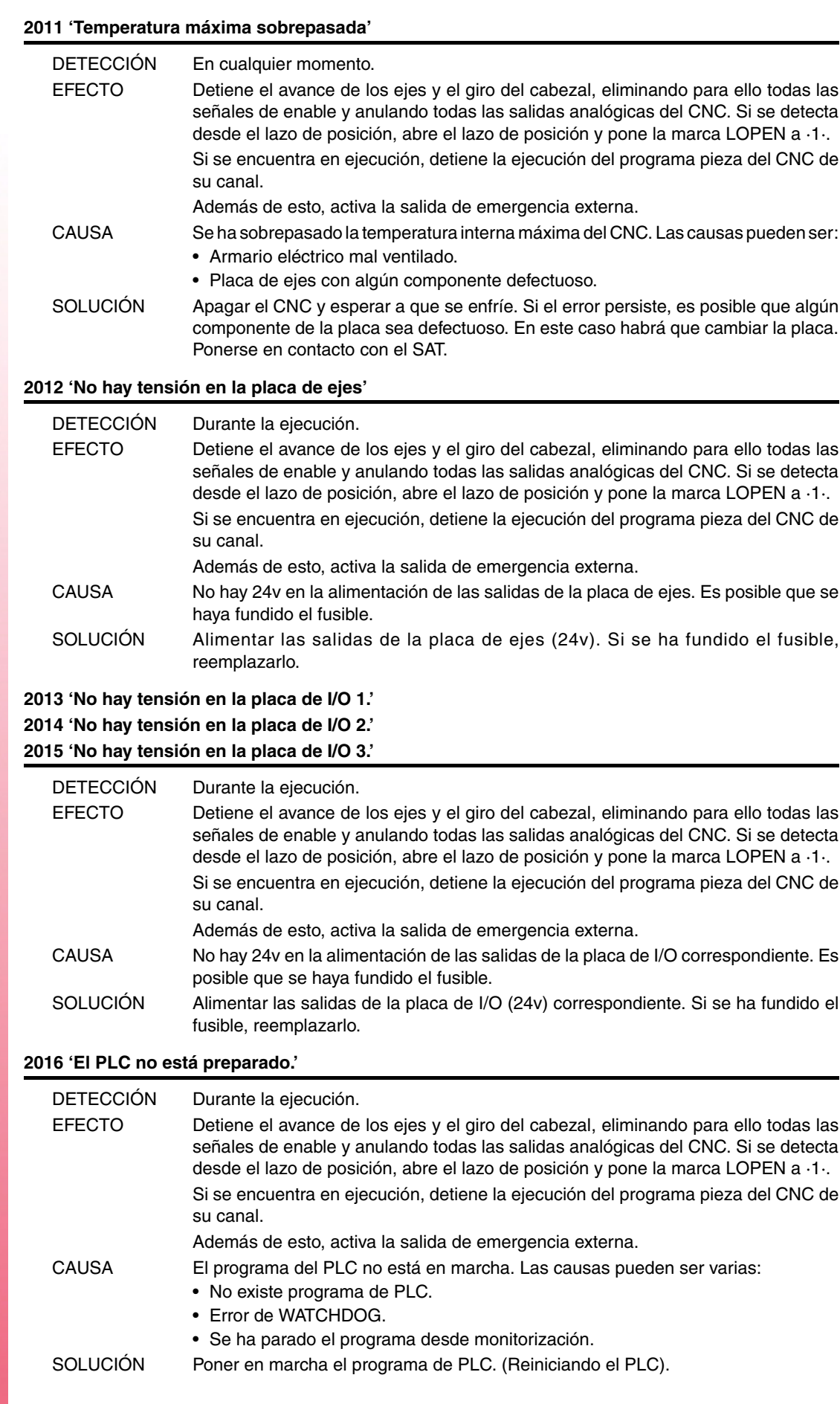

**FAGOR** 

#### **2017 'Error en memoria RAM del CNC.'**

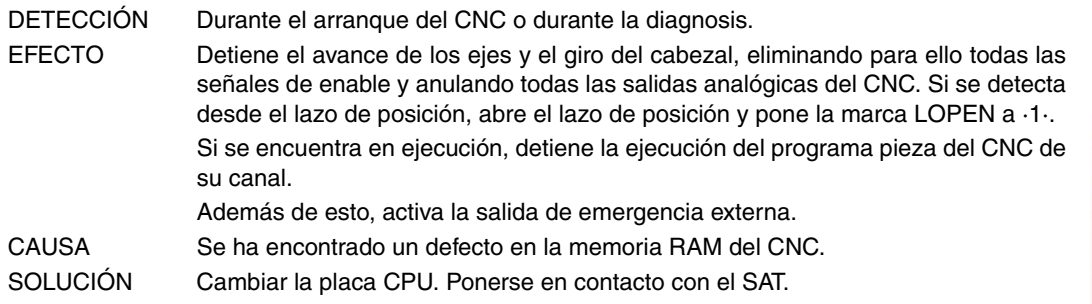

# **2018 'Error en memoria EPROM del CNC.'**

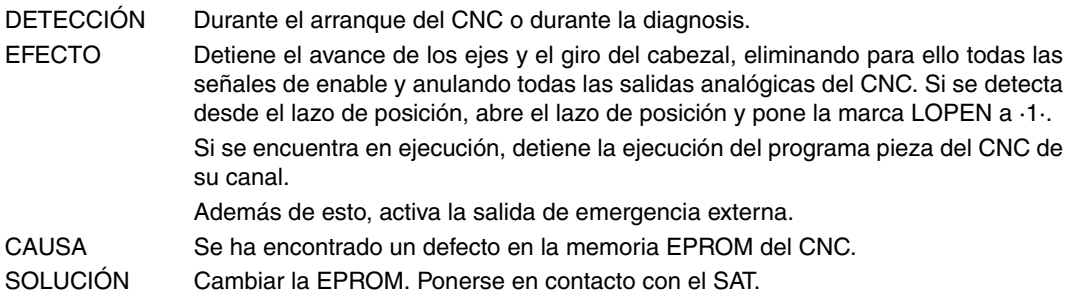

### **2019 'Error en memoria RAM del PLC.'**

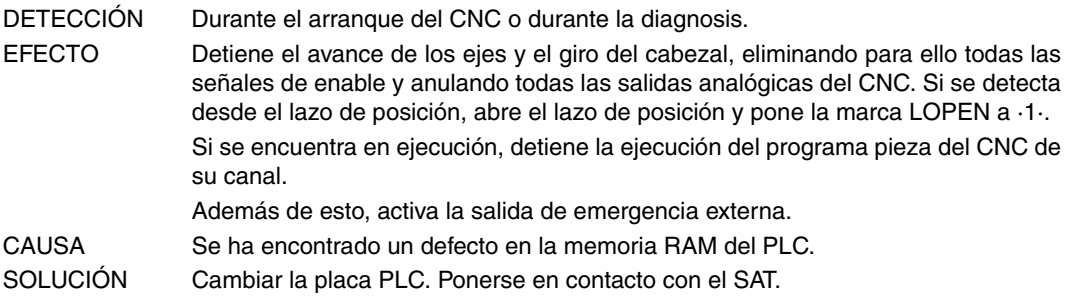

#### **2020 'Error en memoria EPROM del PLC.'**

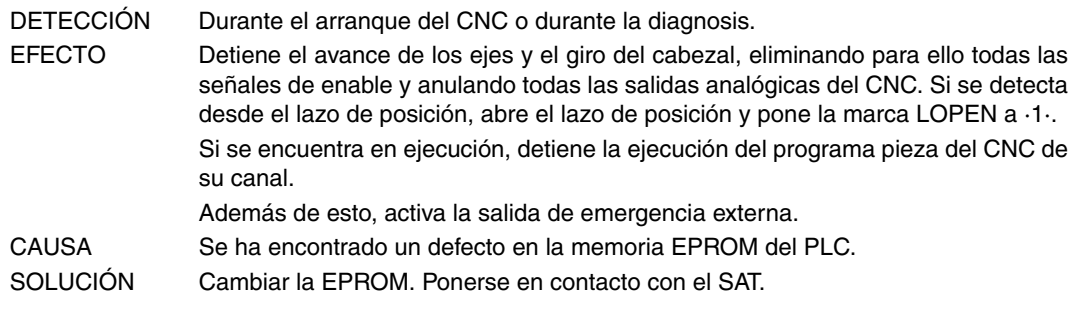

# **2021 'Error en memoria RAM de usuario del CNC. Pulse una tecla.'**

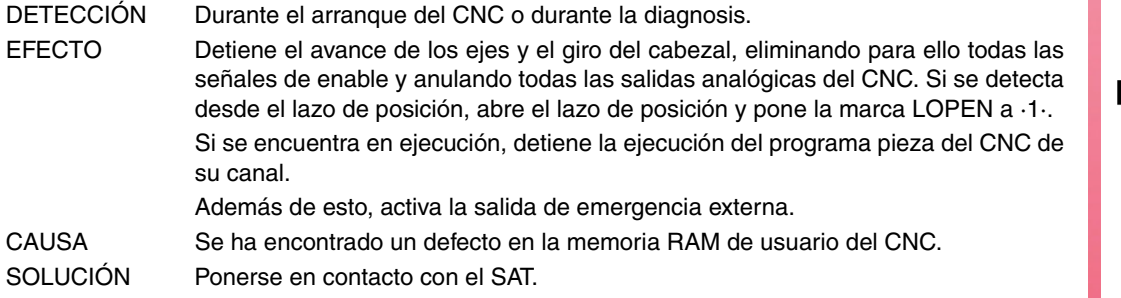

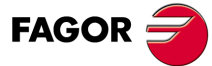

**Modelo ·M·**

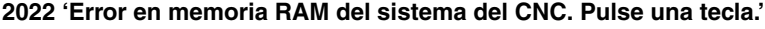

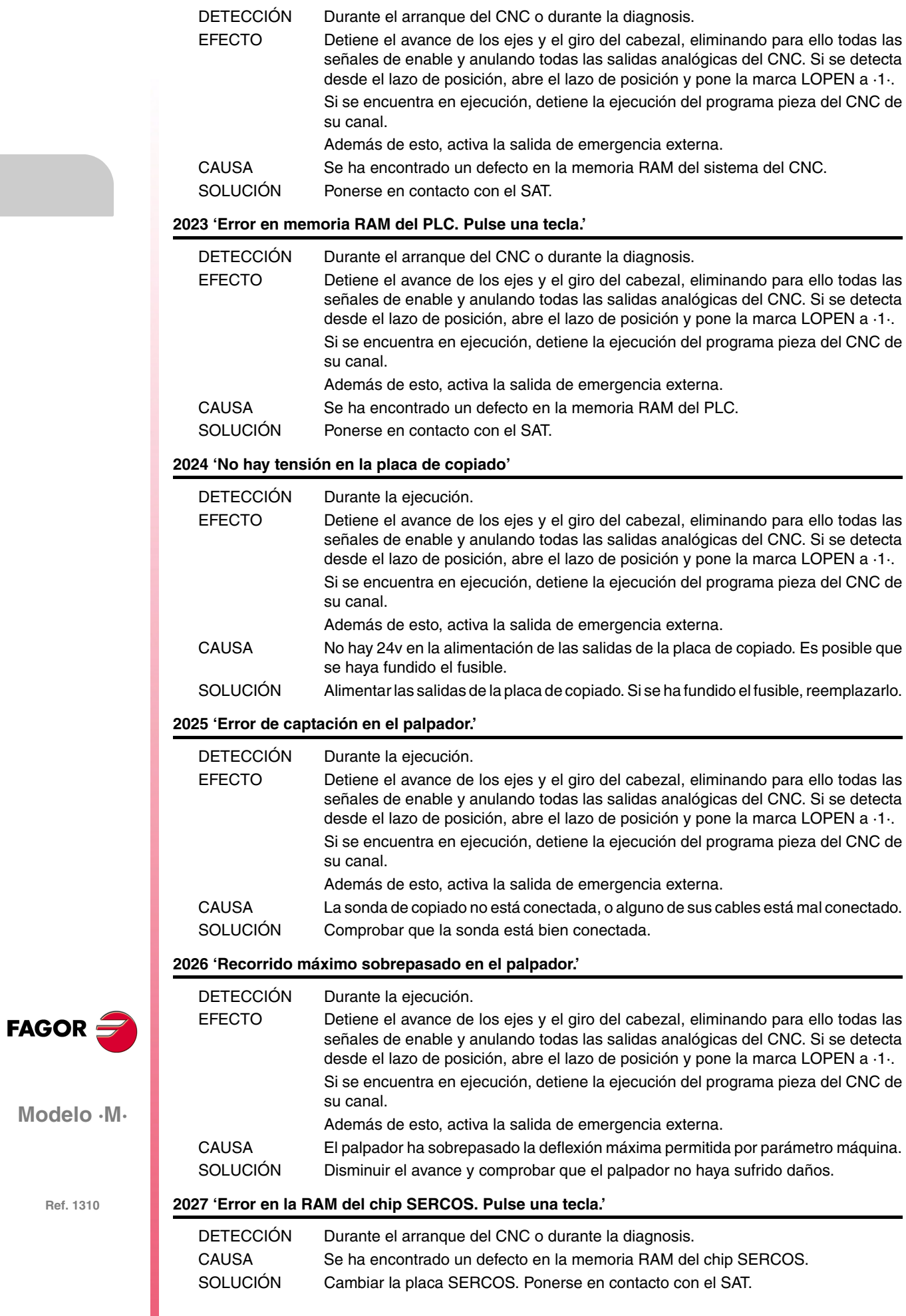

# **2028 'Error en Versión del chip SERCOS. Pulse una tecla.'**

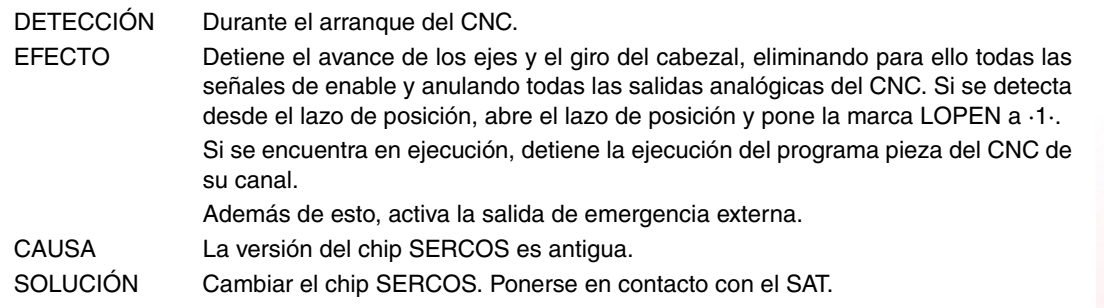

# **2029 'Error de captación en el cabezal 2.'**

Idéntico al error 2010 pero para el segundo cabezal.

#### **2030 'Error sobrecorriente en captación.'**

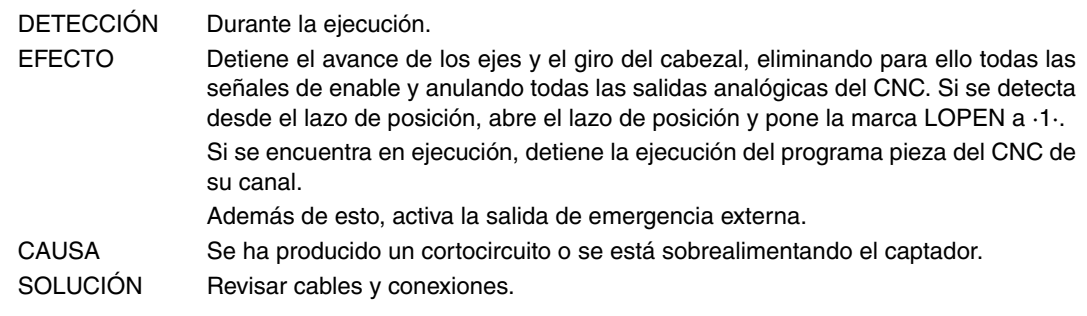

# **2034 'No hay tensión en la placa de I/O 4.' 2035 'No hay tensión en la placa de I/O 5.'**

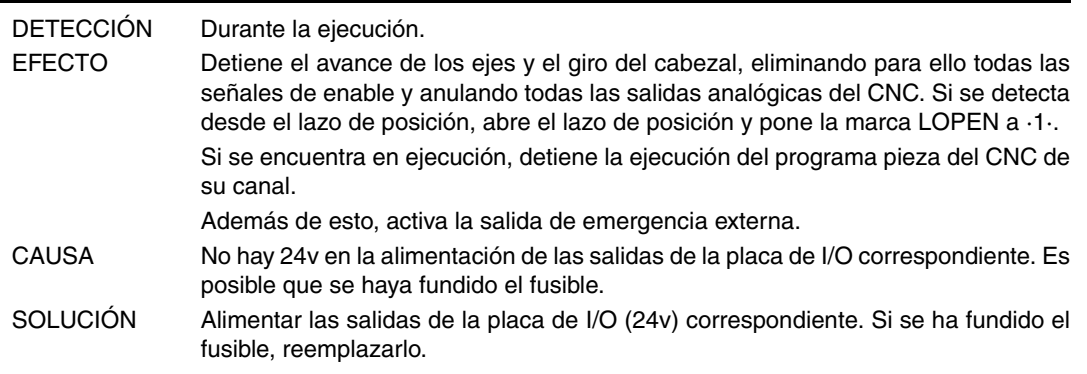

# **2036 'El tipo de teclado no coincide con el modelo de CNC.'**

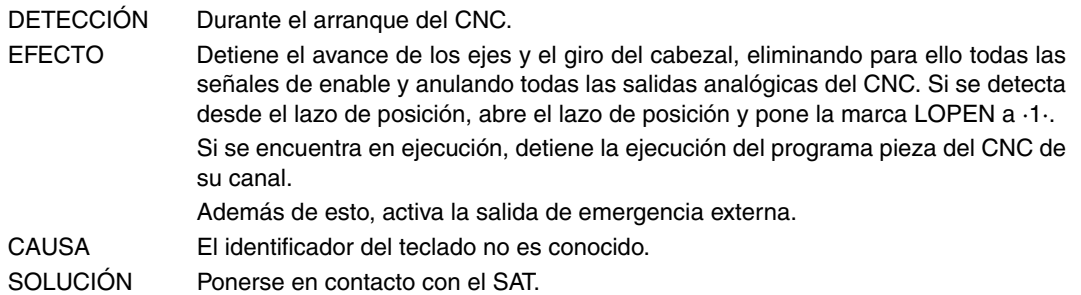

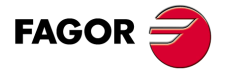

**Modelo ·M·**

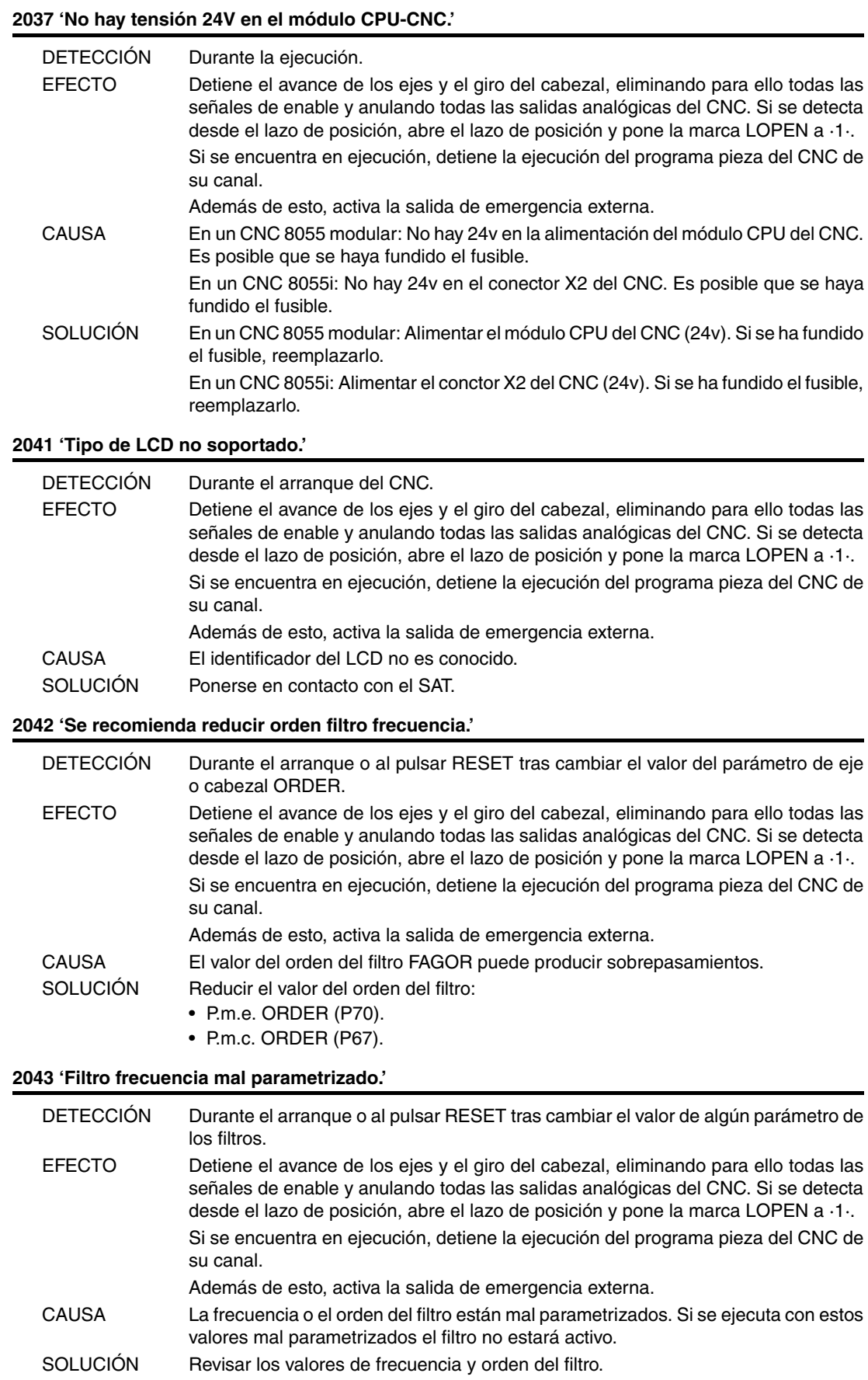

**Ref. 1310**

**Modelo ·M·**

FAGOR $=$ 

# **2044 'Placa TURBO incompatible con versión. Sustituir por TURBO2.'**

No necesita explicación.

EFECTO Detiene el avance de los ejes y el giro del cabezal, eliminando para ello todas las señales de enable y anulando todas las salidas analógicas del CNC. Si se detecta desde el lazo de posición, abre el lazo de posición y pone la marca LOPEN a ·1·. Si se encuentra en ejecución, detiene la ejecución del programa pieza del CNC de su canal.

Además de esto, activa la salida de emergencia externa.

#### **2045 'G51 con filtros FAGOR es incompatible con parámetro general IPOTIME.'**

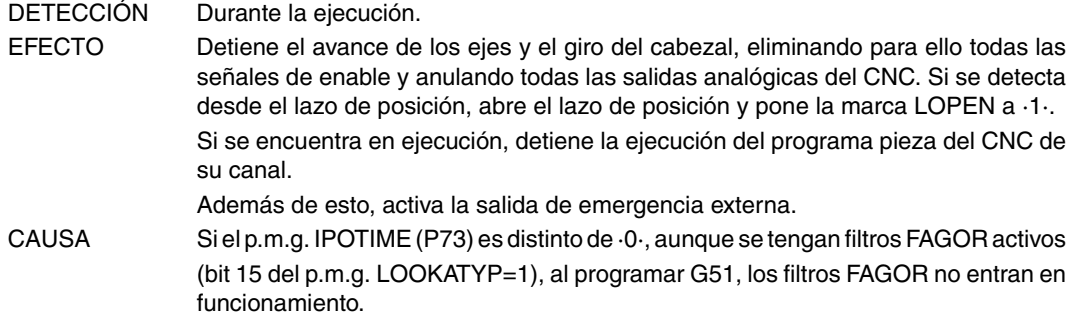

#### **2046 'G51 con filtros FAGOR es incompatible con parámetro SMOTIME.'**

DETECCIÓN Durante la ejecución.

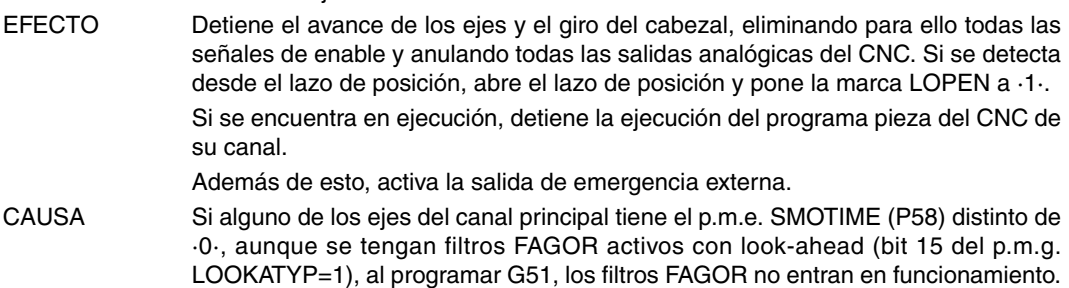

#### **2047 'G51 con filtros FAGOR es incompatible con parámetro TYPE.'**

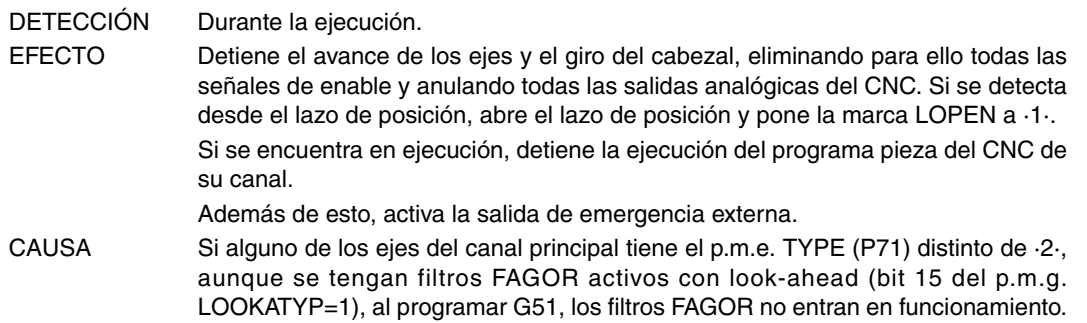

#### **2048 'Parámetro TYPE=2 es incompatible con parámetro general IPOTIME.'**

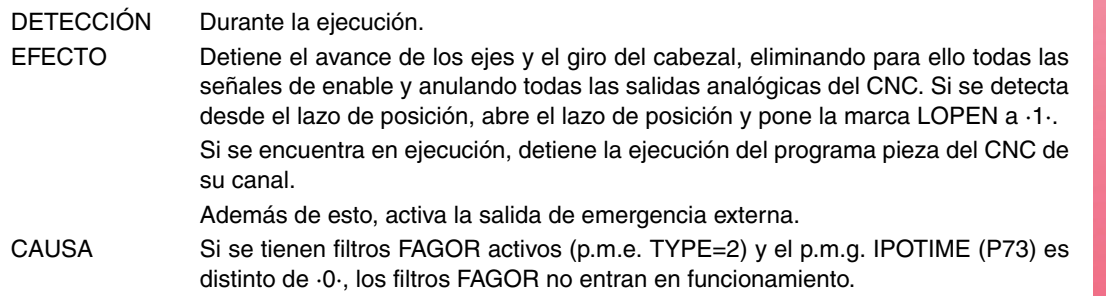

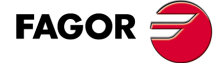

**Modelo ·M·**

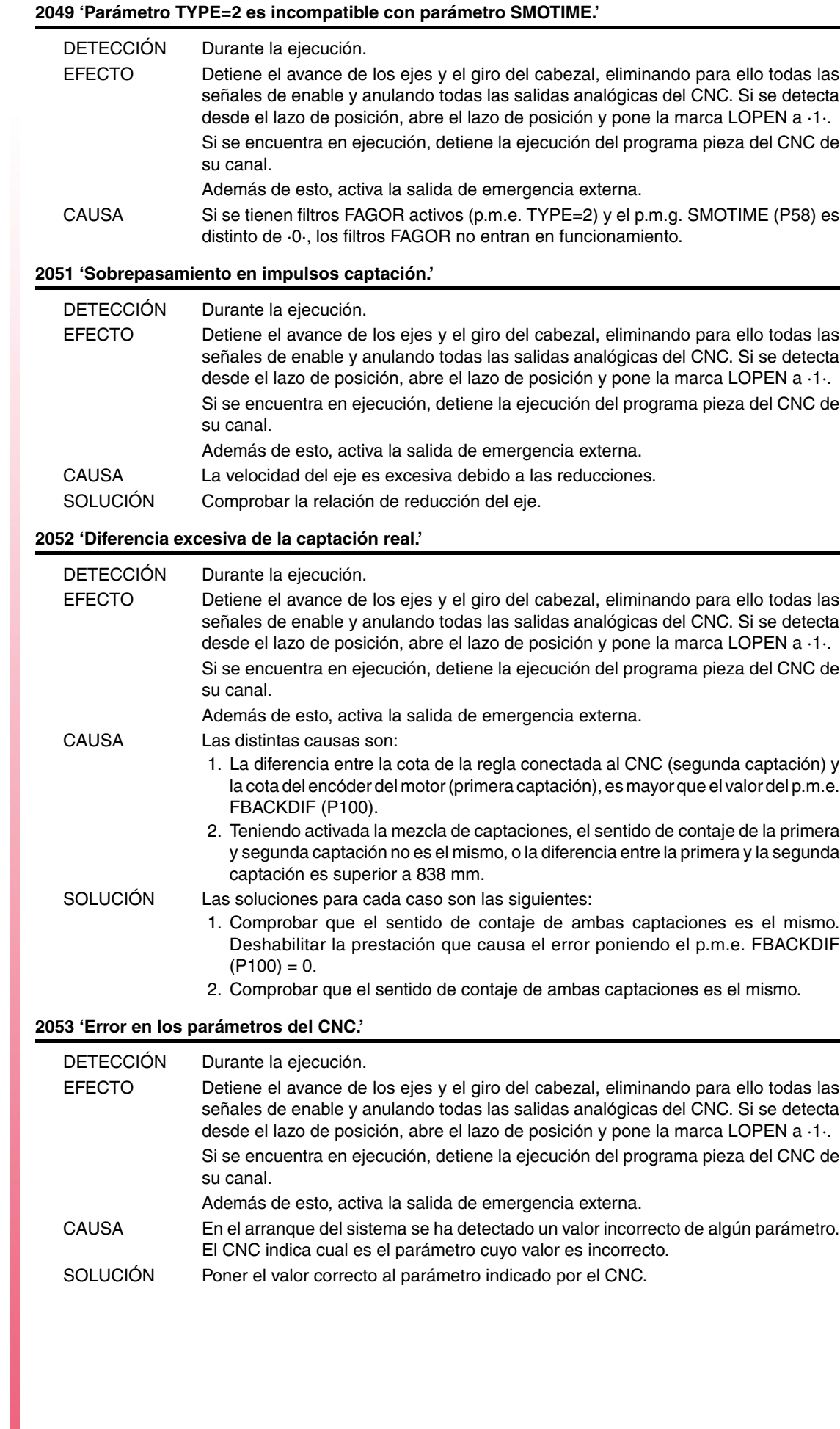

**FAGOR** 

# **ERRORES DE PLC**

# **3000 '(PLC\_ERR sin descripción)'**

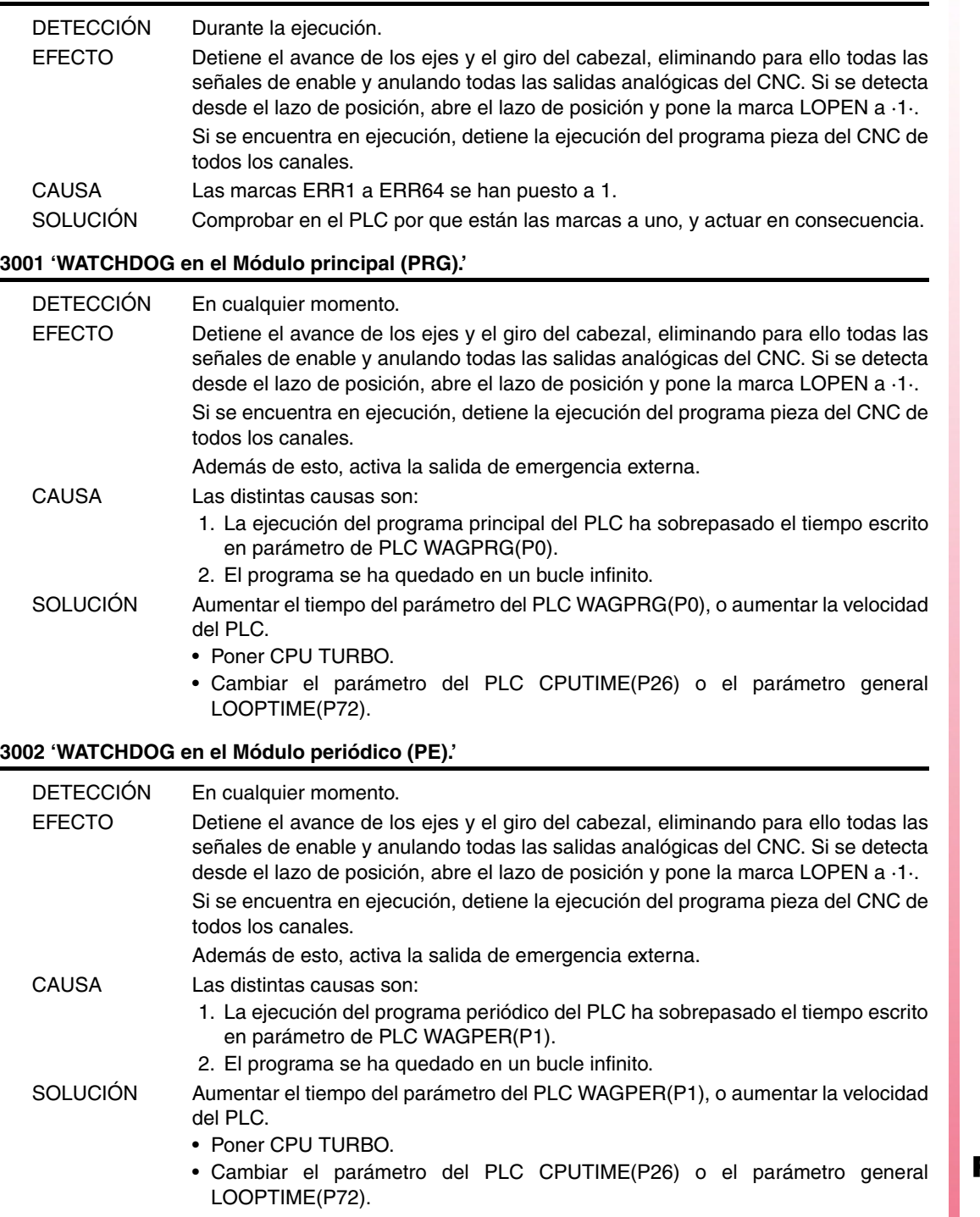

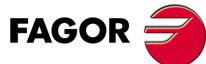

**Modelo ·M·**

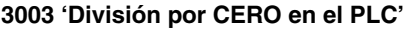

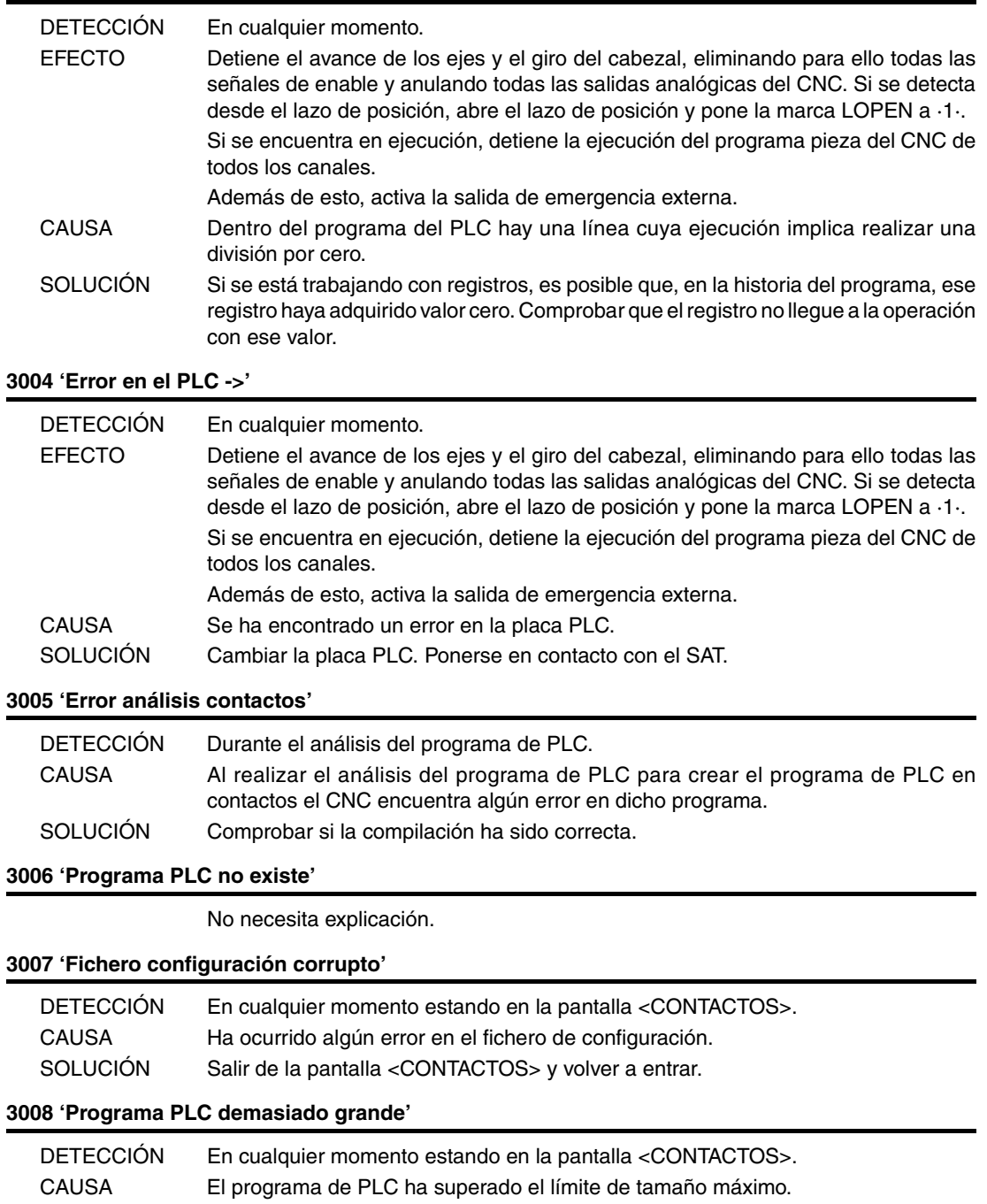

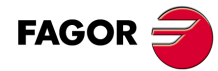

# **ERRORES DE REGULACIÓN**

# **4000 'Error en el anillo SERCOS'**

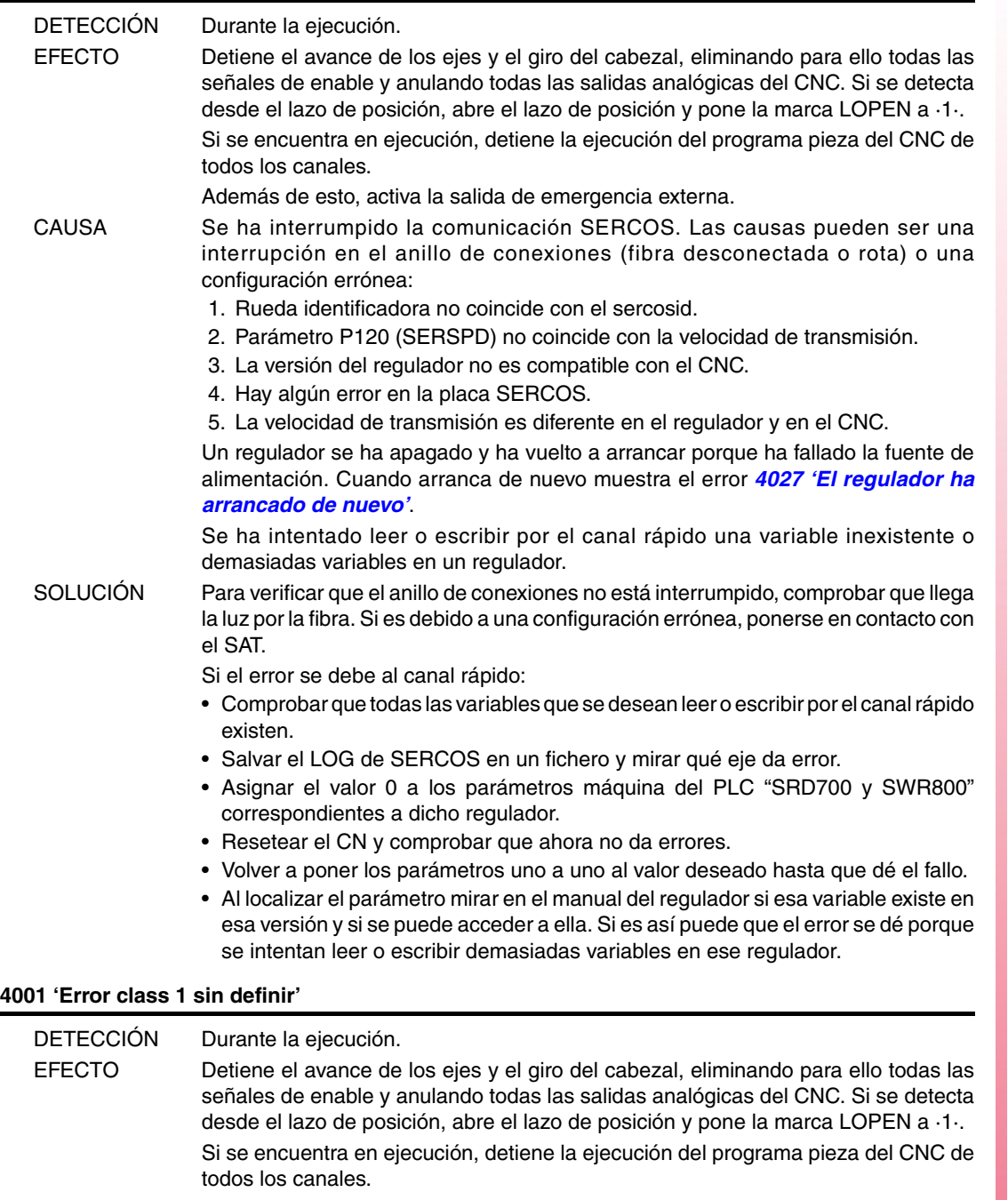

Además de esto, activa la salida de emergencia externa.

- CAUSA El regulador ha detectado un error pero no puede identificarlo.
- SOLUCIÓN Ponerse en contacto con el SAT.

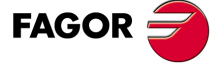

**Modelo ·M·**

**4002 'Sobrecarga ( 201...203 )'**

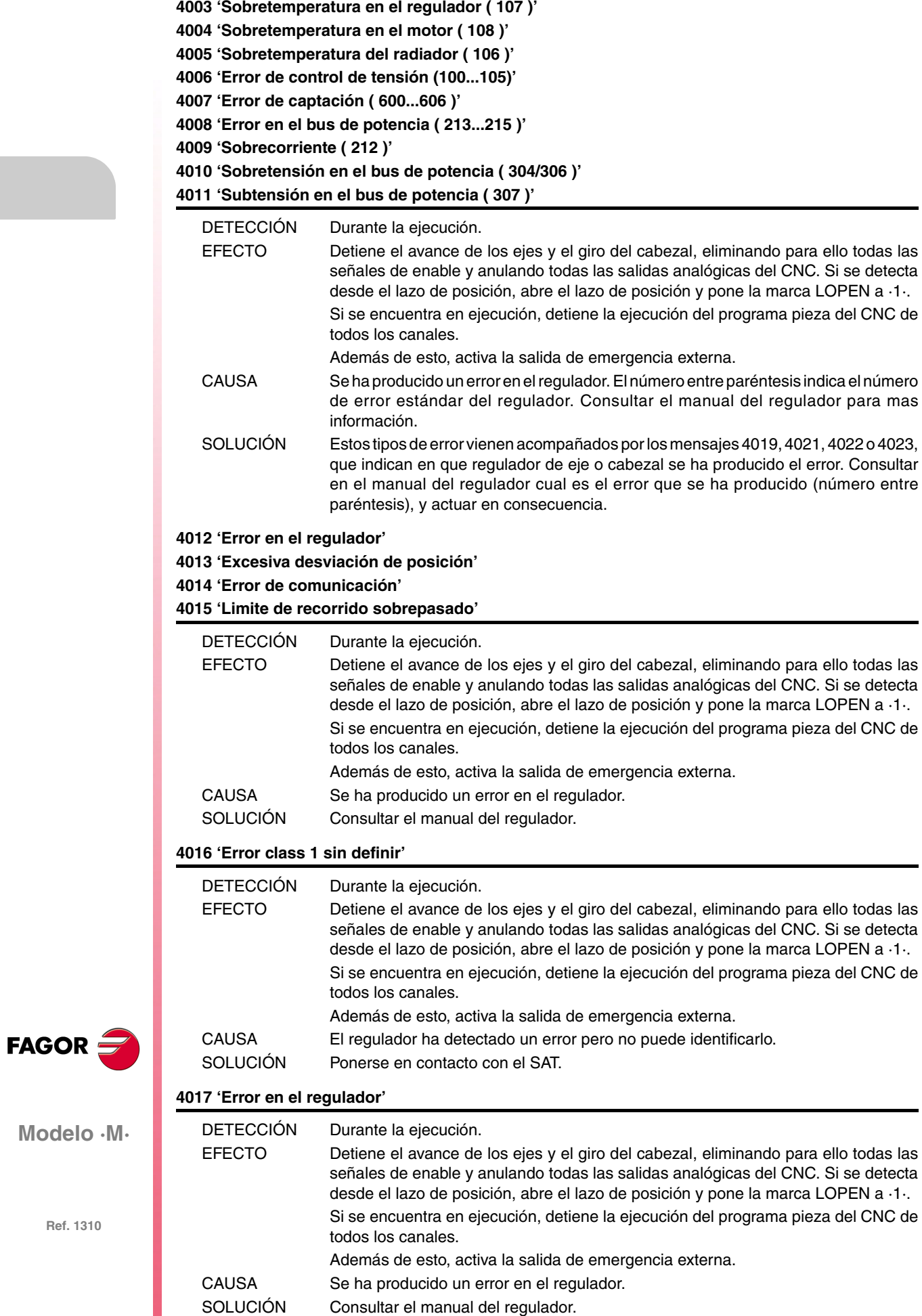

**Modelo ·M·**
## **4018 'Error en acceso a variable'**

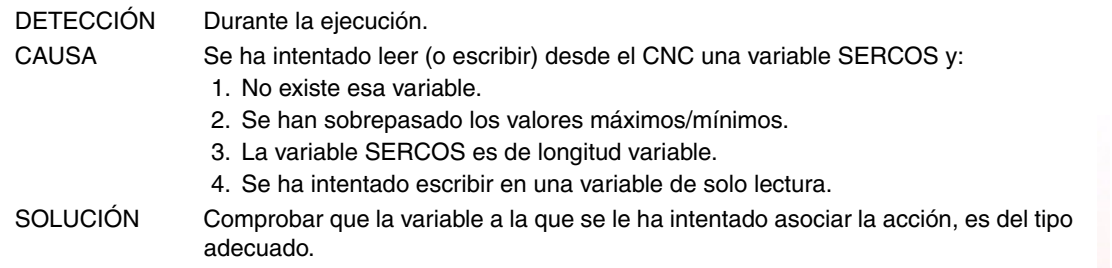

## **4019 'Error regulador: Eje'**

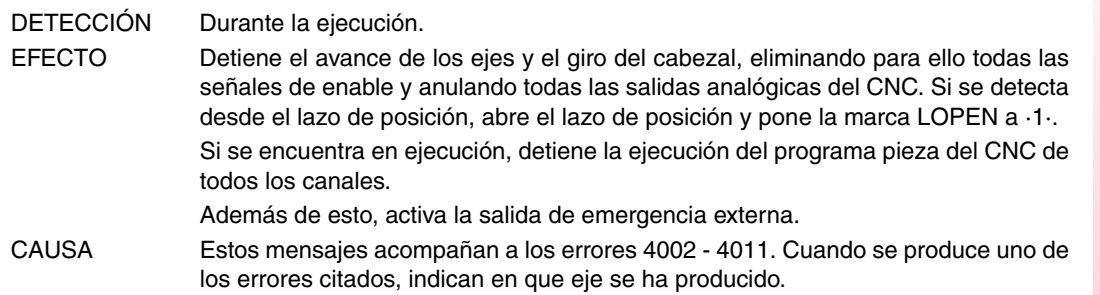

## **4020 'Error en valor de parámetros DRIBUSID'**

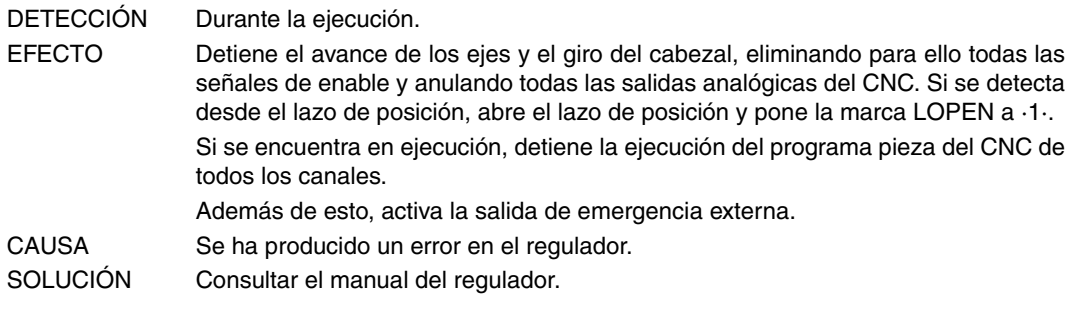

# **4021 'Error regulador cabezal' 4022 'Error regulador cabezal 2'**

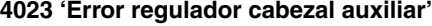

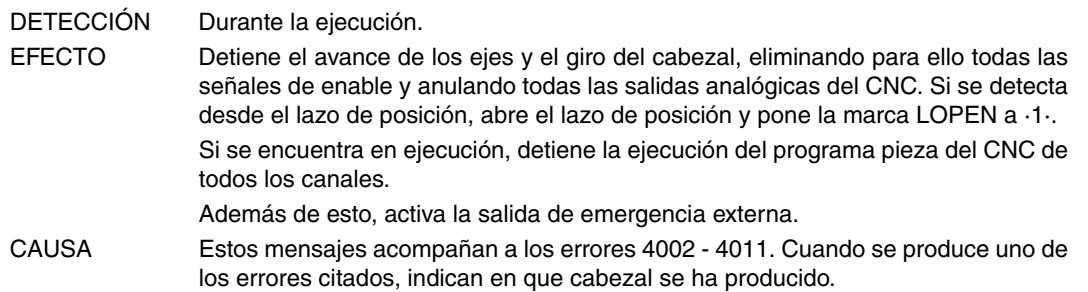

## **4024 'Error en la búsqueda de cero'**

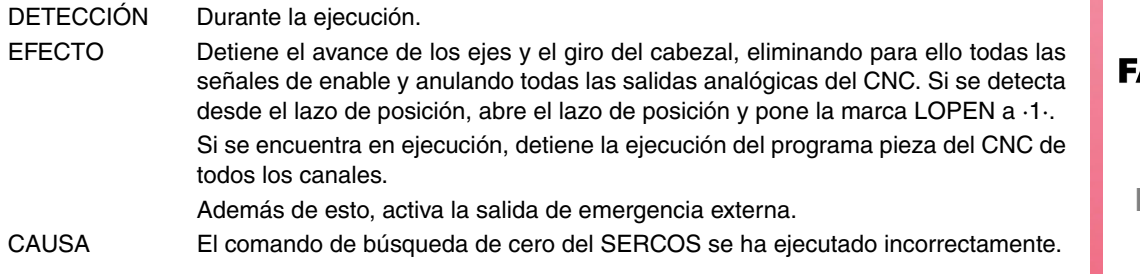

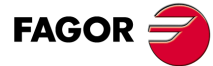

**Modelo ·M·**

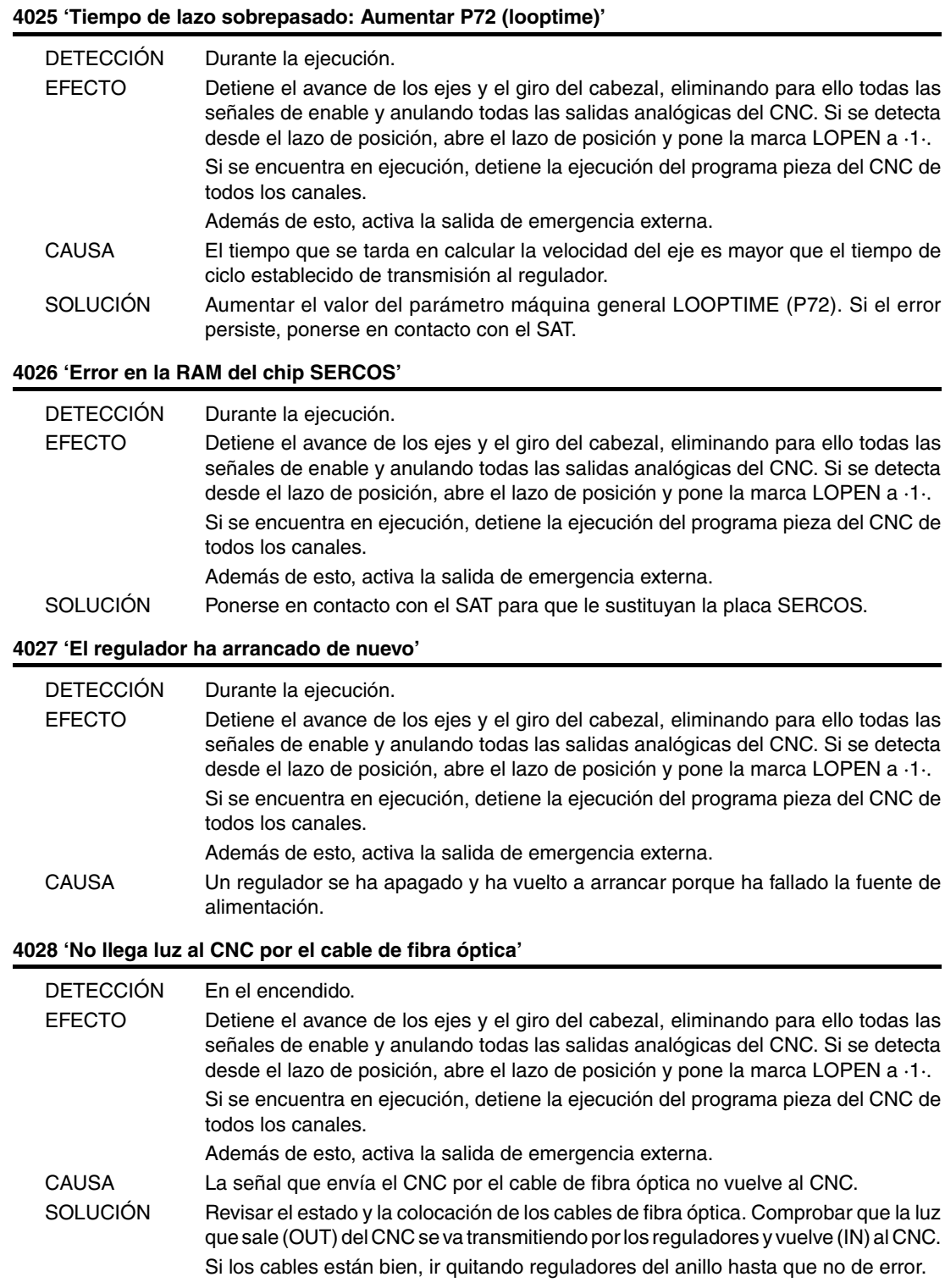

**FAGOR** 

**Modelo ·M·**

# **4029 'No se inicia la comunicación con el regulador. No responde'**

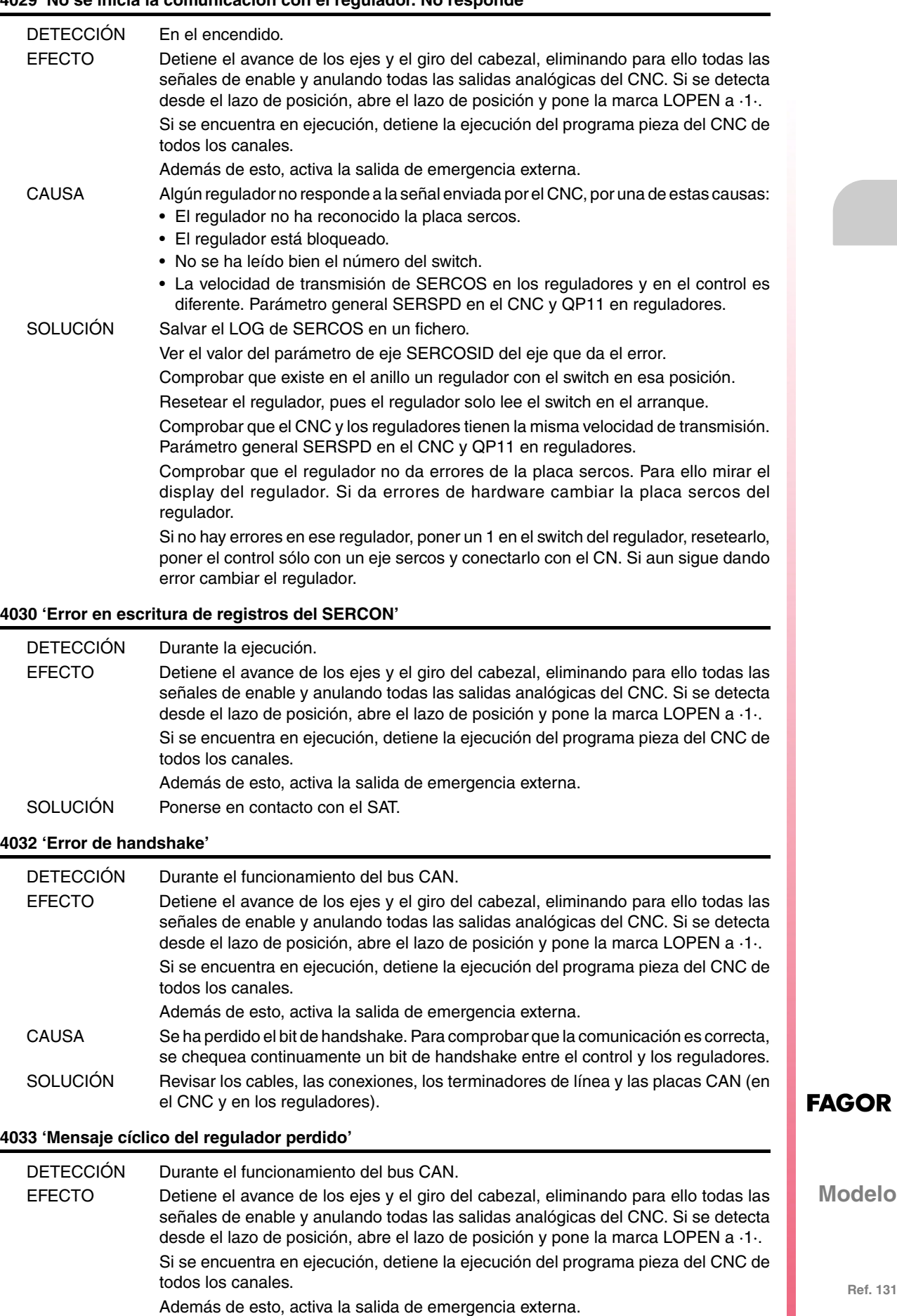

CAUSA Se ha perdido un mensaje del regulador (no ha llegado al CNC).

SOLUCIÓN Revisar los cables, las conexiones, los terminadores de línea y las placas CAN (en el CNC y en los reguladores).

**Ref. 1310**

**Modelo ·M·**

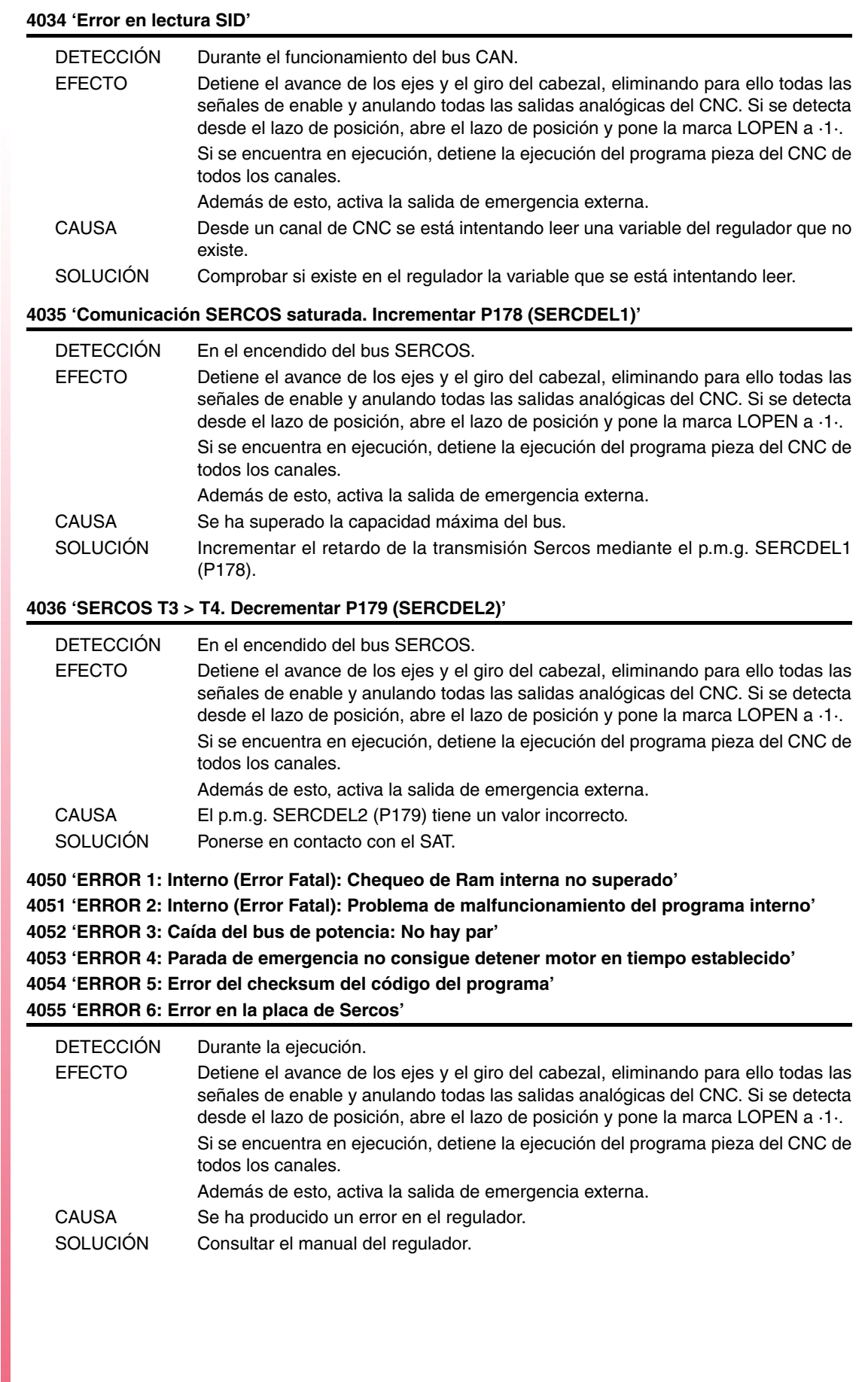

**Ref. 1310**

**Modelo ·M·**

FAGOR $=$ 

**4056 'ERROR 100: Tensión interna de +5 fuera de rango' 4057 'ERROR 101: Tensión interna de -5 fuera de rango' 4058 'ERROR 102: Tensión interna de +8 fuera de rango' 4059 'ERROR 103: Tensión interna de -8 fuera de rango' 4060 'ERROR 104: Tensión interna de +18 fuera de rango' 4061 'ERROR 105: Tensión interna de -18 fuera de rango' 4062 'ERROR 106: Sobretemperatura del radiador' 4063 'ERROR 107: Sobretemperatura en la tarjeta VeCon' 4064 'ERROR 108: Sobretemperatura del motor'**

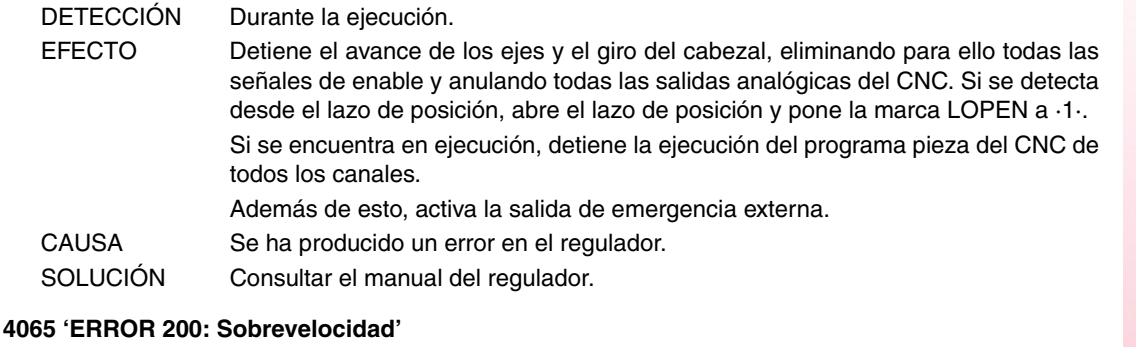

**4066 'ERROR 201: Sobrecarga del motor'**

**4067 'ERROR 202: Sobrecarga del driver'**

- **4068 'ERROR 211: Interno (Error Fatal): Error de ejecución del programa del DSP'**
- **4069 'ERROR 212: Sobrecorriente'**

**4070 'ERROR 213: Subtensión en el driver IGBT de potencia'**

**4071 'ERROR 214: Cortocircuito'**

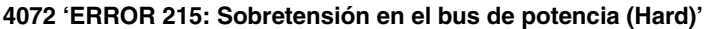

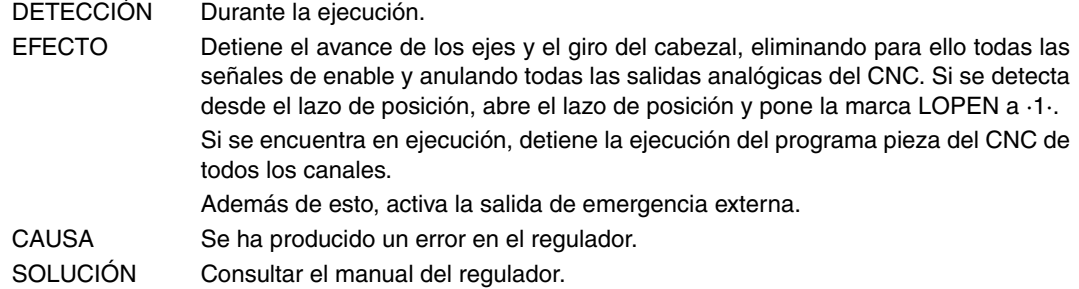

**4073 'ERROR 300: Sobretemperatura del radiador del módulo fuente de alimentación' 4074 'ERROR 301: Sobretemperatura del circuito Ballast del módulo fuente de alimentación' 4075 'ERROR 302: Cortocircuito en el Ballast del módulo fuente de alimentación' 4076 'ERROR 303: Tensión interna de alimentación del circuito Ballast fuera de rango' 4077 'ERROR 304: Sobretensión en el bus de potencia detectado por el módulo fuente de alimentación' 4078 'ERROR 305: Error de protocolo en el interface entre el módulo fuente de alimentación y el driver' 4079 'ERROR 306: Sobretensión en el bus de potencia (Soft, Disparo anterior al hard)' 4080 'ERROR 307: Subtensión del bus de potencia'**

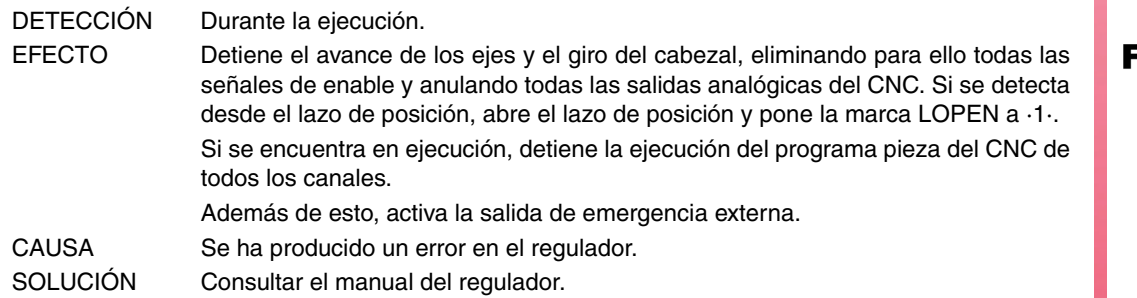

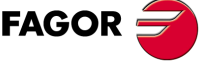

**Modelo ·M·**

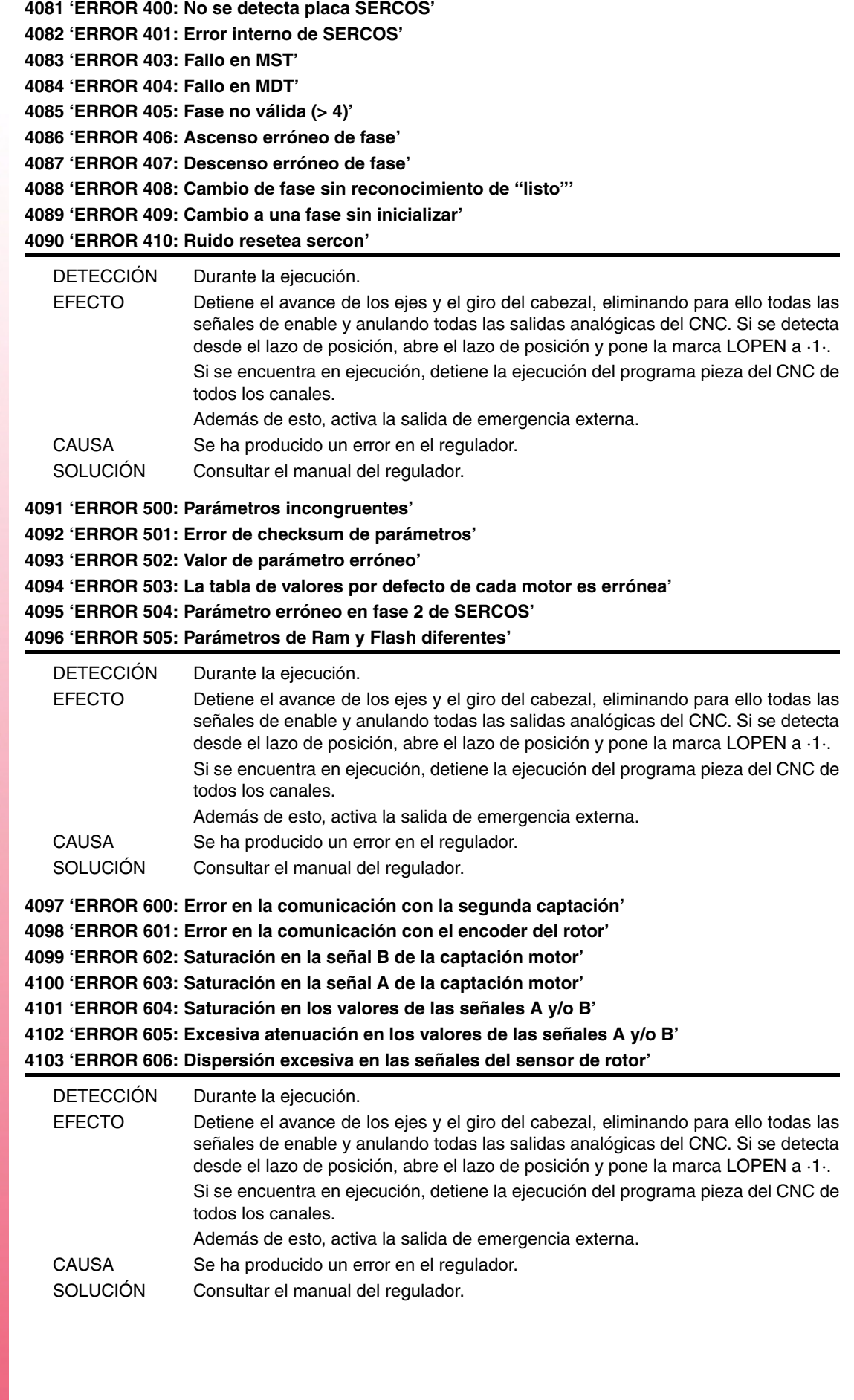

**FAGOR** 

#### **4104 'ERROR 700: Error placa RS232'**

**4105 'ERROR 701: Interno: Identificación de la placa VeCon errónea'**

**4106 'ERROR 702: Error identificación placa expansión'**

**4107 'ERROR 703: Error identificación placa I/Os'**

**4108 'ERROR 704: Error identificación placa analógica'**

**4109 'ERROR 705: Error identificación placa potencia'**

**4110 'ERROR 706: Error identificación placa simuladora de encoder X3'**

**4111 'ERROR 707: Error identificación placa captación motor X4'**

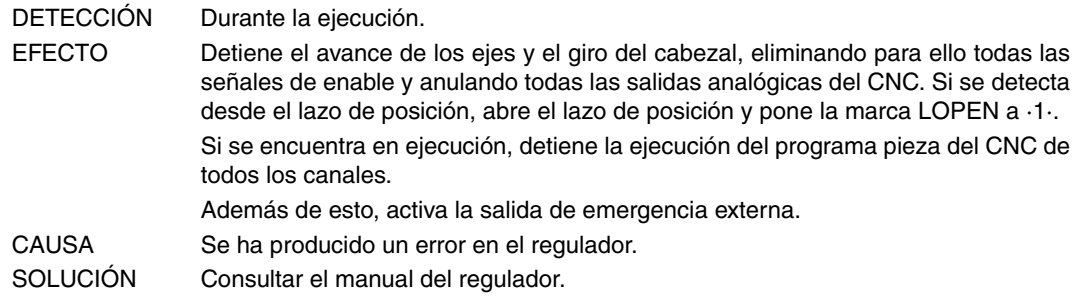

#### **4112 'ERROR 801: Encoder no detectado'**

**4113 'ERROR 802: Error de comunicación con el encoder'**

**4114 'ERROR 803: Encoder no inicializado'**

**4115 'ERROR 804: Encoder defectuoso'**

#### **4116 'ERROR 805: No se ha detectado encoder en el motor'**

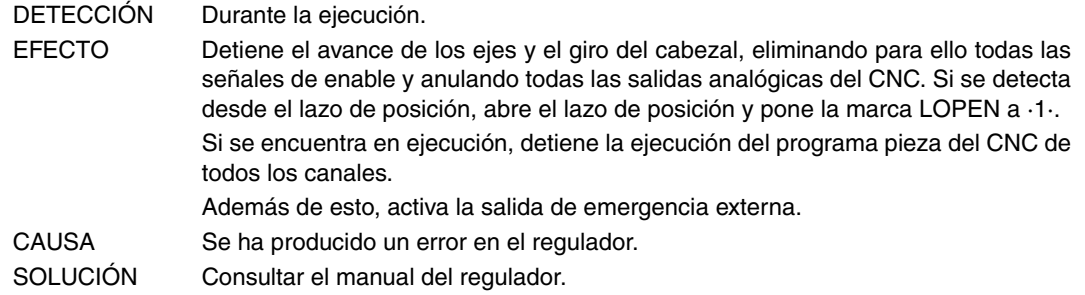

**4117 'ERROR 7: Error en el clock del SERCON'**

**4118 'ERROR 8: Error en los datos del SERCON'**

**4119 'ERROR 203: Error de sobrecarga de par'**

**4120 'ERROR 411: Error de recepción de telegramas'**

- **4121 'ERROR 109: Sobretensión en las entradas digitales'**
- **4122 'ERROR 110: Baja temperatura del radiador'**

**4123 'ERROR 607: Saturación de las señales A y/o B de la captación directa'**

**4124 'ERROR 608: Excesiva atenuación de los valores de las señales A y/o B de la captación directa'**

**4125 'ERROR 609: Error en el sensor de temperatura'**

**4126 'ERROR 150: Límites de desplazamiento sobrepasados'**

**4127 'ERROR 152: Módulo de consigna superado'**

**4128 'ERROR 153: Excesiva derivada de la consigna de posición'**

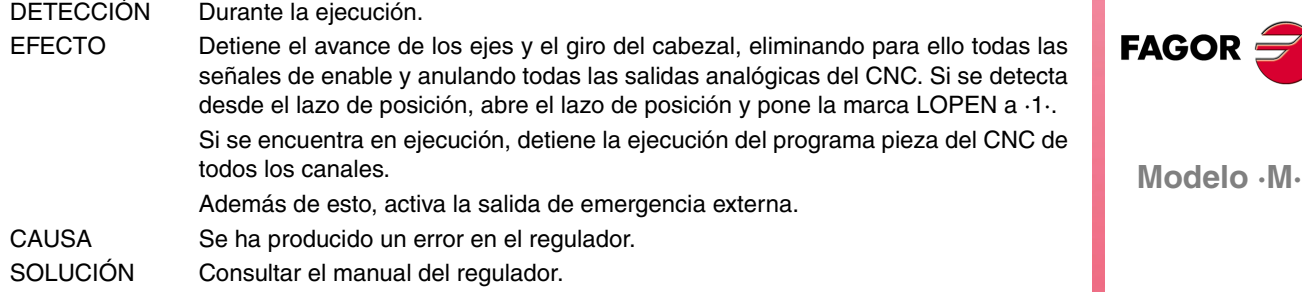

**4129 'ERROR 154: Consigna de velocidad de Feedforward excesiva' 4130 'ERROR 155: Consigna de aceleración de Feedforward excesiva' 4131 'ERROR 156: Error de seguimiento excesivo' 4132 'ERROR 157: Excesiva diferencia entre posiciones de los 2 feedbacks' 4133 'ERROR 250: Error en la búsqueda de I0' 4134 'ERROR 251: Error del comando DriveControlledHoming' 4135 'ERROR 253: I0 no encontrado en 2 vueltas' 4136 'ERROR 254: Lectura errónea de los I0s codificados' 4137 'ERROR 308: Sobrecorriente en el circuito de devolución' 4138 'ERROR 309: Cortocircuito en el High Side IGBT' 4139 'ERROR 310: Baja tensión en el driver del High Side IGBT' 4140 'ERROR 311: Cortocircuito en el Low Side IGBT' 4141 'ERROR 312: Baja tensión en el driver del Low Side IGBT'** DETECCIÓN Durante la ejecución. EFECTO Detiene el avance de los ejes y el giro del cabezal, eliminando para ello todas las señales de enable y anulando todas las salidas analógicas del CNC. Si se detecta desde el lazo de posición, abre el lazo de posición y pone la marca LOPEN a ·1·. Si se encuentra en ejecución, detiene la ejecución del programa pieza del CNC de todos los canales. Además de esto, activa la salida de emergencia externa. CAUSA Se ha producido un error en el regulador. SOLUCIÓN Consultar el manual del regulador. **4142 'ERROR 313: Sobrecorriente en el consumo' 4143 'ERROR 314: Protección I2t de la resistencia de crowbar' 4144 'ERROR 806: Error en la búsqueda de I0 con Sincoder' 4145 'ERROR 807: Señales de captación C y D erróneas' 4146 'ERROR 412: Mensaje sincronismo retrasado' 4147 'ERROR 413: Error de handshake en el regulador' 4148 'ERROR 9: Perdida de datos no volátiles' 4149 'ERROR 10: Datos no volátiles dañados' 4150 'ERROR 31: Error interno' 4151 'ERROR 506: Fichero .MOT no encontrado' 4152 'ERROR 507: Motor no encontrado en fichero .MOT' 4153 'ERROR 508: Lista de parámetros erróneos en fase 4'** DETECCIÓN Durante la ejecución. EFECTO Detiene el avance de los ejes y el giro del cabezal, eliminando para ello todas las señales de enable y anulando todas las salidas analógicas del CNC. Si se detecta desde el lazo de posición, abre el lazo de posición y pone la marca LOPEN a ·1·. Si se encuentra en ejecución, detiene la ejecución del programa pieza del CNC de

todos los canales. Además de esto, activa la salida de emergencia externa. CAUSA Se ha producido un error en el regulador. SOLUCIÓN Consultar el manual del regulador.

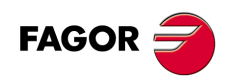

**Modelo ·M·**

**4154 'ERROR 808: No se ha detectado encoder en Feedback2'**

**4155 'ERROR 809: Error de comunicación con el encoder de Feedback2'**

**4156 'ERROR 810: Encoder Feedback2 no inicializado'**

**4157 'ERROR 811: Encoder Feedback2 defectuoso'**

**4158 'ERROR 255: Error en el cambio de captaciones tras ejecución del comando PC150'**

**4159 'ERROR 812: Encoder Feedback2 detectado'**

**4160 'ERROR 206: Consigna de velocidad excesiva'**

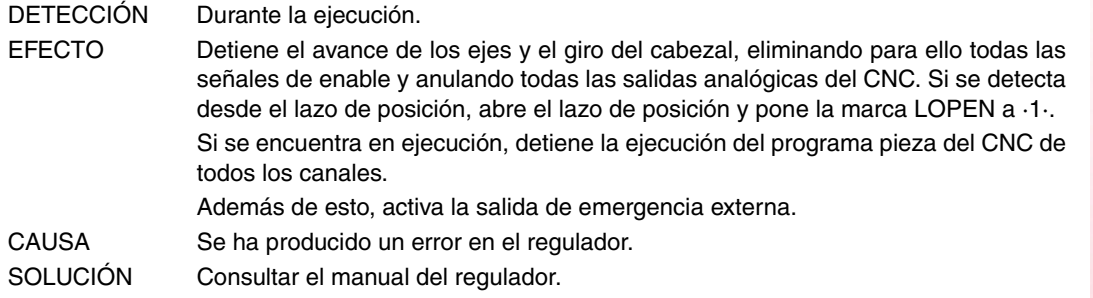

**4176 'ERROR 205: El motor no tiene tensión para el par requerido'**

**4177 'ERROR 315: La fuente no ha arrancado correctamente'**

CAUSA Se ha producido un error en el regulador. SOLUCIÓN Consultar el manual del regulador.

**4178 'ERROR 610: Señales absolutas erróneas'**

**4179 'ERROR 611: El eje se mueve en el arranque y no se puede leer la posición'**

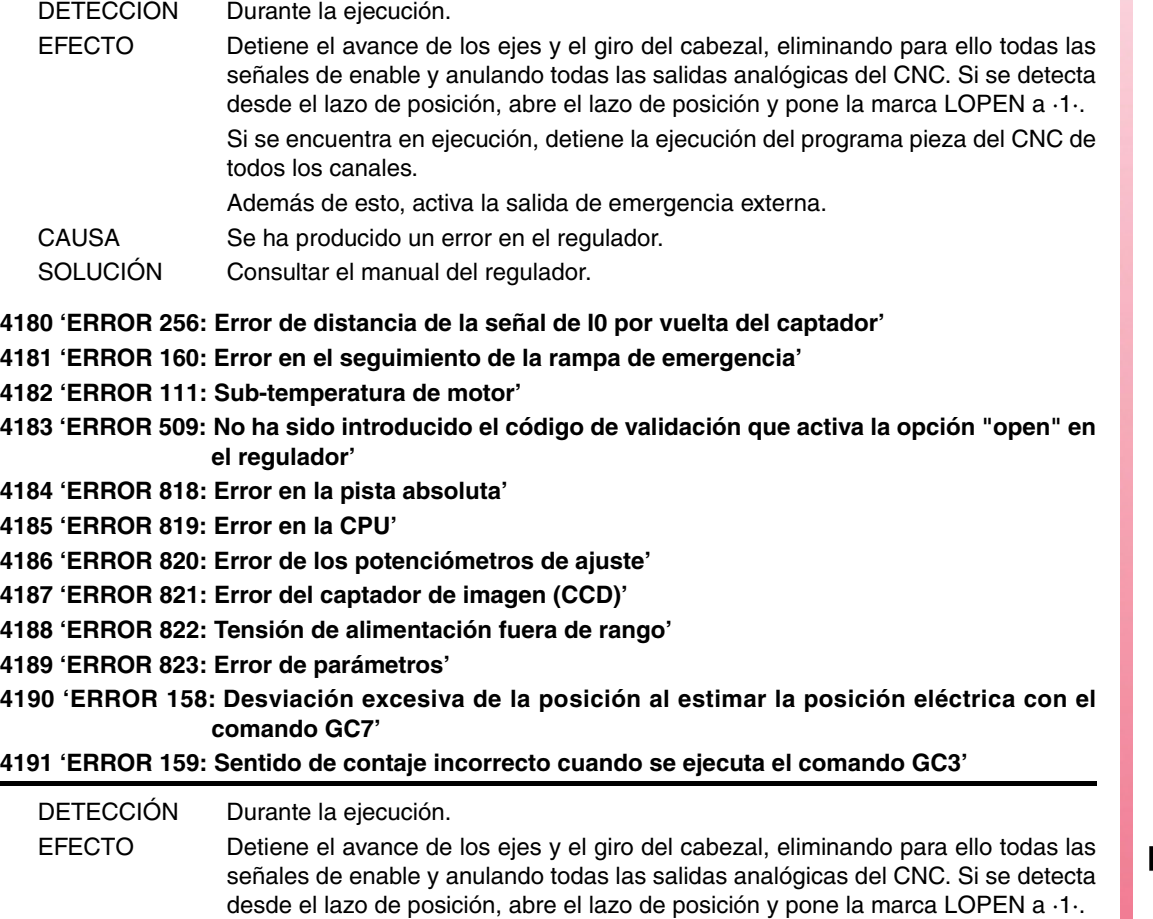

Si se encuentra en ejecución, detiene la ejecución del programa pieza del CNC de todos los canales. Además de esto, activa la salida de emergencia externa.

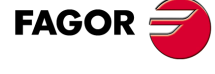

**Modelo ·M·**

**4192 'ERROR 216: Interno' 4193 'ERROR 316: Tiempo excesivo empleado en la carga del bus DC de un regulador compacto' 4194 'ERROR 813: Error en la inicialización de la posición eléctrica' 4195 'ERROR 814: Señales absolutas erróneas' 4196 'ERROR 815: El eje se está moviendo en el momento del arranque del regulador y no es posible la lectura correcta de la posición absoluta' 4197 'ERROR 816: Señales de captación motor C y D inestables' 4198 'ERROR 817: Error de comprobación del CRC'** DETECCIÓN Durante la ejecución. EFECTO Detiene el avance de los ejes y el giro del cabezal, eliminando para ello todas las señales de enable y anulando todas las salidas analógicas del CNC. Si se detecta desde el lazo de posición, abre el lazo de posición y pone la marca LOPEN a ·1·. Si se encuentra en ejecución, detiene la ejecución del programa pieza del CNC de todos los canales. Además de esto, activa la salida de emergencia externa. CAUSA Se ha producido un error en el regulador. SOLUCIÓN Consultar el manual del regulador. **4200 'ERROR 9001: Error de checksum de parámetros' 4201 'ERROR 9002: Circuito AD dañado' 4202 'ERROR 9003: Sobrepasamiento de velocidad' 4203 'ERROR 9004: Sobrecorriente' 4204 'ERROR 9005: Sobrepasamiento en contador de posición' 4205 'ERROR 9006: Sobrepasamiento en pulsos de error (Pn504)' 4206 'ERROR 9007: Mala configuración de cambiador electrónico o sobrepasamiento en la frecuencia de pulsos' 4207 'ERROR 9008: Primer canal de detección de corriente dañado' 4208 'ERROR 9009: Segundo canal de detección de corriente dañado' 4209 'ERROR 9010: Encoder incremental dañado' 4210 'ERROR 9012: Sobrecorriente' 4211 'ERROR 9013: Sobrevoltaje en servomotor'** DETECCIÓN Durante la ejecución. EFECTO Detiene el avance de los ejes y el giro del cabezal, eliminando para ello todas las señales de enable y anulando todas las salidas analógicas del CNC. Si se detecta desde el lazo de posición, abre el lazo de posición y pone la marca LOPEN a ·1·. Si se encuentra en ejecución, detiene la ejecución del programa pieza del CNC de todos los canales. Además de esto, activa la salida de emergencia externa. CAUSA Se ha producido un error en el regulador. SOLUCIÓN Consultar el manual del regulador.

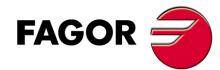

**Modelo ·M·**

**4212 'ERROR 9014: Voltaje demasiado pequeño en servomotor'**

**4213 'ERROR 9015: Error en resistencia de crowbar'**

**4214 'ERROR 9016: Error en circuito regenerativo'**

**4215 'ERROR 9017: Error en resolver'**

**4216 'ERROR 9018: Alarma de temperatura en IGBT'**

**4217 'ERROR 9020: Fase no conectada en potencia de alimentación'**

**4218 'ERROR 9021: Falta de alimentación instantánea'**

**4219 'ERROR 9041: Reservado'**

**4220 'ERROR 9042: Error en tipo de servomotor'**

**4221 'ERROR 9043: Error en tipo de servodrive'**

**4222 'ERROR 9044: Reservado'**

**4223 'ERROR 9045: Error en datos de encoder absoluto multivuelta'**

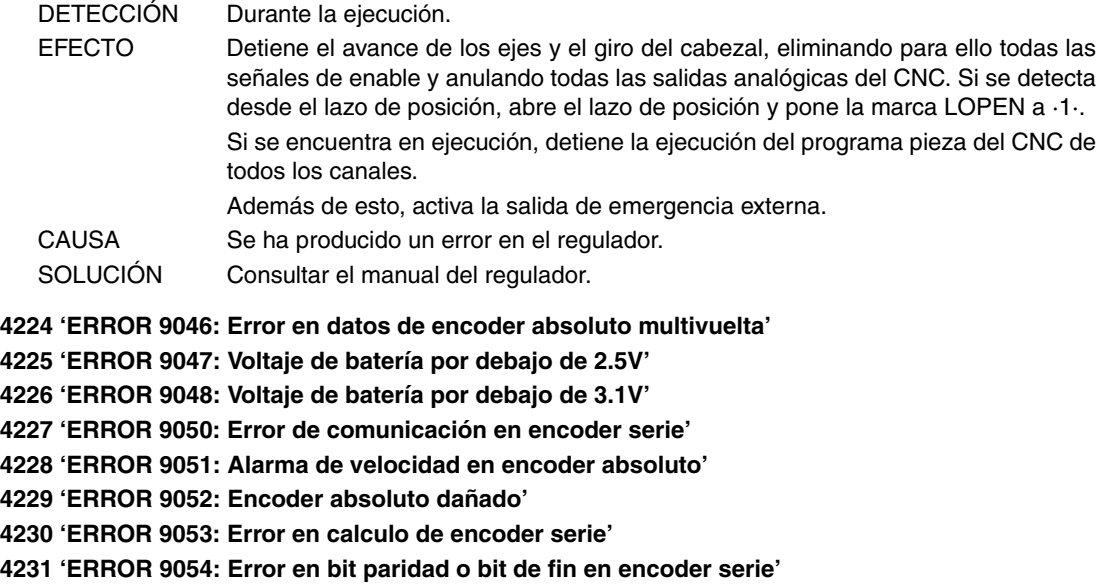

**4232 'ERROR 9055: Error en datos de comunicacion en encoder serie'**

**4233 'ERROR 9056: Error en bit de fin en encoder serie'**

**4234 'ERROR 9058: Dato EEPROM vacío en encoder serie'**

**4235 'ERROR 9059: Error en formato de datos EEPROM de encoder serie'**

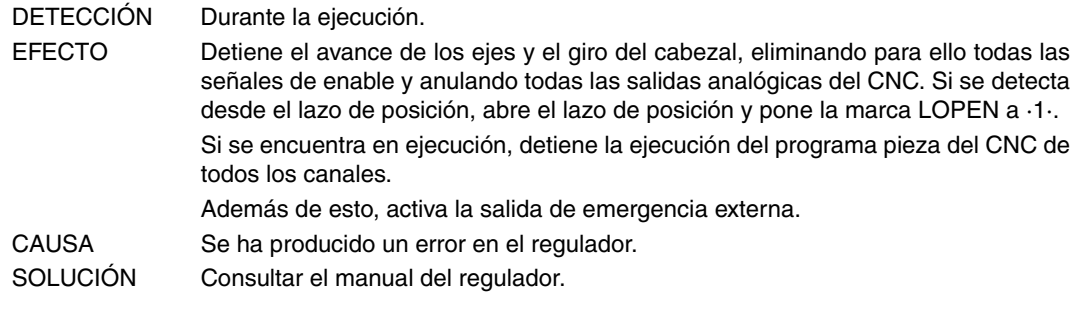

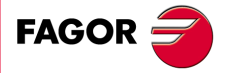

**Modelo ·M·**

**4236 'ERROR 9060: Modulo de comunicación no detectado' 4237 'ERROR 9061: Error en modulo de comunicación o CPU' 4238 'ERROR 9062: Servodrive no recibe datos periódicos del modulo de comunicación' 4239 'ERROR 9063: Modulo de comunicación no recibe respuesta de servodrive' 4240 'ERROR 9064: Desconexión en modulo de comunicación y Bus' 4241 'ERROR 9066: Comunicación CAN anómala' 4242 'ERROR 9067: Timeout del master station' 4243 'ERROR 9069: El ciclo de monitorización de la señal de sincronismo es más largo que el establecido'** DETECCIÓN Durante la ejecución. EFECTO Detiene el avance de los ejes y el giro del cabezal, eliminando para ello todas las señales de enable y anulando todas las salidas analógicas del CNC. Si se detecta desde el lazo de posición, abre el lazo de posición y pone la marca LOPEN a ·1·. Si se encuentra en ejecución, detiene la ejecución del programa pieza del CNC de todos los canales. Además de esto, activa la salida de emergencia externa. CAUSA Se ha producido un error en el regulador.

SOLUCIÓN Consultar el manual del regulador.

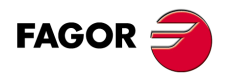

**Modelo ·M·**

# **ERRORES CAN**

## **5003 'Error de aplicación'**

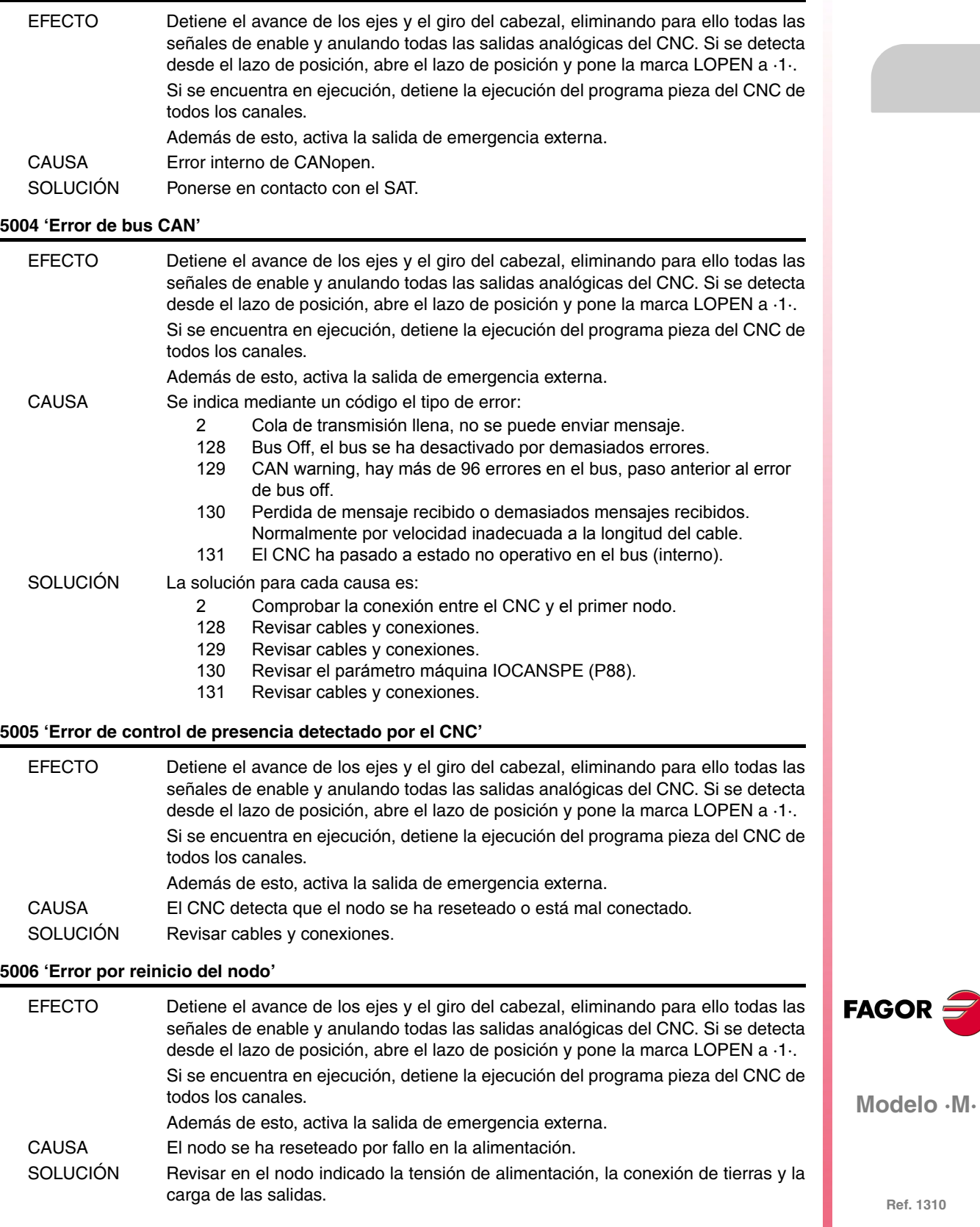

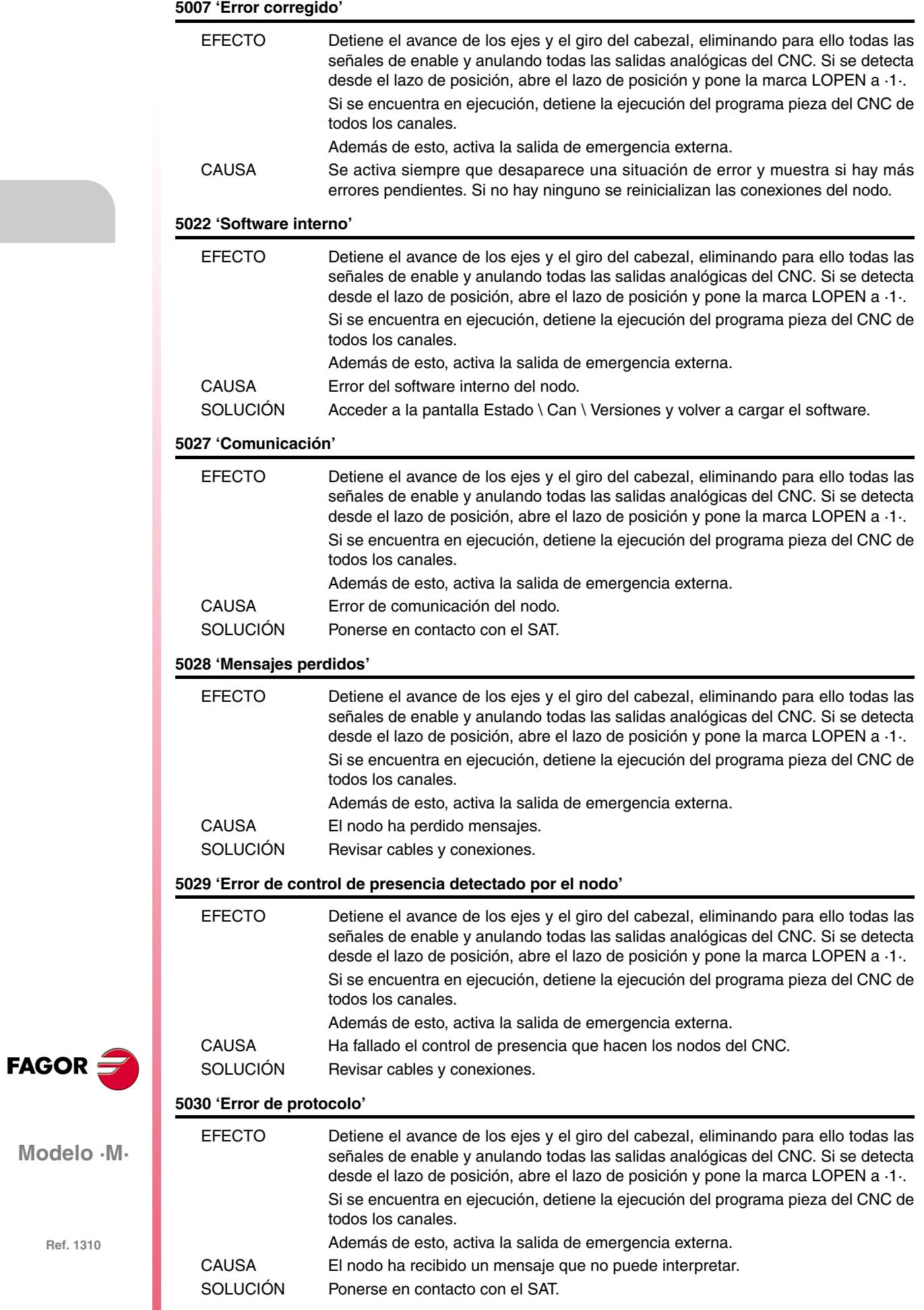

## **5031 'PDO no procesado por error en su longitud'**

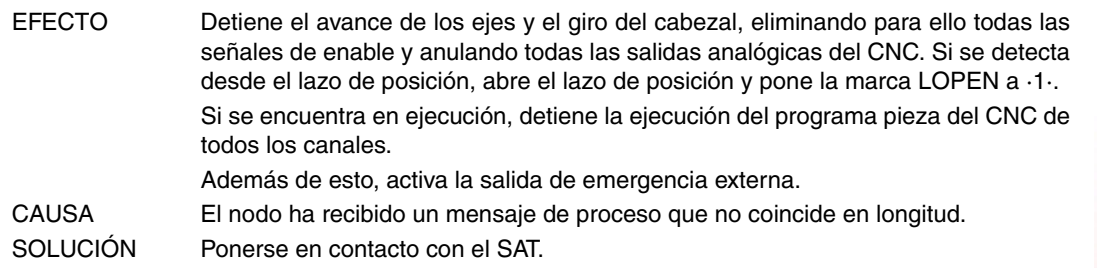

## **5032 'PDO demasiado largo'**

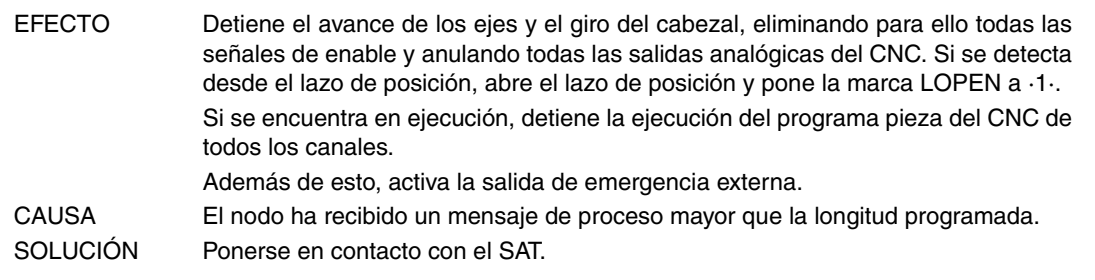

## **5036 'Sobrecorriente en las salidas'**

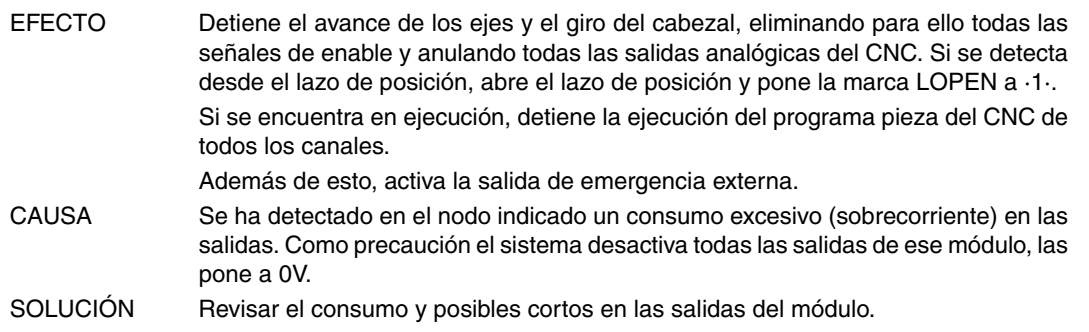

## **5037 'Error en la tensión de alimentación'**

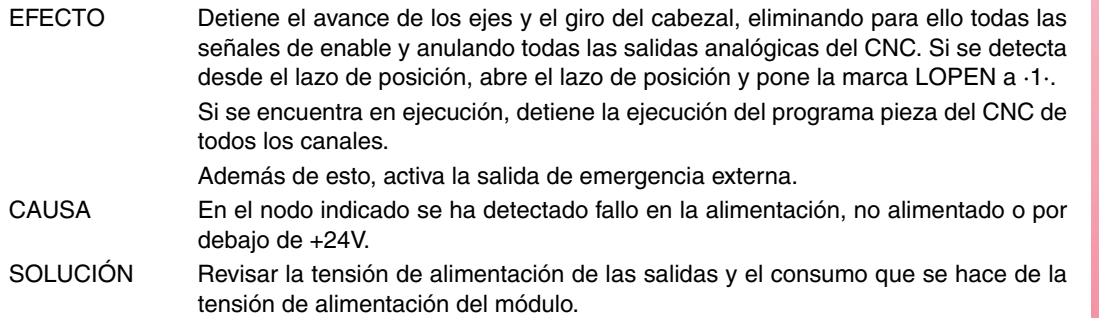

# **5039 'No responde (Identificador).'**

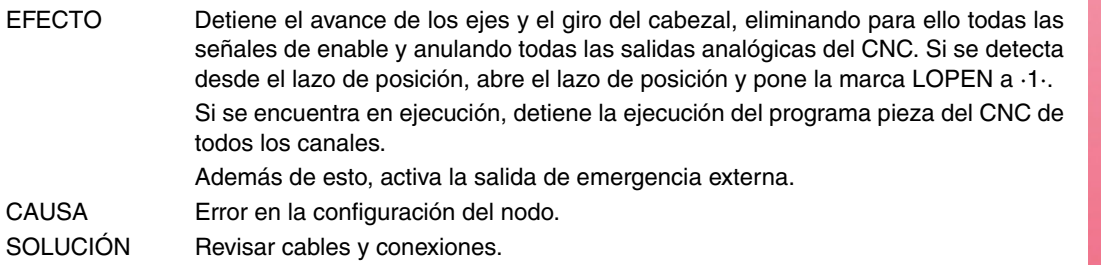

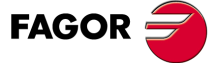

**Modelo ·M·**

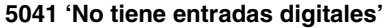

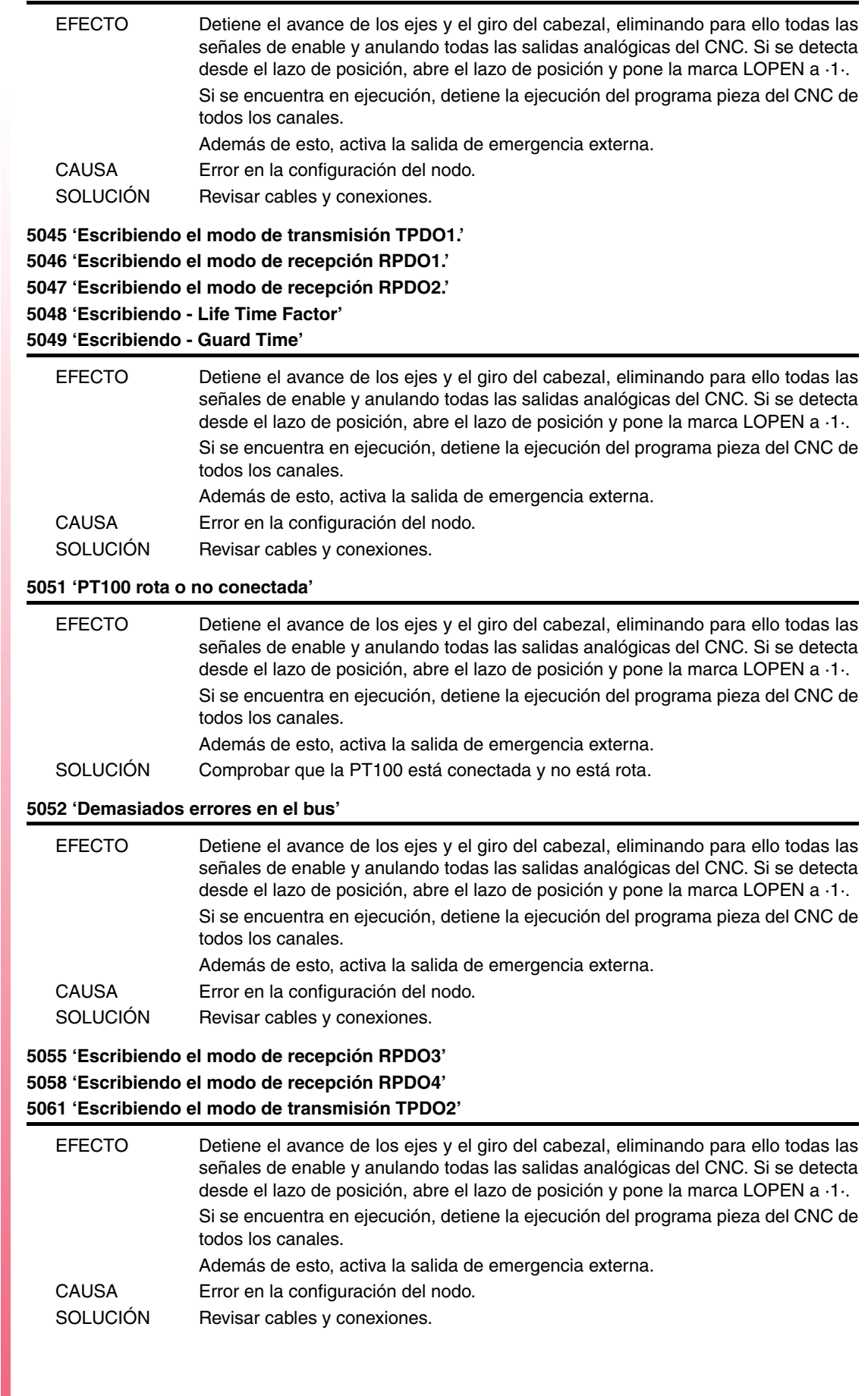

FAGOR $=$ 

## **5062 'No puedo deshabilitar la PT100 1' 5063 'No puedo deshabilitar la PT100 2'**

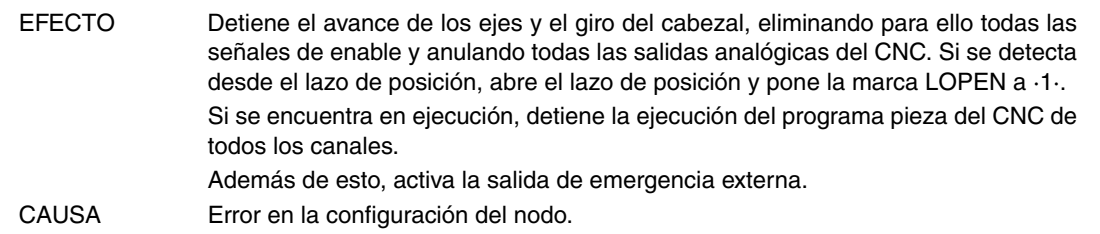

## **5064 'No puedo habilitar las entradas analógicas'**

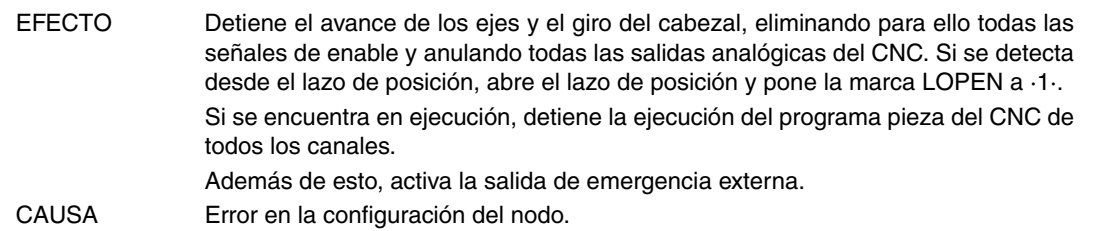

#### **5065 'No hay comunicación con los reguladores CAN'**

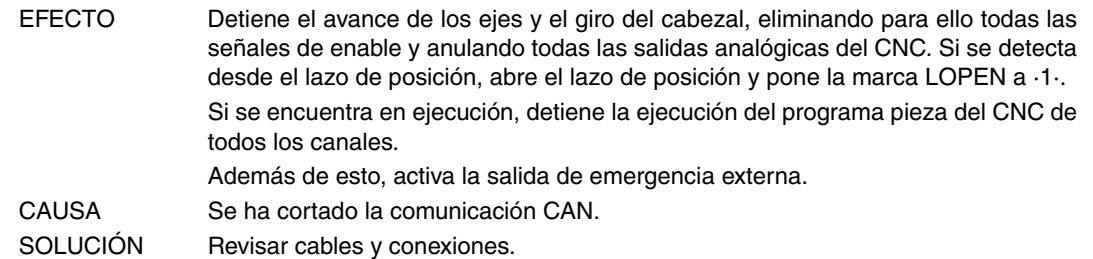

### **5066 'Error en lectura parámetro SRR700, SWR800 SID'**

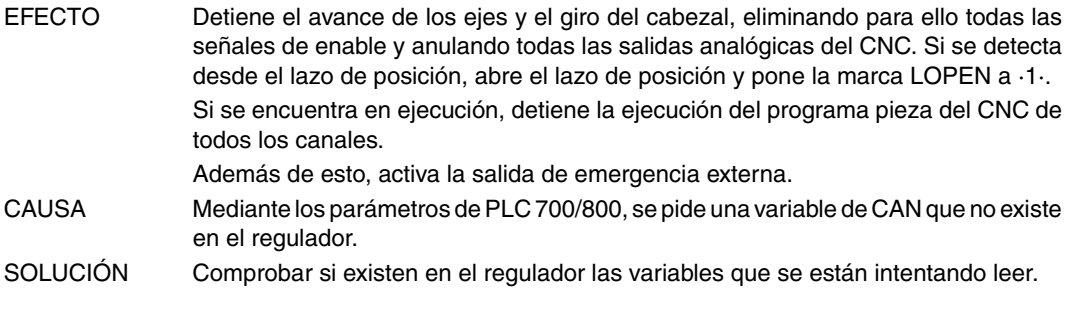

## **5067 'Demasiados parámetros de PLC SRR700.'**

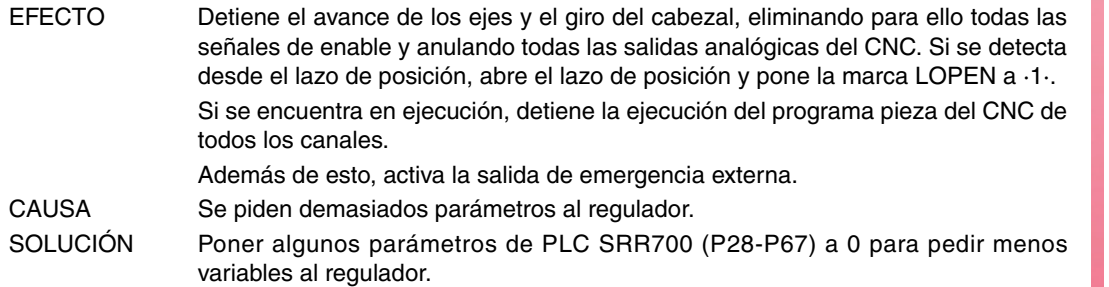

### **5068 'Demasiados parámetros de PLC SWR800.'**

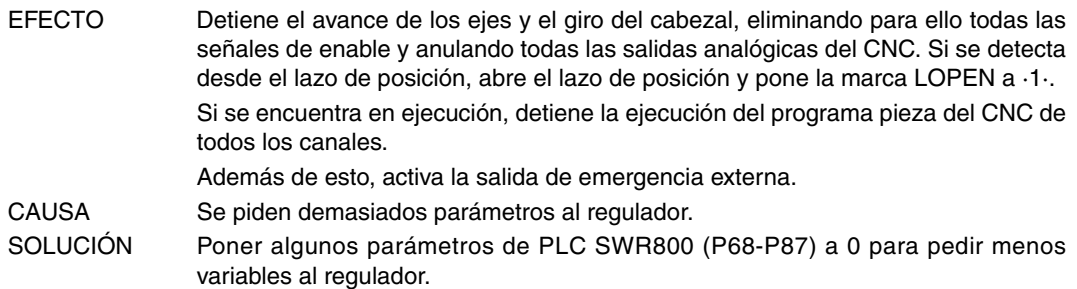

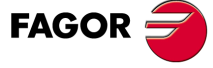

**Modelo ·M·**

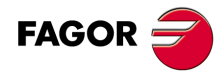

# **ERRORES EN LOS DATOS DE LAS TABLAS**

**'ERROR:CHECKSUM PARAM. GENERALES ¿Cargar CARD A? (ENTER/ESC)' 'ERROR:CHECKSUM PARAM. CABEZAL ¿Cargar CARD A? (ENTER/ESC)' 'ERROR:CHECKSUM PARAM. CABEZAL 2 ¿Cargar CARD A? (ENTER/ESC)' 'ERROR:CHECKSUM PARAM. CABEZAL AUX. ¿Cargar CARD A? (ENTER/ESC)' 'ERROR:CHECKSUM PARAM. LIN. SERIE 1 ¿Cargar CARD A? (ENTER/ESC)' 'ERROR:CHECKSUM PARAM. LIN. SERIE 2 ¿Cargar CARD A? (ENTER/ESC)' 'ERROR:CHECKSUM PARAM. HD/ETHERNET ¿Cargar CARD A? (ENTER/ESC)' 'ERROR:CHECKSUM PARAM. USUARIO ¿Cargar CARD A? (ENTER/ESC)' 'ERROR:CHECKSUM PARAM. OEM ¿Cargar CARD A? (ENTER/ESC)' 'ERROR:CHECKSUM PARAMETROS PLC ¿Cargar CARD A? (ENTER/ESC)'**

**'ERROR:CHECKSUM TABLA DE ORIGENES ¿Cargar CARD A? (ENTER/ESC)' 'ERROR:CHECKSUM TABLA DE CODIGOS ¿Cargar CARD A? (ENTER/ESC)'**

**'ERROR:CHECKSUM PARAMETROS EJE \* CARD A? (ENTER/ESC)'**

**'ERROR:CHECKSUM TABLA HERRAMIENTAS ¿Cargar CARD? (ENTER/ESC)' 'ERROR:CHECKSUM TABLA CORRECTORES ¿Cargar CARD? (ENTER/ESC)' 'ERROR:CHECKSUM TABLA ALMACEN ¿Cargar CARD A? (ENTER/ESC)' 'ERROR:CHECKSUM TABLA FUNCIONES M ¿Cargar CARD A? (ENTER/ESC)' 'ERROR:CHECKSUM TABLA HUSILLO EJE \* ¿Cargar CARD A? (ENTER/ESC)' 'ERROR:CHECKSUM TABLA COMP. CRUZADA \* ¿Cargar CARD A? (ENTER/ESC)' 'ERROR:CHECKSUM TABLA DE GEOMETRIAS ¿Cargar CARD A? (ENTER/ESC)'**

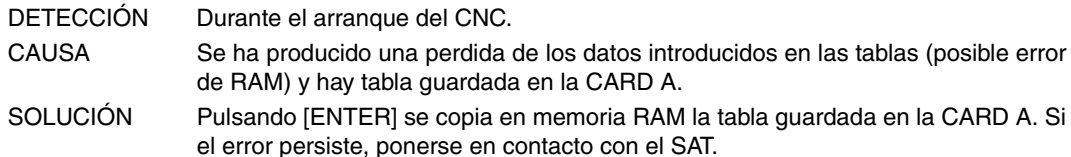

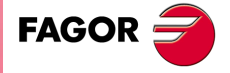

**Modelo ·M·**

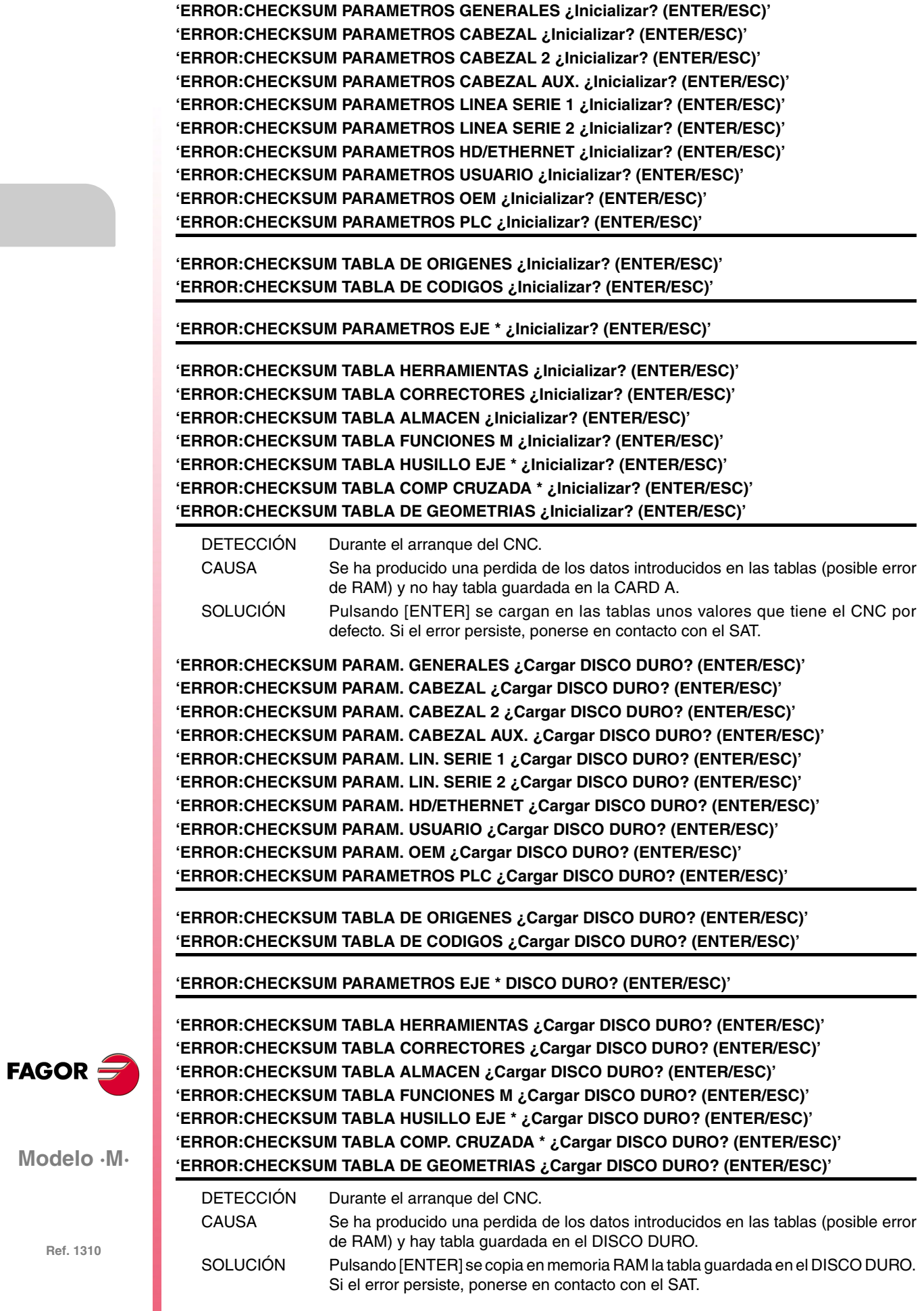

## **'Tabla de husillo \* incorrecta.Pulse tecla'**

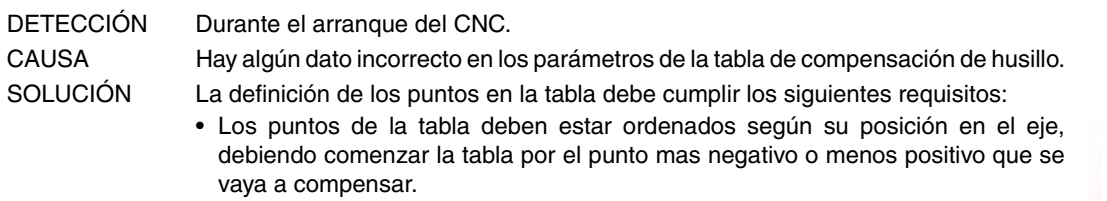

- El punto de referencia máquina tiene que tener error 0.
- No puede haber una diferencia de error entre puntos superior a la distancia entre ambos.

## **'Tabla de compensación cruzada \* incorrecta.Pulse tecla'**

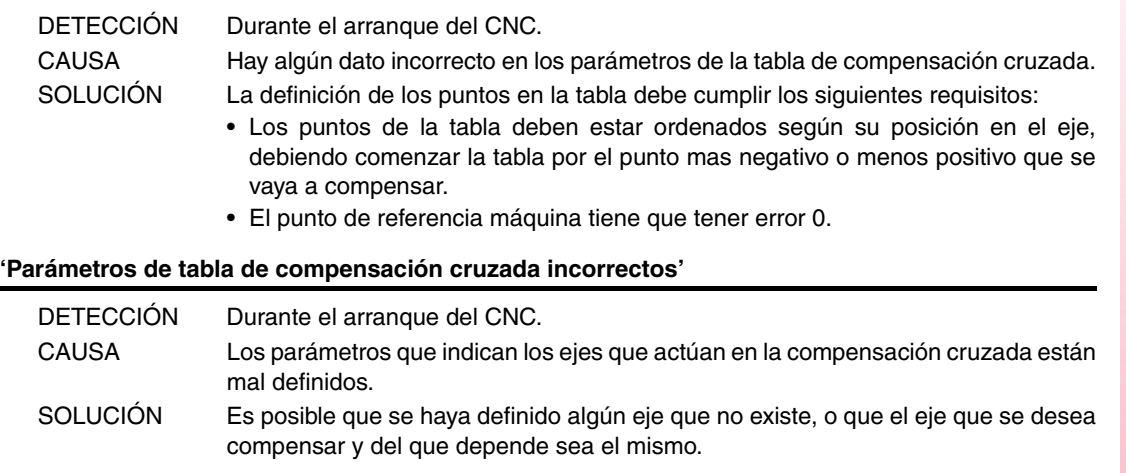

## **'Parámetros sercosid de ejes o cabezal incorrectos'**

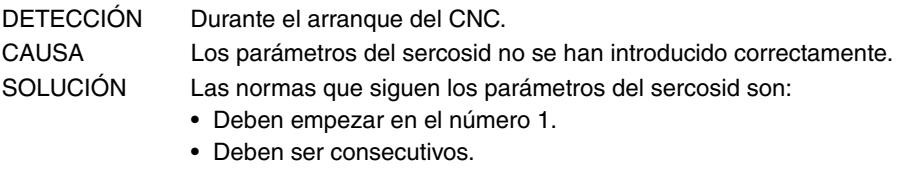

• No debe haber repetidos.

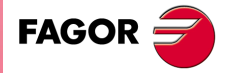

**Modelo ·M·**

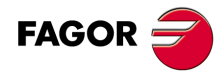

# **ERRORES DEL MODO DE TRABAJO MC**

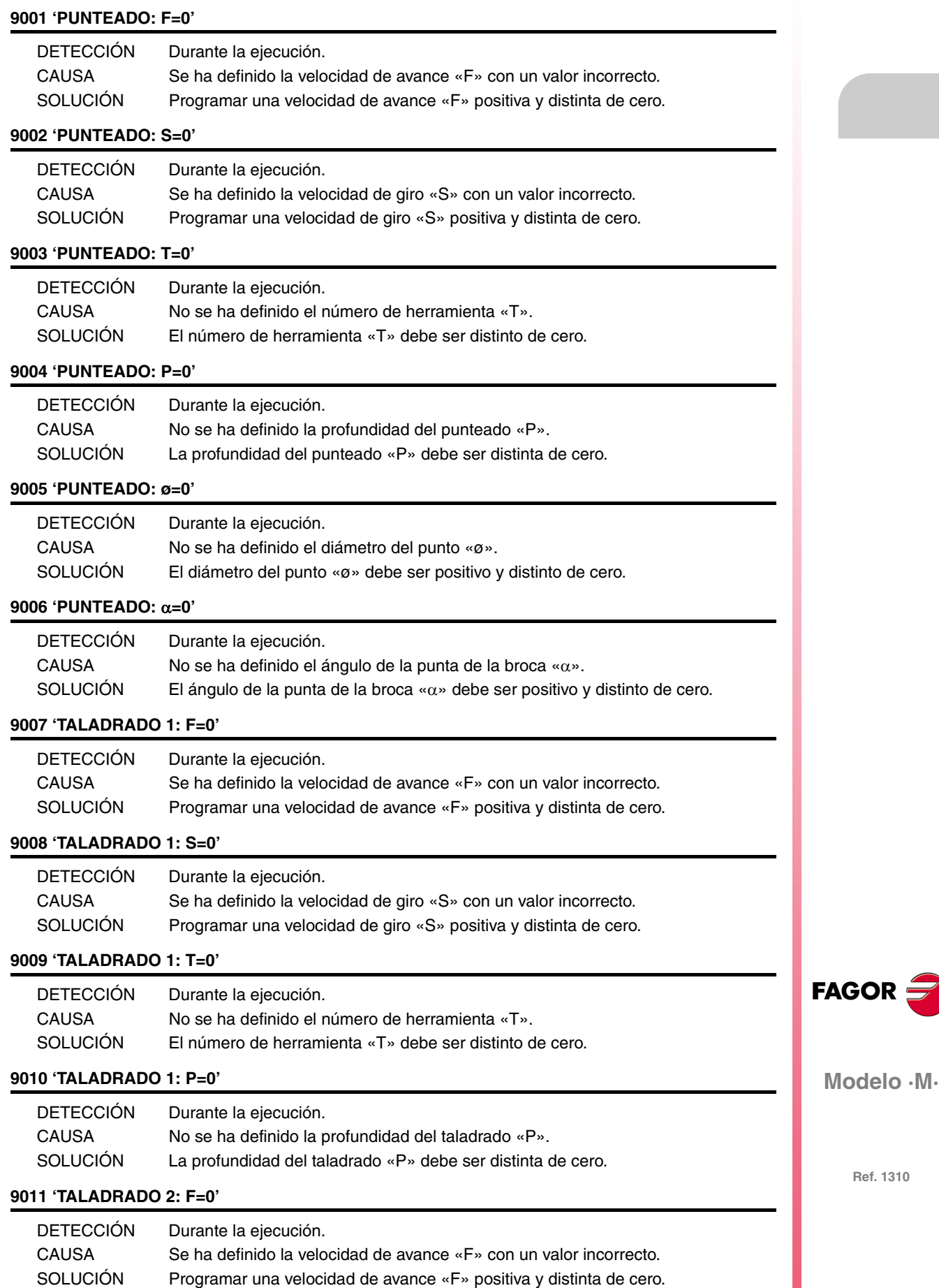

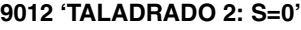

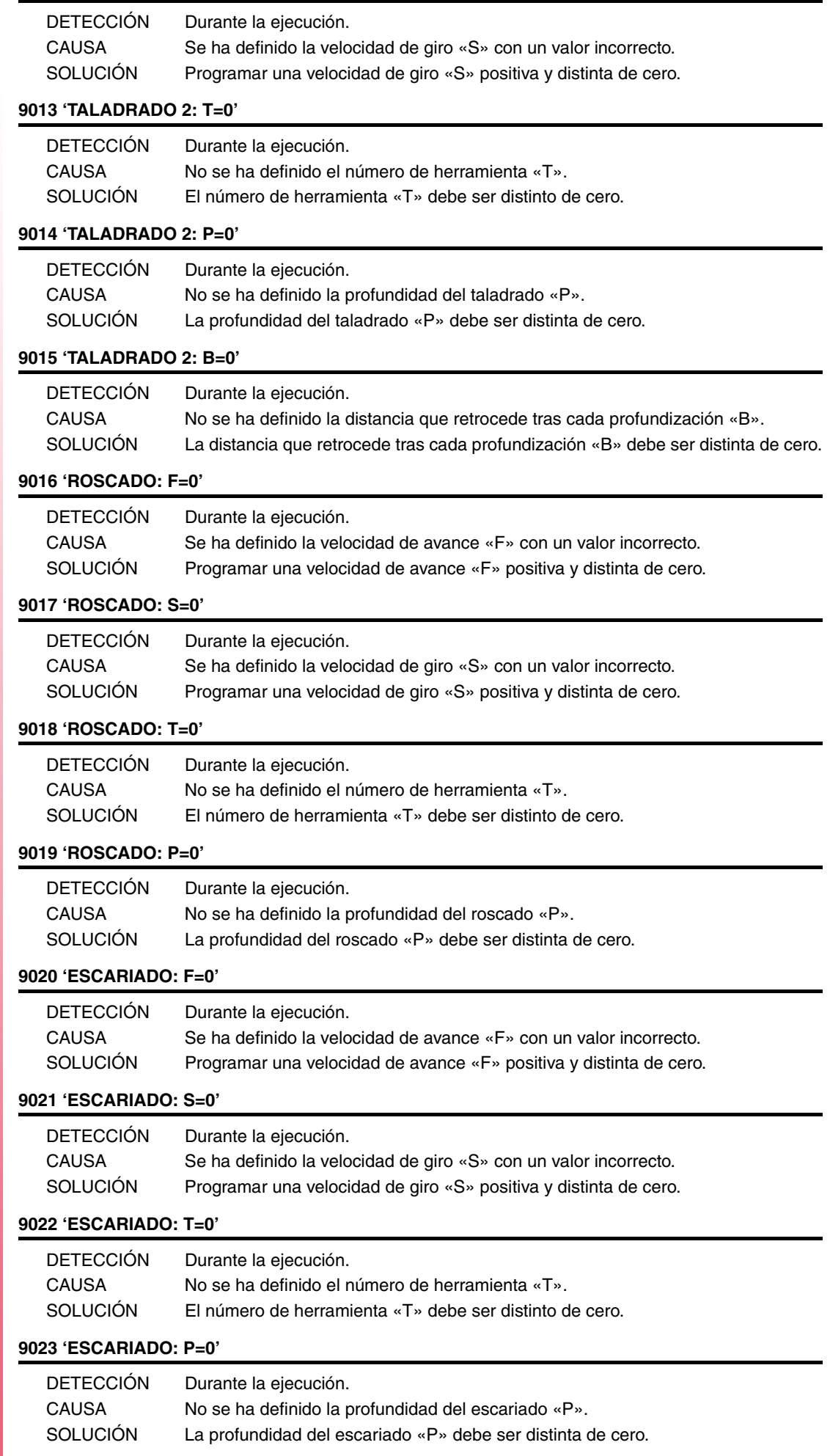

FAGOR $=$ 

## **9024 'MANDRINADO 1: F=0'**

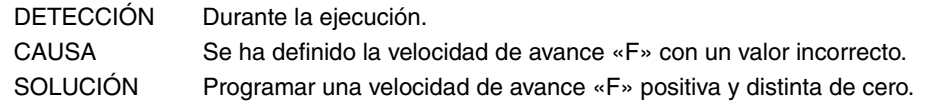

# **9025 'MANDRINADO 1: S=0'**

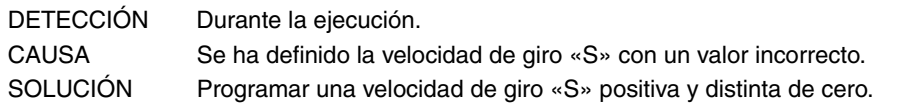

## **9026 'MANDRINADO 1: T=0'**

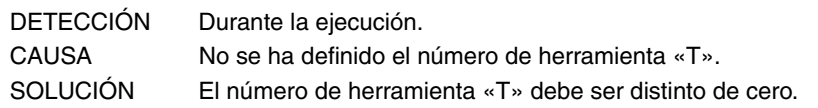

#### **9027 'MANDRINADO 1: P=0'**

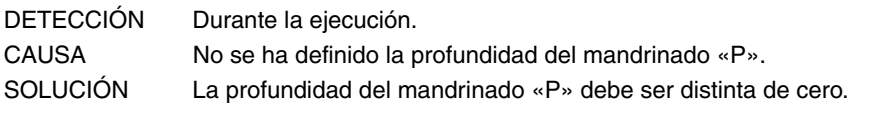

## **9028 'TALADRADO 3: F=0'**

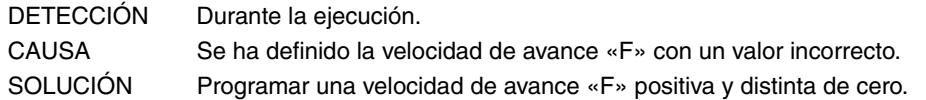

#### **9029 'TALADRADO 3: S=0'**

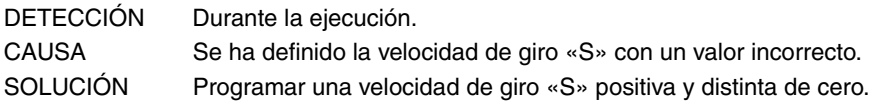

## **9030 'TALADRADO 3: T=0'**

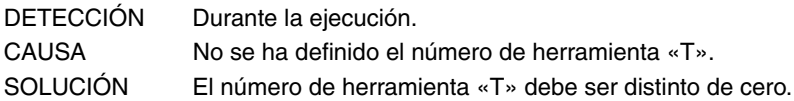

## **9031 'TALADRADO 3: P=0'**

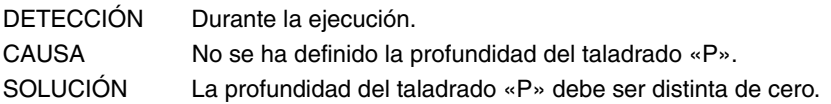

### **9032 'MANDRINADO 2: F=0'**

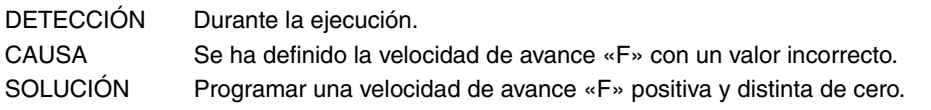

#### **9033 'MANDRINADO 2: S=0'**

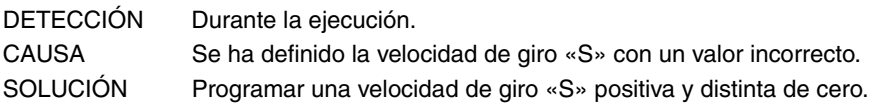

## **9034 'MANDRINADO 2: T=0'**

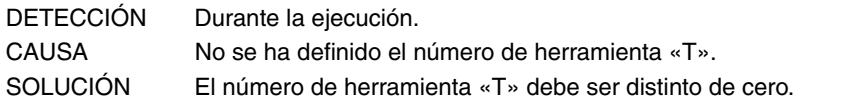

## **9035 'MANDRINADO 2: P=0'**

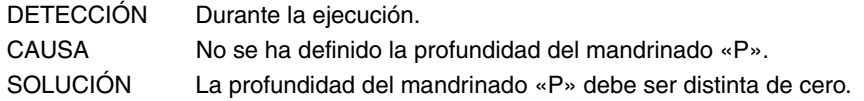

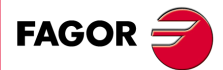

**Modelo ·M·**

## **9036 'CAJERA RECTANGULAR 1: F=0'**

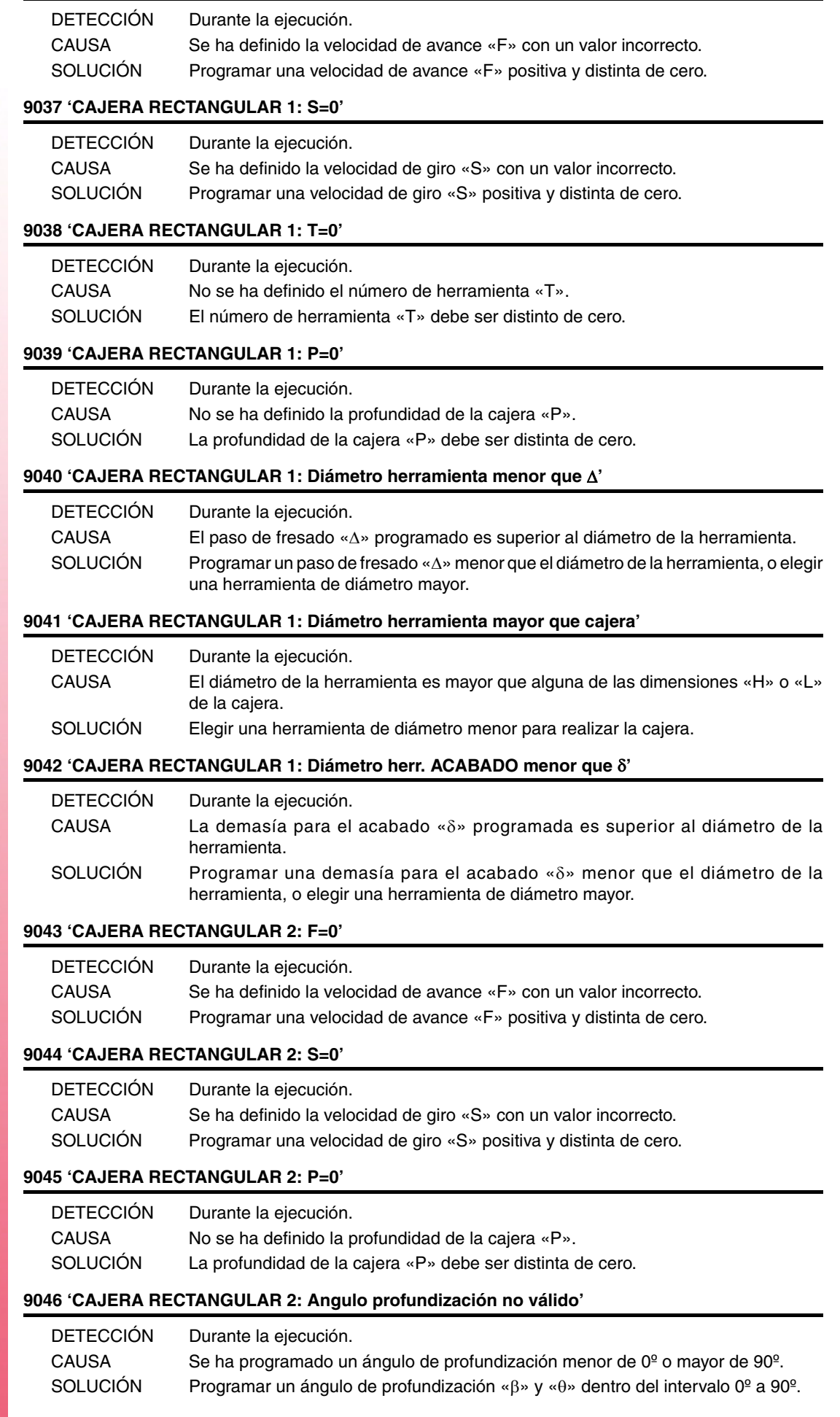

**Modelo ·M·**

**FAGOR** 

## **9047 'CAJERA RECTANGULAR 2: Diámetro herramienta menor que '**

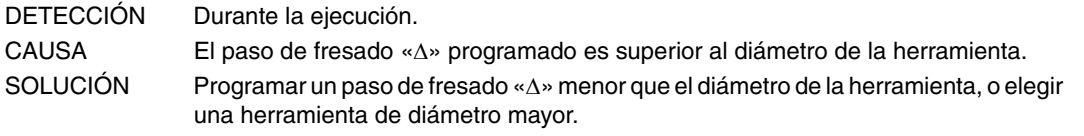

#### **9048 'CAJERA RECTANGULAR 2: Diámetro herramienta mayor que cajera'**

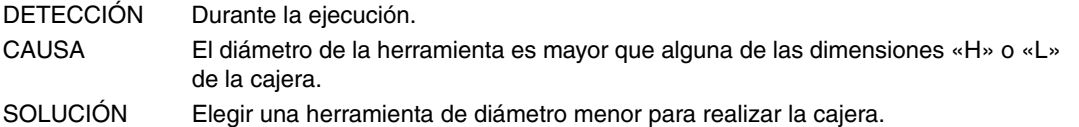

### **9049 'CAJERA RECTANGULAR 2: Diámetro herr. ACABADO menor que '**

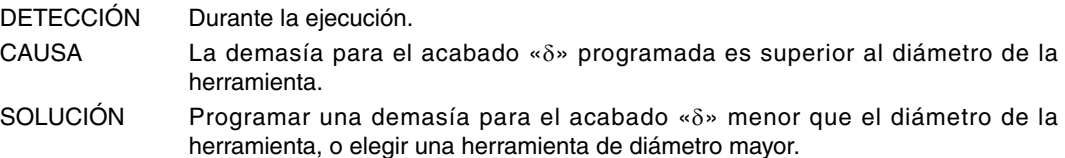

#### **9050 'CAJERA CIRCULAR 1: F=0'**

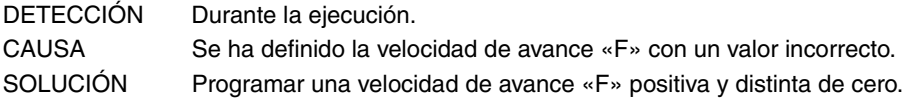

#### **9051 'CAJERA CIRCULAR 1: S=0'**

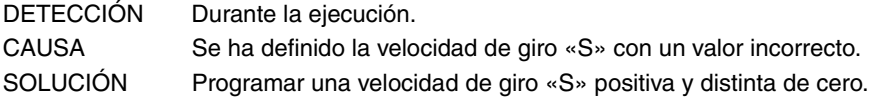

## **9052 'CAJERA CIRCULAR 1: P=0'**

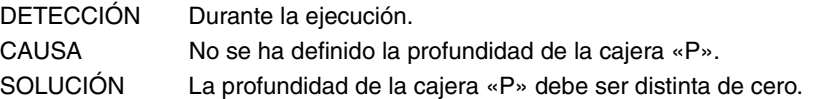

### **9053 'CAJERA CIRCULAR 1: Angulo profundización no válido'**

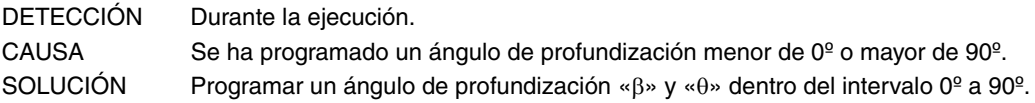

#### **9054 'CAJERA CIRCULAR 1: Diámetro herramienta menor que '**

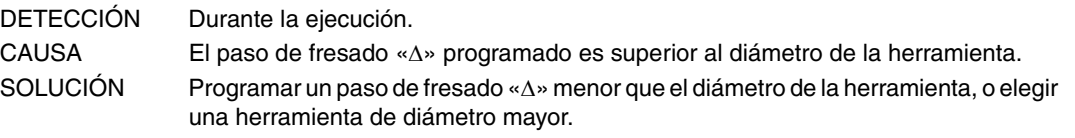

### **9055 'CAJERA CIRCULAR 1: Diámetro herramienta mayor que cajera'**

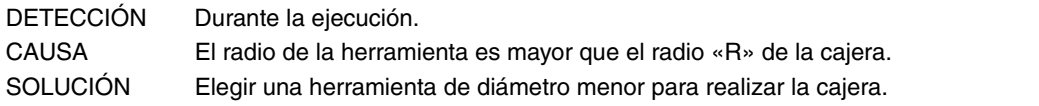

## **9056 'CAJERA CIRCULAR 1: Diámetro herr. ACABADO menor que '**

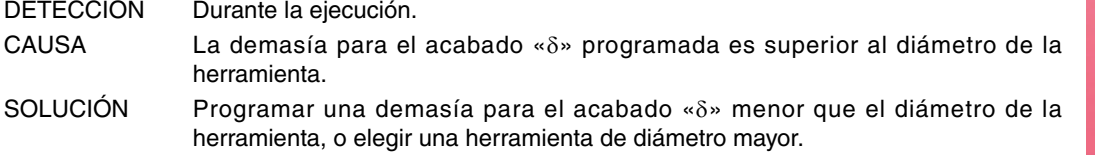

**Modelo ·M·**

**FAGOR** 

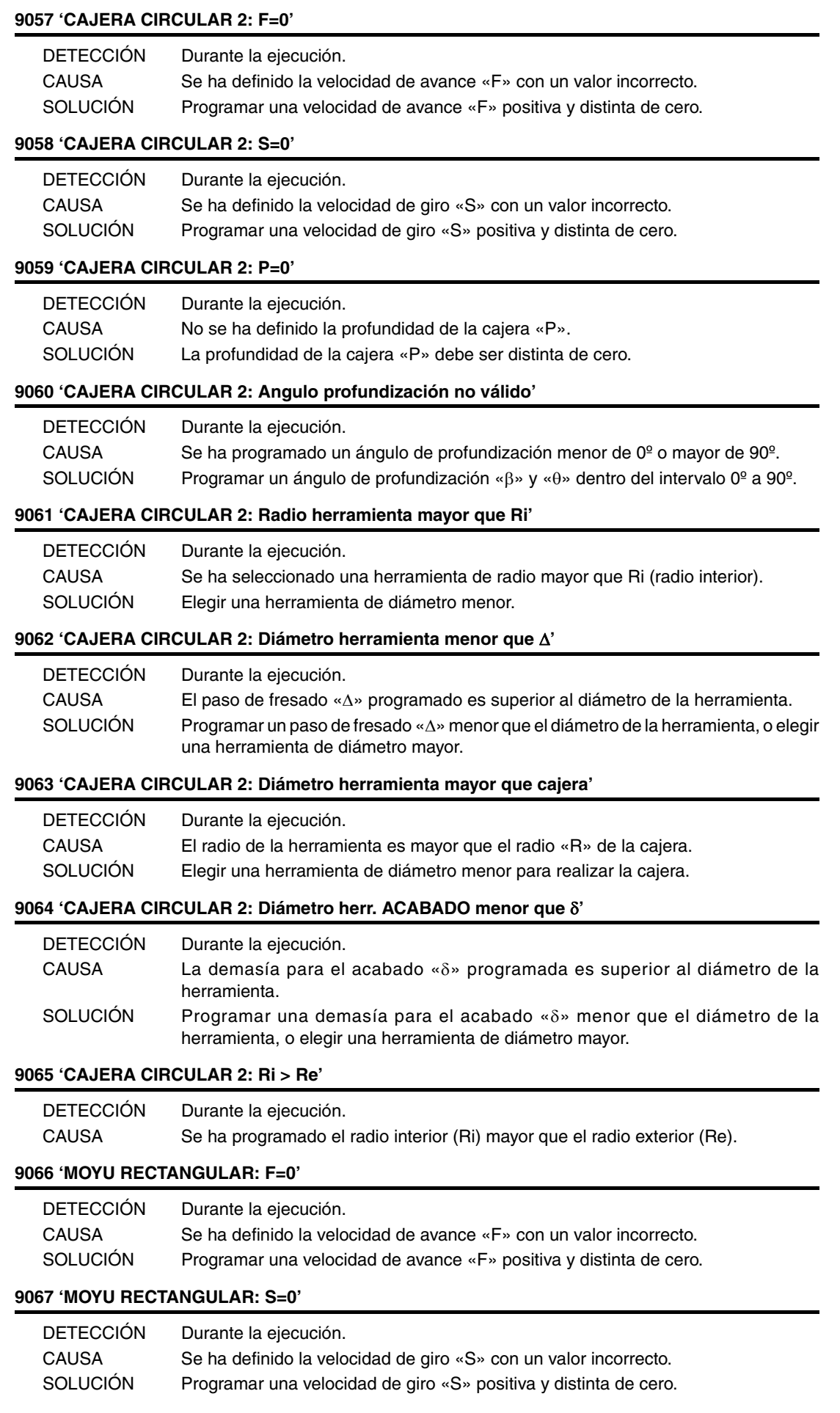

**FAGOR** 

#### **9068 'MOYU RECTANGULAR: P=0'**

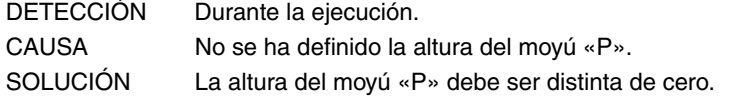

## **9069 'MOYU RECTANGULAR: Diámetro herramienta menor que '**

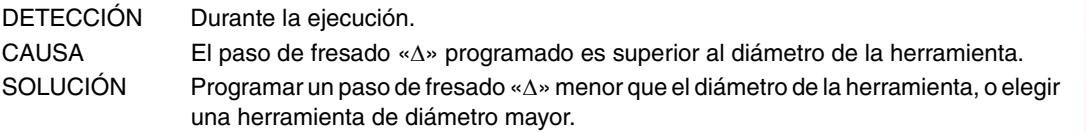

#### **9070 'MOYU RECTANGULAR: Diámetro herr. ACABADO menor que '**

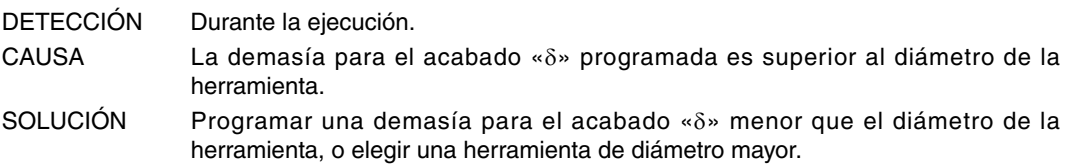

#### **9071 'MOYU CIRCULAR: F=0'**

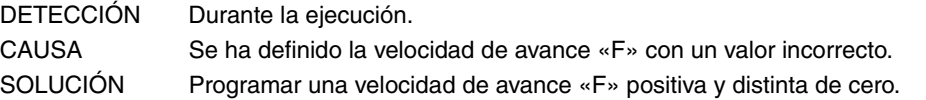

#### **9072 'MOYU CIRCULAR: S=0'**

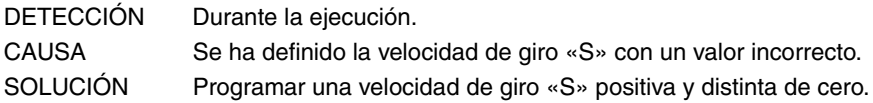

#### **9073 'MOYU CIRCULAR: P=0'**

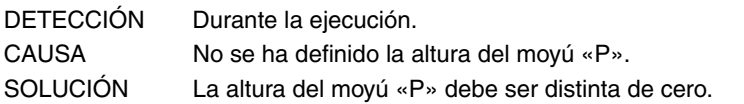

## **9074 'MOYU CIRCULAR: Diámetro herramienta menor que '**

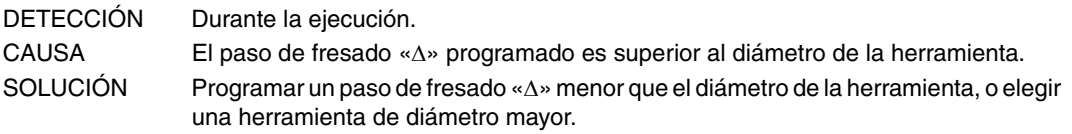

#### **9075 'MOYU CIRCULAR: Diámetro herr. ACABADO menor que '**

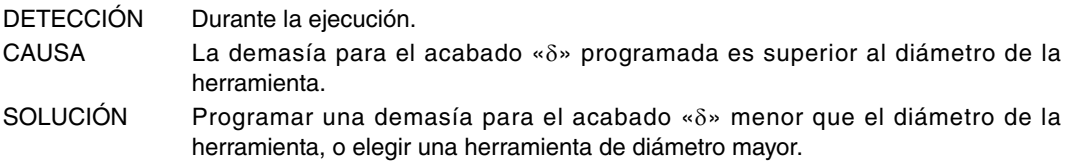

## **9076 'CAJERA PERFIL: F=0'**

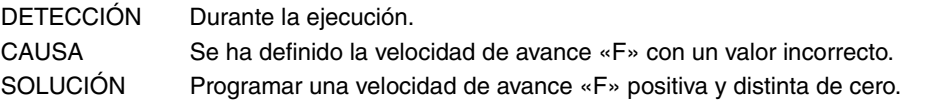

## **9077 'CAJERA PERFIL: S=0'**

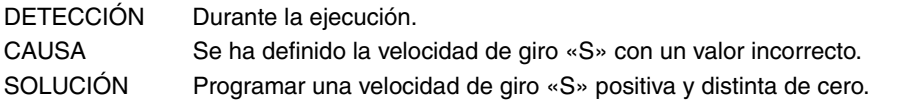

#### **9078 'CAJERA PERFIL: P=0'**

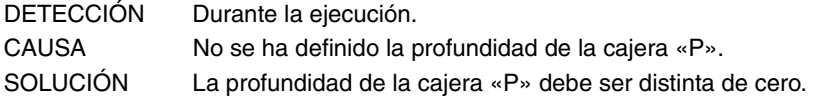

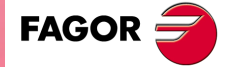

**Modelo ·M·**

# **9079 'CAJERA PERFIL: Angulo profundización no válido'**

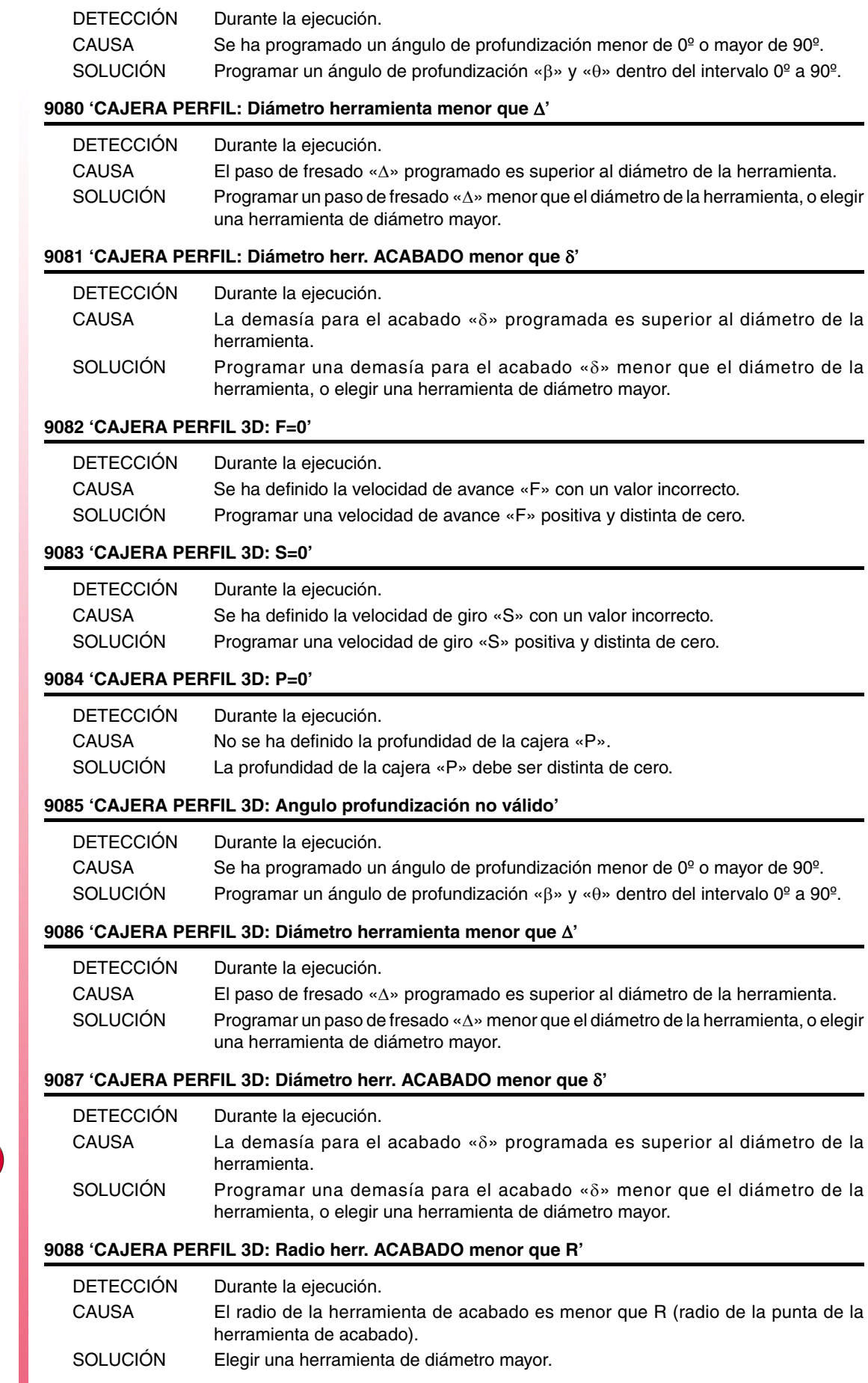

**Modelo ·M·**

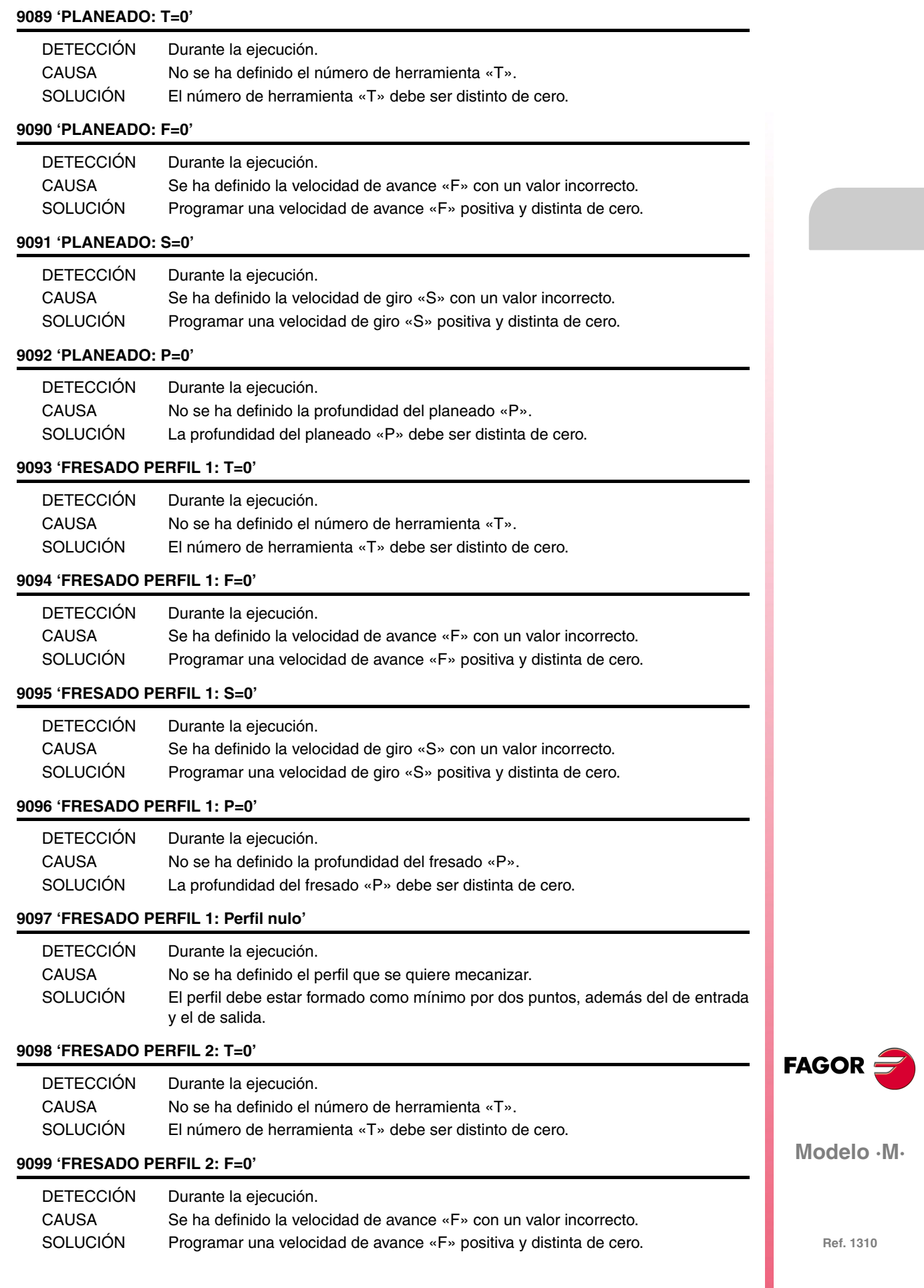

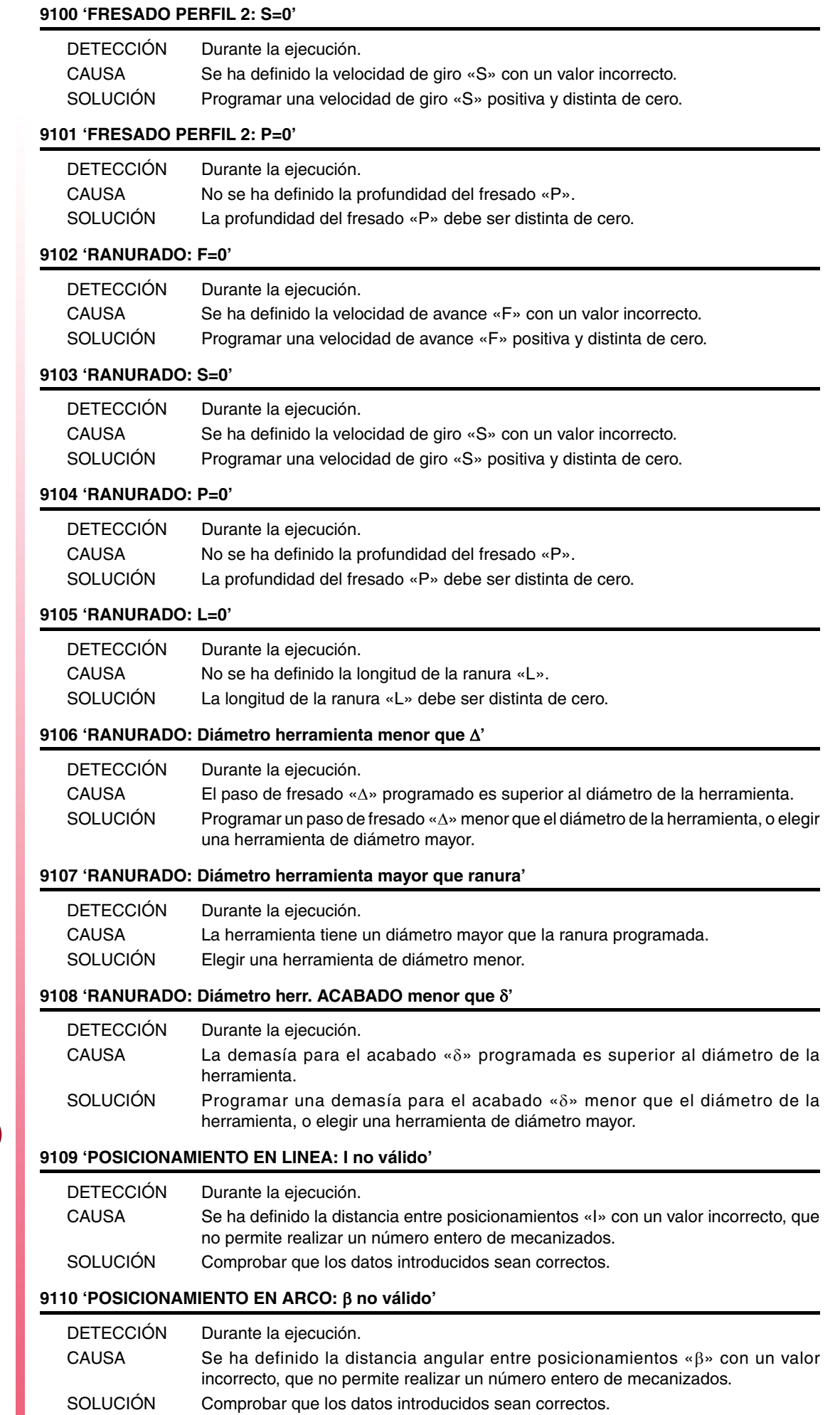

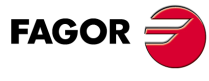

# **9111 'POSICIONAMIENTO EN RECTANGULO: Ix/Iy no válido'**

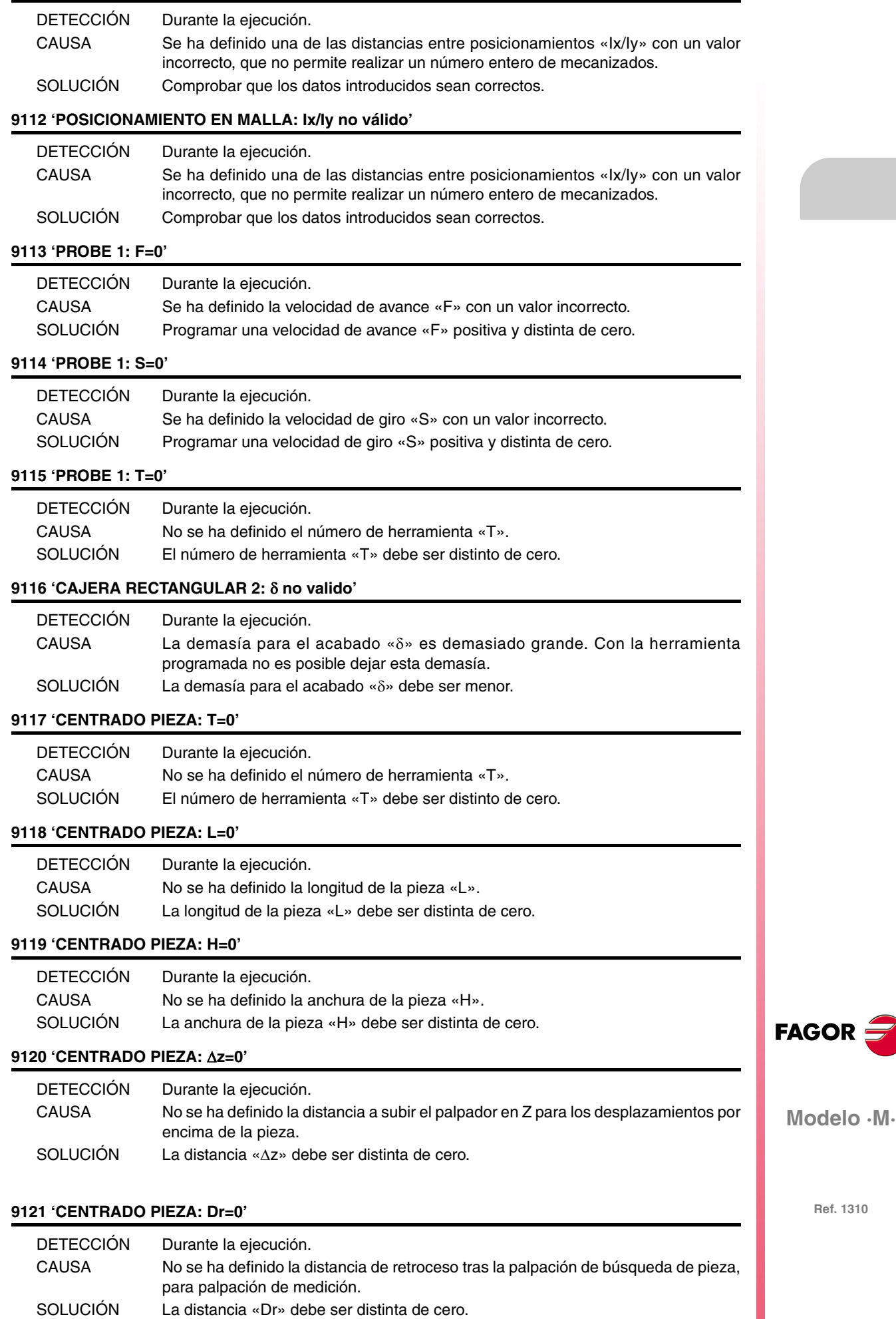

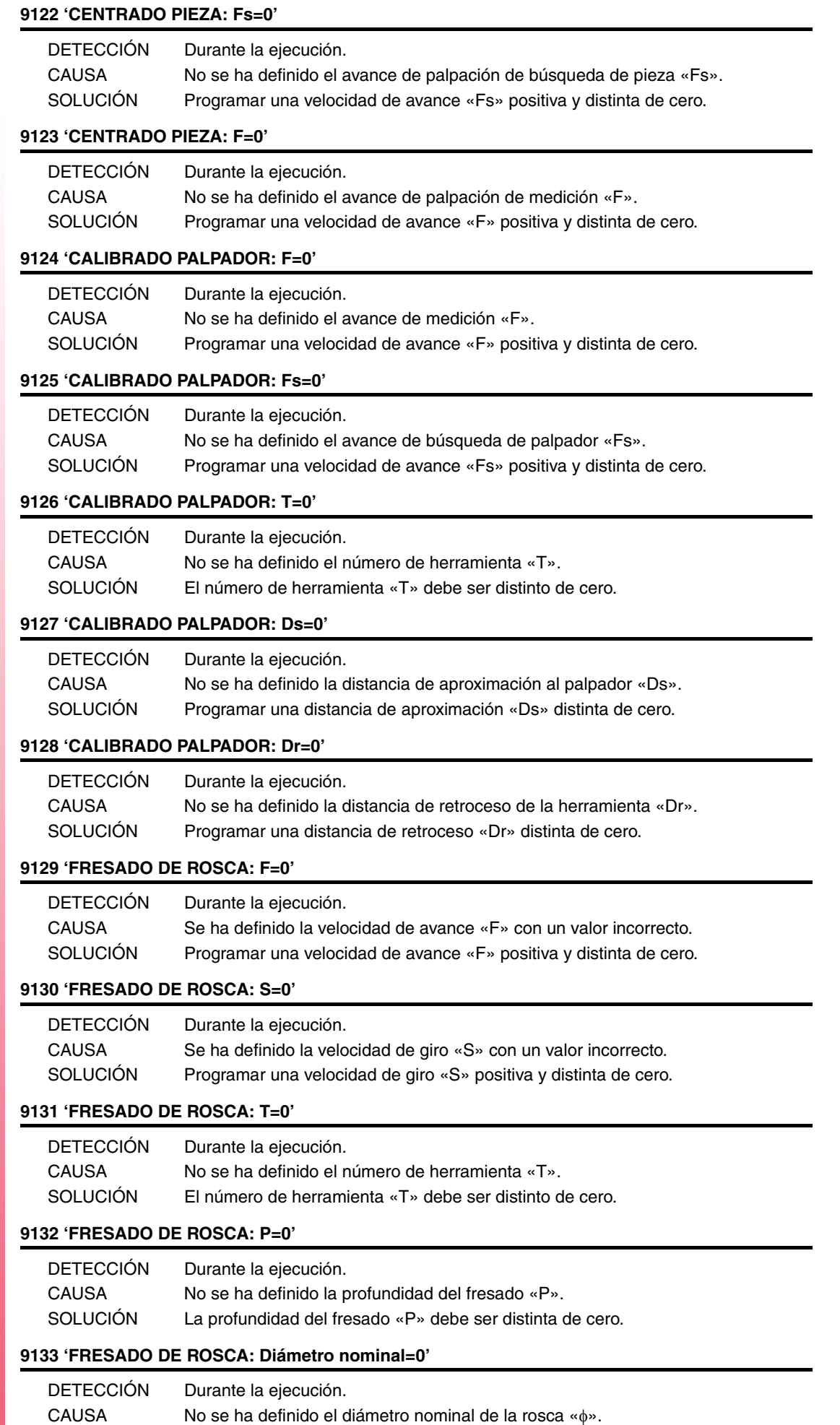

SOLUCIÓN El diámetro nominal de la rosca « $\phi$ » debe ser distinto de cero.

**Modelo ·M·**

**FAGOR** 

### **9134 'FRESADO DE ROSCA: K=0'**

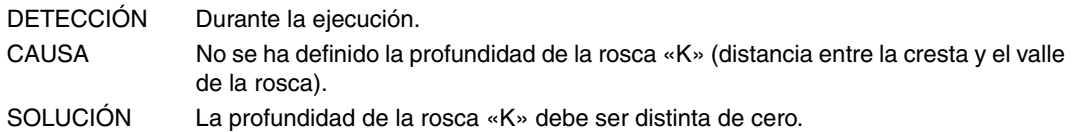

#### **9135 'FRESADO DE ROSCA: B=0'**

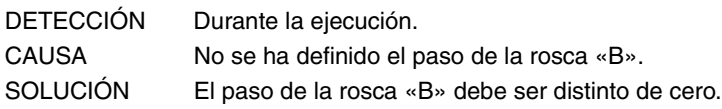

## **9136 'FRESADO DE ROSCA: Ds=0'**

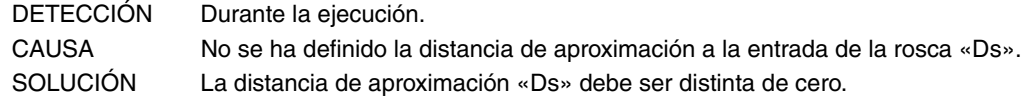

## **9137 'FRESADO DE ROSCA: Filos=0'**

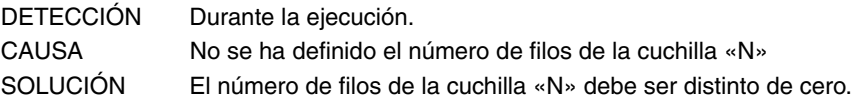

#### **9138 'FRESADO DE TALADRO: F=0'**

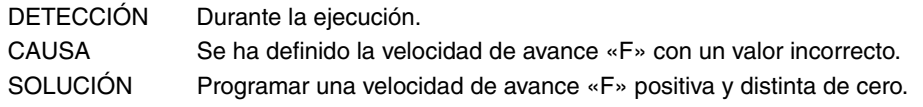

## **9139 'FRESADO DE TALADRO: S=0'**

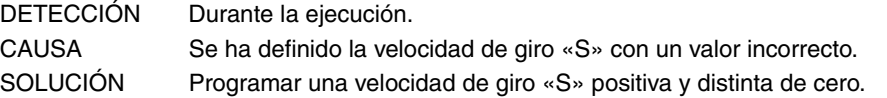

## **9140 'FRESADO DE TALADRO: T=0'**

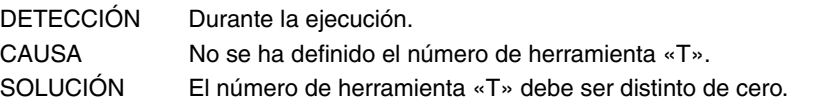

#### **9141 'FRESADO DE TALADRO: P=0'**

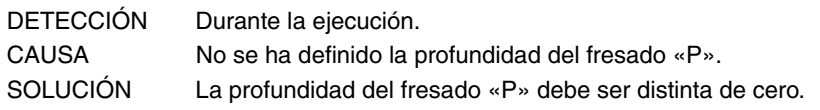

## **9142 'FRESADO DE TALADRO: Diámetro=0'**

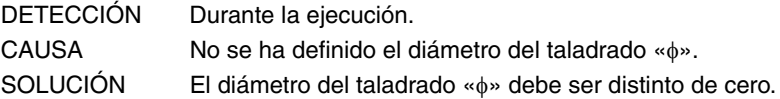

#### **9143 'FRESADO DE TALADRO: B=0'**

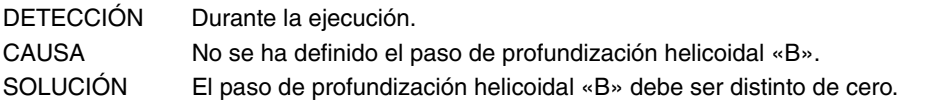

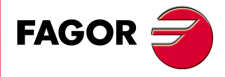

**Modelo ·M·**

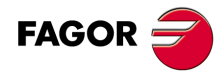

**Ref. 1310**

**·108·**
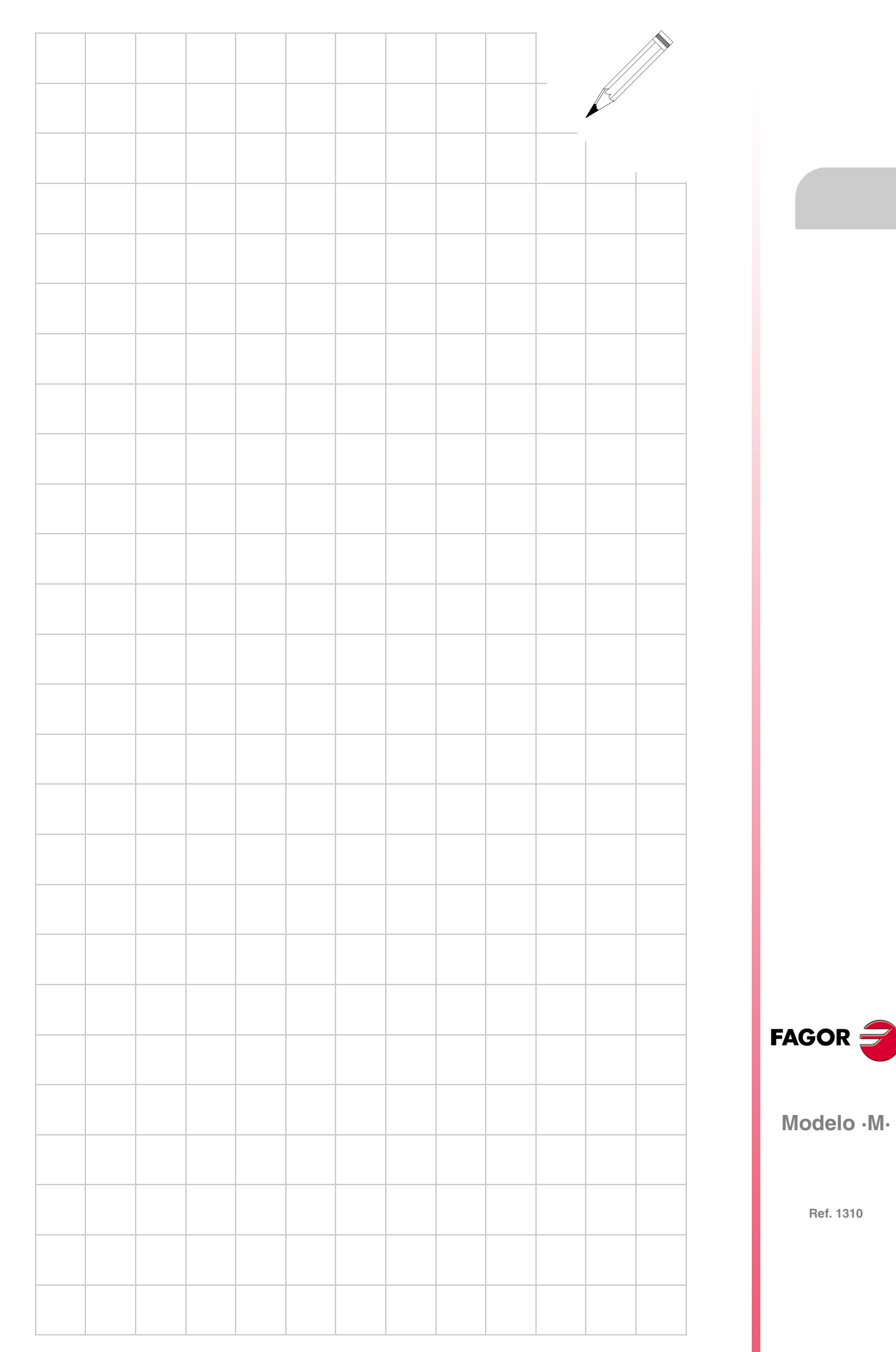

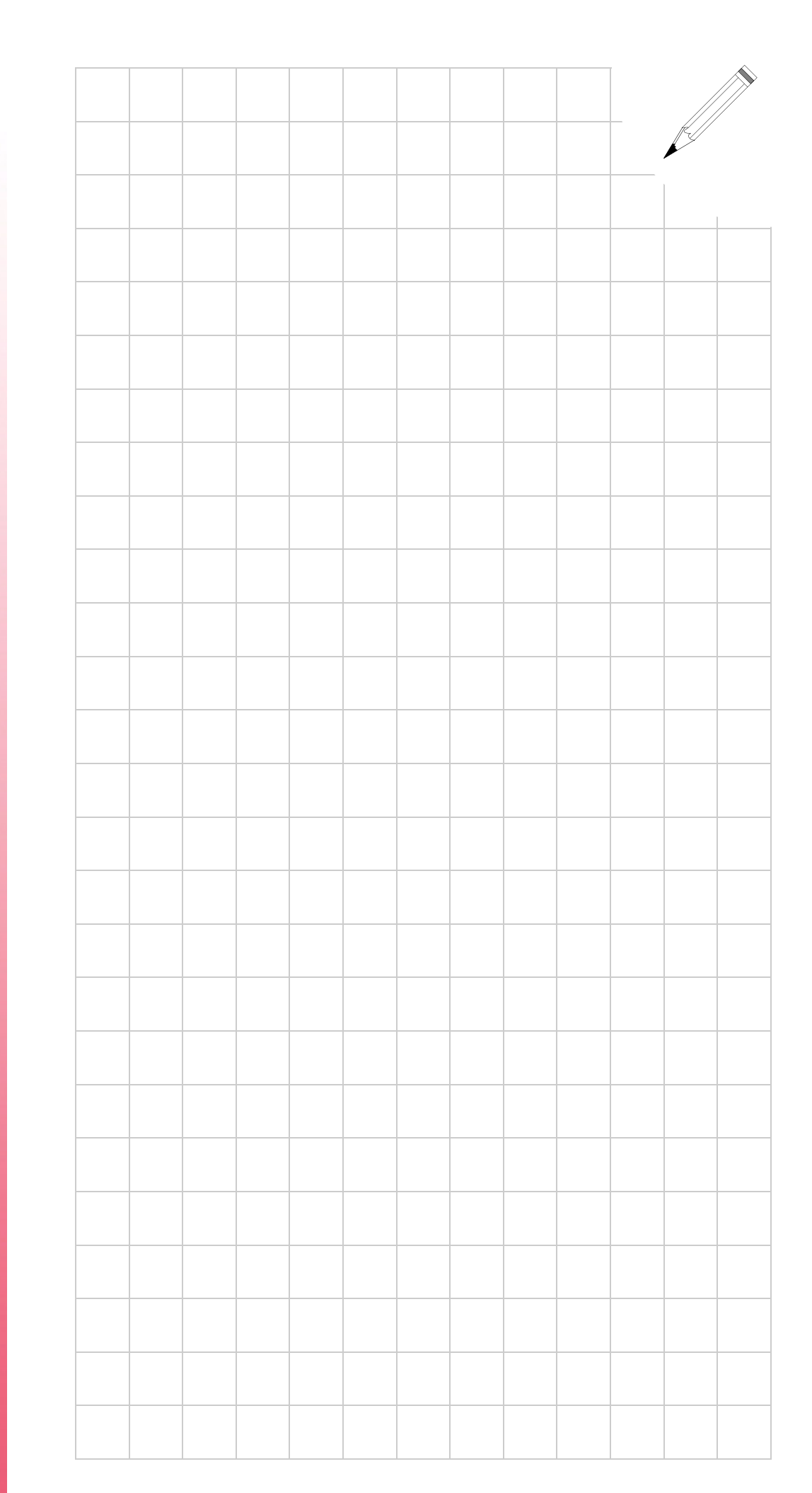

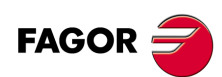

**Modelo ·M·**

**Ref. 1310**